### **Fundamentals of EMFACT**

EMFACT offers a comprehensive tool to assist the small and medium size enterprise in managing their fuel, water and materials usage. Using EMFACT, companies can track air emissions, wastewater, solid/hazardous waste, and related costs associated with the day-to-day operations of their business.

The purpose of this guide is to provide an overview of EMFACT, describe various maintenance requirements, as well as review EMFACT's standard features and functionality.

This guide contains the following topics. If you are viewing this guide electronically, you can click the page number to advance to that topic.

|     | ick Start Guide                     | age    |
|-----|-------------------------------------|--------|
| 1.  | EMFACT Dashboard                    | <br>2  |
| 2.  | Accessing EMFACT Windows            | <br>3  |
| 3.  | Using the Optional Cue Cards        | <br>4  |
| 4.  | Basic vs. Advanced User Fields      | <br>5  |
| 5.  | Creating New Rows of Data           |        |
| 6.  | Dropdown Lists of Data              |        |
| 7.  | Access to the Documentation         |        |
|     | ndard Features & Functionality      |        |
|     | Types of Windows                    |        |
| 9.  | Changing Your User Level            | <br>9  |
| 10. | Standard Toolbar                    | <br>10 |
| 11. | New and Delete Buttons              | <br>11 |
|     | Yellow Binoculars                   |        |
| 13. | Searching for Data                  | <br>13 |
|     | Sorting Data                        |        |
|     | Comments Button                     |        |
|     | Attaching Files                     |        |
|     | Printing and Saving                 |        |
|     | Backing Up & Restoring the Database |        |

### Fundamentals of EMFACT

### **Dashboard Orientation**

The **EMFACT Dashboard** window is the home page for EMFACT. The dashboard is divided into seven parts: Setup, Define, Link, Input, Output, Reminders and Reports.

### Dashboard

The order of the dashboard coincides with the order of the business process. Users will begin at the left and then move across the window until product and non-product Output is computed.

### A. Setup contains the following button:

- **Admin** allows you to edit user and facility information, and add your facility's buildings and departments. This is also where you maintain the drop down lists found throughout the application.
- **B. Define** contains the following buttons:
  - **EHS Objects** allows you to maintain the details related to equipment, production units, air emission sources, discharge points and waste types used in this application.
  - **Materials** is where you maintain the required details related to the Chemical Abstract Society (CAS) number listing, chemical constituents, synonyms/aliases, container sizes for this application.
  - Permits allows you to set up and maintain relevant permits, orders, registrations or certificates.
  - **Product** allows you to maintain distinct products produced by the company as well as distinct sub/intermediate products included in each product.
- C. Link contains the following button:
- Relate allows you to describe the various inputs and outputs related to equipment and production units.
   Input contains the following buttons:
  - Purchases allows you to import purchased materials data from an electronic file or enter this data manually.
  - Usage allows you to input estimated chemical, water, paint and fuel usage.
- **E. Output** contains the following buttons:
  - Product allows you to allocate intermediate products to material data.
  - Air, Wastewater and Waste allow you to compute/document paint & fuel (air) emissions,
  - compute/document wastewater discharge and document the details related to waste shipments.
- F & G. Reports and Reminders buttons are available on this page to help you run reports and set up/view calendar events.
- H. The *Help* link at the bottom of the window advances you to the **EMFACT Help** page, which provides the available documentation.
- I. The bottom left corner of the **Dashboard** indicates the **User** and **Facility Location**.

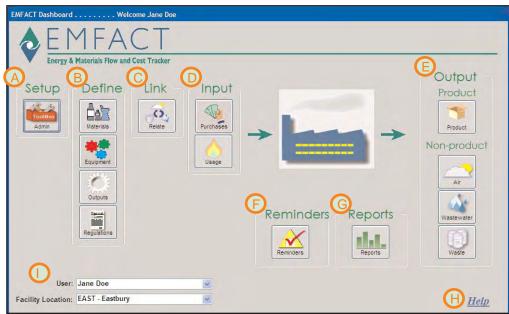

#### Accessing EMFACT Windows

Every EMFACT window can be accessed two (and in some cases three) ways.

### Access to Windows

The following represents the various ways that EMFACT windows are accessed.

- 1 > The EMFACT Dashboard window has seven sections: Setup. Define, Link, Input, Output, Reports, and Reminders. Each section contains at least one button. When you click these buttons, it opens up either a Cue Card window (discussed on the next page) or a data entry window.
- 2 > Every window can be accessed from the main menu.
- 3 > The toolbar contains buttons for many of the key windows.

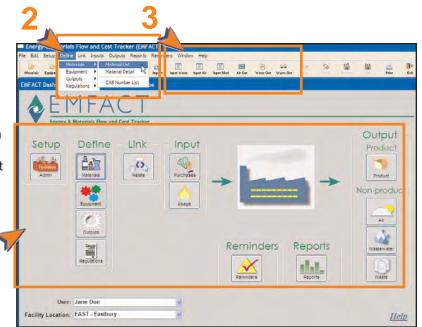

#### **Cue Cards**

Most EMFACT sections have cue cards associated with them. Cue Cards are designed to guide users through the EMFACT process, and are used for maintenance as well as initial setup.

### Cue Cards

Each Cue Card contains a series of questions. Users click **Yes** or **No** to the questions. When answering **Yes**, the appropriate EMFACT window will display. If answering **No**, the prompt advances to the next question.

 Cue Cards are accessed by clicking an icon on the EMFACT Dashboard. The Cue Card for that function will display.

Note: If a Cue Card is not set up for a particular function, the appropriate window will display instead.

2 > Answering Yes or No to specific questions brings the user to the correct data entry window.

Using the Cue Card is optional, since every window available through the Cue Card is also accessed from the main menu. Users may elect to access windows directly from the main menu, instead of the Cue Card, once they are more experienced using the EMFACT application.

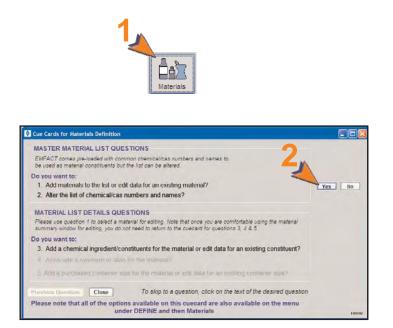

#### **Basic vs. Advanced User Fields**

There are two permission levels in EMFACT: *Basic* and *Advanced*. The same windows are used for both permission levels, however only the required fields will be enabled for the Basic user, while required and optional fields are enabled for the Advanced user.

#### **Basic vs. Advanced User Fields** Advanced Users have access to more fields on the EMFACT windows than Aaterial List the Basic User. However, Basic Users Filter Data can temporarily enable themselves as Refresh Data Material ID: Synonym: Clear Filter an Advanced User. Material Name Manufacturer Name More Detail Material Type: CAS Number Material ID Material Name Material Type Manufacturer Name Density VOC % Mfr Written Date Mfr Re 1 > Click the **Enable Advanced** FUEL Sample Fuel Oil Fuel 7.1 0.00 00/00/0000 00/00/0 Fields checkbox. The advanced OTHER Sample Other Materia Composite Unknown 19.0 0.00 00/00/0000 00/00/0 PAINT Sample Paint Paint Unknown 10.84 0.00 00/00/0000 00/00/0 user fields will change from gray WATER Water - Do Not Delete Water 8.3 00/00/0 0.00 00/00/0000 to white. Basic User 1 of 4 Records Enable Advanced Fields Material List **Refresh Data** Material ID: Synonym: Clear Filter Material Name: Manufacturer Name: More Detail Material Type: CAS Number: Material Name Material ID Material Type Manufacturer Name Density VOC % Mfr Written Date Mfr Re ~ 00/00/0 FUEL Sample Fuel Oil 0.00 00/00/0000 Fuel ~ 00/00/0 OTHER Sample Other Material Composite Unknown 19.0 0.00 00/00/0000 10.84 00/00/0 PAINT Sample Paint Paint Unknown 0.00 00/00/0000 - 00/00/01 WATER Water - Do Not Delete Water 8.3 0.00 00/00/0000 Advanced User 1 la, 1 of 4 R Enable Advanced Fields

#### **Creating New Rows of Data**

Many of the EMFACT windows are designed so that data can be added and maintained in list form.

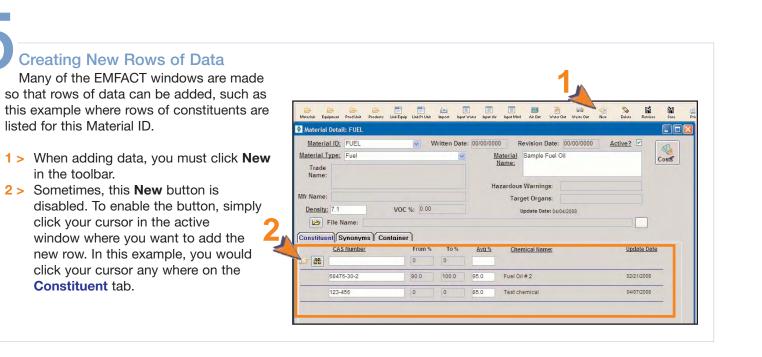

#### Dropdown Lists of Data

Many of the EMFACT windows are designed so that data can be added and maintained in list form.

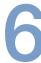

#### **Standard Dropdowns**

There are two types of dropdown lists.

#### **User Defined List**

EMFACT uses dropdown lists from which users select a choice. Some lists were defined during the Define process (e.g., Material ID, Production Unit/Equipment ID, etc.).

#### Standard EMFACT List

Other lists are standard lists within EMFACT (e.g., . Please refer to the separate document entitled, User Guide, (Admin Setup module) for adding to this list.

### User Defined List

| Material ID: |                       |
|--------------|-----------------------|
|              | *                     |
| FUEL         | Sample Fuel Oil       |
| OTHER        | Sample Other Material |
| PAINT        | Sample Paint          |
| WATER        | Water - Do Not Delete |

#### Standard List

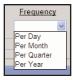

#### Access to the Documentation

EMFACT offers a comprehensive Procedure Flows and Procedure Guides to help users utilize EMFACT to its fullest potential.

### **Documentation**

There are two types of EMFACT documentation:

Procedure Flows outline the steps within a procedure and identify the required fields for each step. Flows do not include optional steps, so consult the Procedure Guides for additional, optional details.

Procedure Guides provide the details steps for completing a particular process. They will sometimes include optional steps based on the business process.

To access the documentation:

1 > Select Help > Contents from the main menu. The EMFACT Help window will open.

or

- 2 > Click *Help* on the EMFACT Dashboard. The EMFACT Help window will open.
- 3 > Click on one of the links. The corresponding document in PDF format will display for you to either print or save.

EMFACT

5.

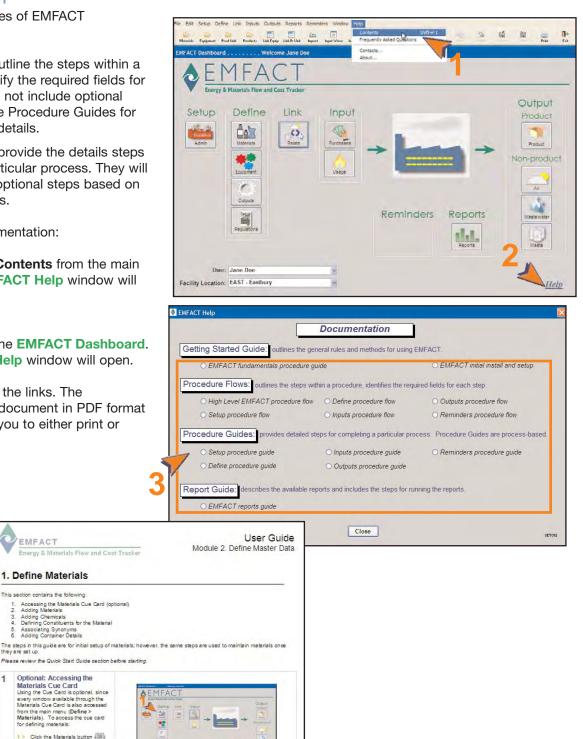

Below: List Window

Clear Filter Data

Building

Code

100

Permit

12345

No

More Detail...

Air Source Air

1.0

1.0

5.0

Height

## Energy & Materials Flow and Cost Tracker (EMFACT) Procedure Guide

#### **Types of Windows**

There are two types of windows used for adding and maintaining data in EMFACT: (1) the List Window and (2) the Detail Window.

Filter Data

State

123A

ABC - Stack

2007-01

Source Id

Air Source ID:

Category:

Air Intake

Air Intake

Air Source

Category

Tank Breather Vents

Tank Breather Vents

Building:

Permit:

Exit

Direction

1 Vertical

1 Vertical

1 Vertical

5 Horizontal

Exhaust Flow (ACFM)

🐕 Maintain Air Sources List

Find Air Source ID

Air Source

ID

123

ABC

STACK1

STACK2

### Types of Windows

The **"List"** window displays a listing of information for that category. When opening this window, it will autopopulate with the data from your facility location.

It also provides a **Filter Data** section if you are searching for a particular set of data.

A **More Detail...** button is available, which opens a Detail window for the selected item.

The "Detail" window provides additional fields

to help you maintain the item. Detail 🕾 Maintain Air Source Detail STACK2 windows will sometimes have tabs Air Source ID: STACK2 where you can add rows of data. Category: Tank Breather Ver Ver Status: Active State Source ID: **Building:** v Permit No: Y Gas Information: Property Line Information-5 (ACFM) Exhaust Flow: Property Line Dist: 0.0 Units: ¥ Exit Information: -Dimensions: 0.0 Width: 0.0 Direction: Horizontal Diameter: Y 25.0 Depth: 0.0 Area: Lining Information: Height: 5.0 Lining: Plastic v 😵 Maintain Material Detail GLIDDEN1 Material ID: GLIDDEN1 Written Date: Revision Date: Inactive: Material Type: Paint Chemical Glidden Eggshell Paint Name Trade White Paint Name Hazardous Warnings: Mfr Name: Glidden Target Organs: Density: 8.0000 VOC Percent 80.00 Last Update: 08/02/2007 More... Comments: Constituent Synonyms Container Chemical ID From % To % Last Update Avg % Chemical Name: 7664-41-7 20.00000 40.00000 30.000 Ammonia 10/09/2007 Above: Detail Window with "tabs'

Below: Detail Window without "tabs"

#### **Changing Your User Permission Level**

There are two permission levels in EMFACT: *Basic* and *Advanced*. The same windows are used for both permission levels, however only the required fields will be enabled for the Basic user, while required and optional fields will be available for the Advanced user.

### **Changing Your Permission**

Each time a user logs on to EMFACT, he is granted the permission level specified during ADMIN setup.

There are two ways to change a permission level.

#### **Temporary Change**

To temporarily change your permission level on a window:

 Click Enable Advanced Fields. The optional fields will turn white to indicate they they are enabled (editable).

Note: This change applies to the current window only.

| Air Source ID: STACK2          | Category:         | Tank Breather Ver Status: | Active |
|--------------------------------|-------------------|---------------------------|--------|
| State Source ID:               | Building:         | ~                         |        |
| Permit No:                     | ×                 |                           |        |
| - Gas Information:             |                   | Property Line Information |        |
| Exhaust Flow: 5 (ACFM)         |                   | Property Line Dist: 0.0   | Units: |
| - Dimensions:                  |                   | Exit Information:         |        |
| Diameter: 0.0 Width:           | 0.0               | Direction: Horizontal     |        |
| Area: 25.0 Depth:              | 0.0               | have a summer of          |        |
| Height: 5.0                    | 0                 | Lining Information:       |        |
|                                | (                 | Lining: Plastic           |        |
| - Questions:                   |                   |                           |        |
| Through Roof?: O Yes O No Ra   | inhat?: O Yes O I | lo                        |        |
| Fugitive Emission?: O Yes O No |                   |                           |        |
| File Name:                     |                   |                           |        |
|                                |                   | Last Update: 08/23/2007   |        |
|                                |                   |                           |        |

#### **Permanent Change**

When EMFACT was installed, you provided a User ID, User Name and User Type. That information can be edited using the following steps:

- Select Setup > Users from the main menu. The User List window will open.
- 2 > Click the appropriate radio button next to the User Type field.
- 3 > Click Save.

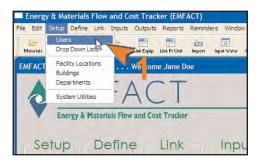

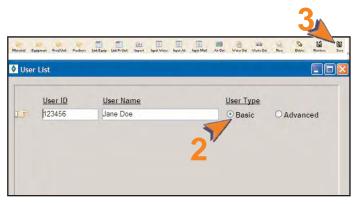

#### Standard Toolbar

The EMFACT toolbar is similar to toolbars in other applications in that it provides shortcuts to common functions (e.g., save and delete). In addition, this toolbar provides shortcuts to commonly-used windows.

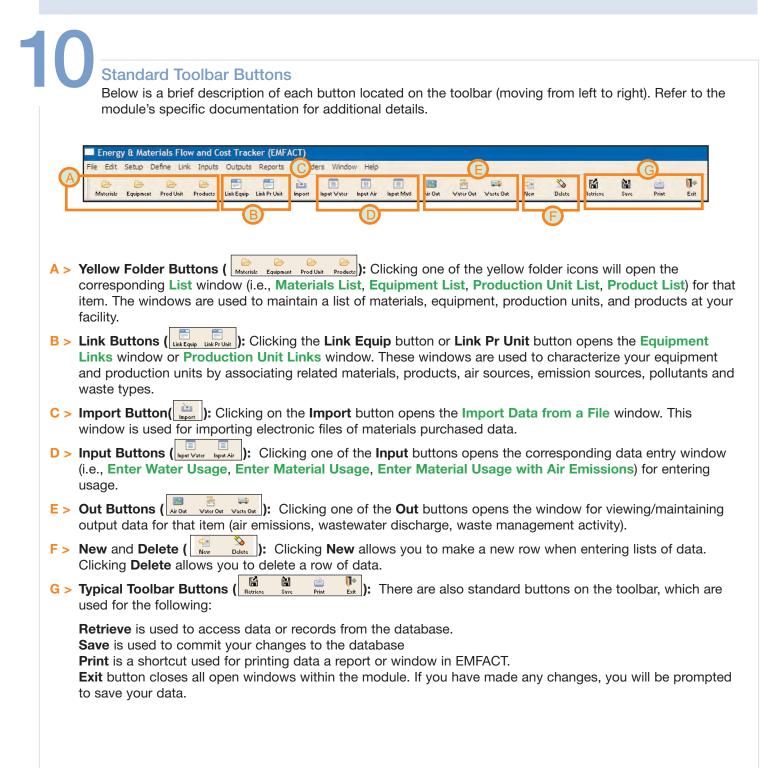

#### New and Delete Buttons

Almost every module contains **New** and **Delete** buttons. These buttons are located in the EMFACT toolbar and are used to add and remove rows of user-defined data related to a record.

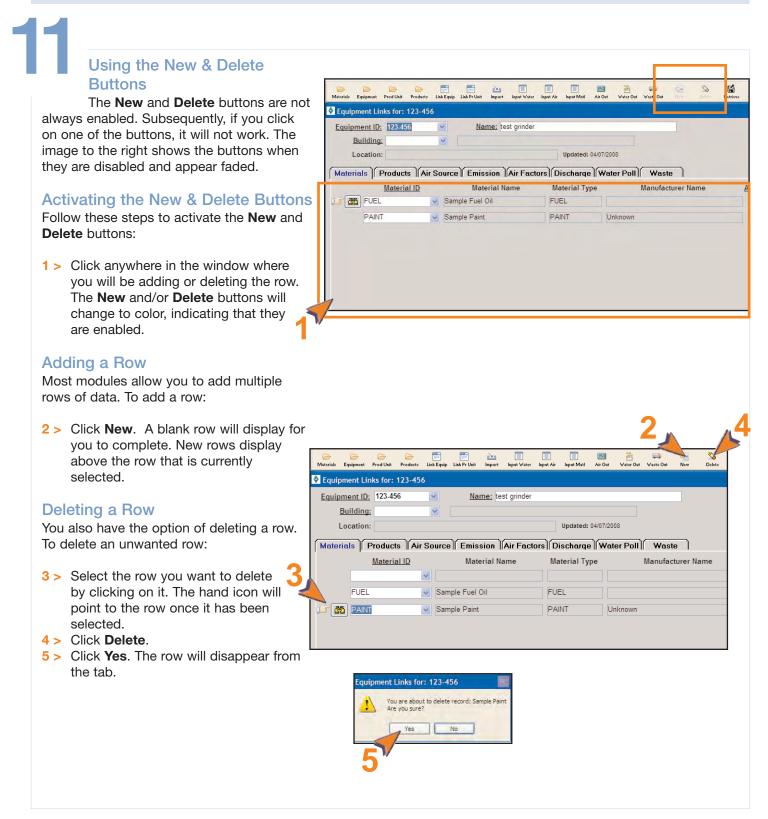

#### **Yellow Binoculars**

The Yellow Binoculars icon is found throughout EMFACT. It allows you to search for a material or piece of equipment.

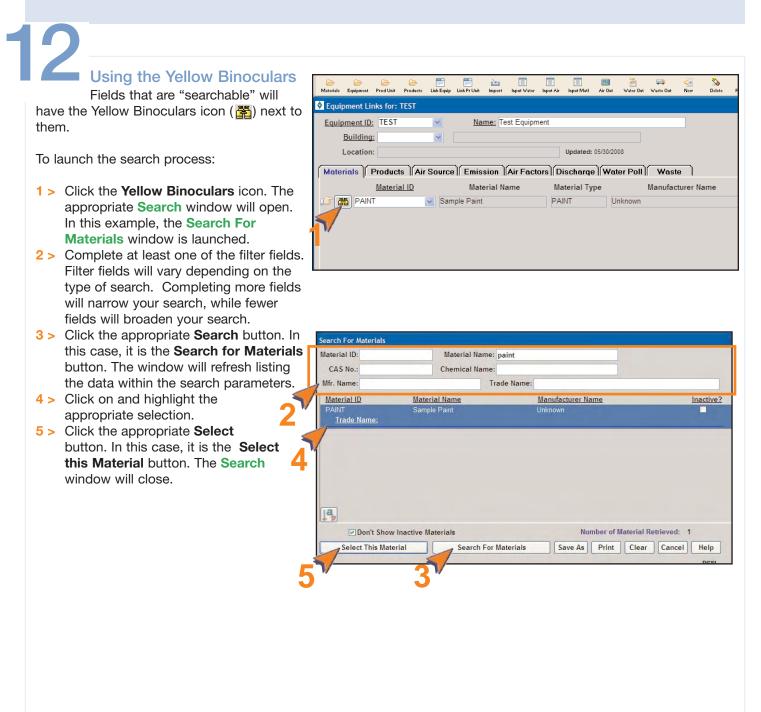

#### Searching

EMFACT allows you to perform searches on your data. A flexible set of search criteria is available to help narrow the search results.

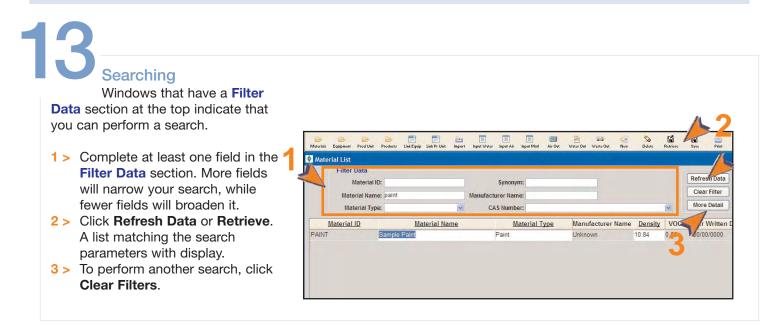

## **Fundamentals of EMFACT**

### Sorting

The ability to sort your search results is located throughout EMFACT. Data can be sorted on only one field or multiple fields.

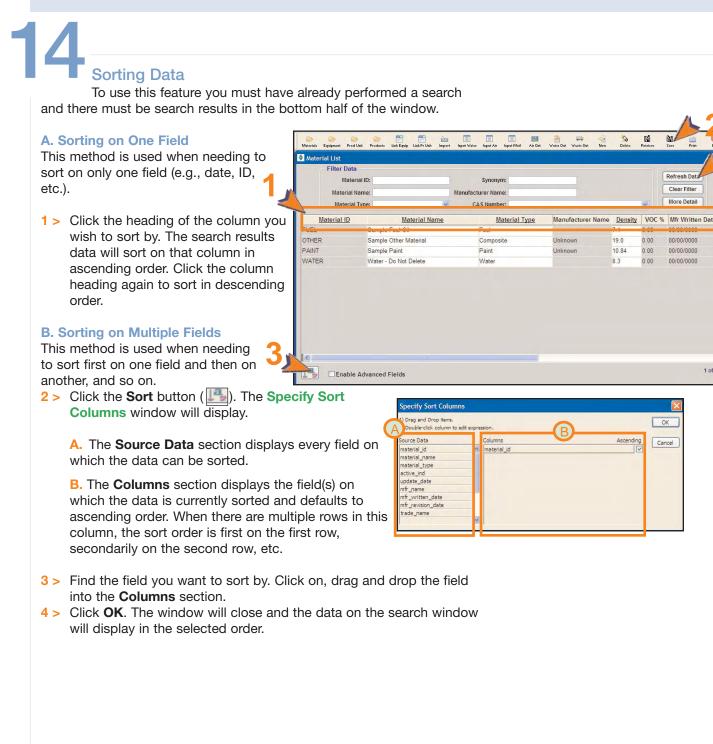

1 01 4

#### **Comments Button**

The **Comments** feature is located throughout the EMFACT application. It allows users to store large amounts of freeform text related a record.

| guigment ID:       101010       AKA No:         Name:       test lathe         Building:       1A       Building 1A         Location:       Department:       TEST         Department:       TEST       Sample Department         Ianufacturer:       Model:       Image: C./Equipment Specs/101010 lathe spec.doc         File Name:       C./Equipment Specs/101010 lathe spec.doc         nable Advanced Fields       Image: C./Equipment Specs/101010 lathe spec.doc | Status:     Active       Category:     Lathe       Production Unit II     Update Date       Update Date:     Permit/Reg. No: |                                                |
|----------------------------------------------------------------------------------------------------|----------------------------------------------------------------------------------------------------|------------------------------------------------|
| Building: 1A Building 1A<br>Location:<br>Department: TEST Sample Department<br>Ianufacturer:<br>Model:<br>ual Operation Hours: 0<br>File Name: CAEquipment Specs/101010 lathe spec.doc                                                                                                    | Production Unit II<br>Update Date<br>Installation Date:<br>Permit/Reg. No:                                                   | D: 100-ABC<br>a: 06/05/2008<br>00/00/0000<br>C |
| Department: TEST Sample Department Ianufacturer: Model: ual Operation Hours: 0 File Name: C\Equipment Specs\101010 lathe spec.doc                                                                                                    | Installation Date:<br>Permit/Reg. No:                                                                                        | 00/00/0000                                     |
| Ianufacturer:<br>Model:<br>ual Operation Hours: 0<br>File Name: C\Equipment Specs\101010 lathe spec.doc                                                                                                    | Installation Date:<br>Permit/Reg. No:                                                                                        | 00/00/0000                                     |
| Model:<br>ual Operation Hours: 0<br>File Name: C:\Equipment Specs\101010 lathe spec.doc                                                                                                    | Permit/Reg. No:                                                                                                    |                                                |
| ual Operation Hours: 0<br>File Name: C:\Equipment Specs\101010 lathe spec.doc                                                                                                    |                                                                                                    |                                                |
| File Name: C:\Equipment Specs\101010 lathe spec.doc                                                                                                    |                                                                                                    |                                                |
| nable Advanced Fields                                                                                                    |                                                                                                    |                                                |
| Enter related comments here                                                                                                    | ×.                                                                                                    |                                                |
| 3                                                                                                    | M                                                                                                    |                                                |
| ОК                                                                                                    | EMF000                                                                                                    |                                                |
|                                                                                                    | 3                                                                                                    | Enter related comments here                    |

#### **Attaching Files**

Some windows offer the option of identifying and linking electronic files (e.g., documents or pictures) to the record. When using this feature, files are not actually attached to the EMFACT record, rather the path is identified and there is a dynamic link to the file(s).

| 16<br>Attaching Files<br>You have two choices when<br>attaching files. You can attach one file | oices when<br>ach one file or you |                                  |                           |                                   |                                             |               |
|------------------------------------------------------------------------------------------------|-----------------------------------|----------------------------------|---------------------------|-----------------------------------|---------------------------------------------|---------------|
| can attach a folder containing several                                                         |                                   |                                  |                           |                                   | 1                                           | 4             |
| Before starting, ensure that the file (or is located on a shared network drive.                |                                   | 666                              | 6 8 8 2                   |                                   |                                             |               |
| 5 located off a shared hetwork drive                                                           | work unve.                        | Materials Equipment Prod Unit    |                           | ort Input Water Input Air Input M | lati Air Out Water Out Waste Out New Belete | Retrieve Save |
| 1 > If you are not an Advanced User,                                                           | anced Liser click                 | Equipment ID: 10101              |                           |                                   | Status: V Active                            |               |
| the Enable Advanced Fields butt                                                                |                                   | Name: test lat                   |                           |                                   | Category: Lathe                             | ~             |
| <ul> <li>2 &gt; Click the yellow folder icon ( )</li> </ul>                                    |                                   | Building: 1A                     | Building 1A               |                                   | Production Unit ID: 100-AE                  | C M           |
| the File Name field. The Select F                                                              | · /                               | Location:                        |                           |                                   |                                             |               |
| Name popup will open.                                                                          | n.                                | Department: TEST                 | Sample Depa               | rtment                            | Update Date: 06/05/20                       |               |
| 3 > Navigate to and select the correct                                                         | t the correct 2                   | Manufacturer:                    |                           |                                   | Installation Date: 00/00/0                  | 000 🔜         |
| file, then click <b>Open</b> . The <b>File</b>                                                 | The File 🛛 🚽                      | Model:<br>Annual Operation Hours | : 0                       |                                   | Permit/Reg. No:                             | ~             |
| Name field will fill with the file pat                                                         | h the file path.                  |                                  | ipment Specs\101010 lathe | spec.doc                          |                                             |               |
| 4 > Click Save.                                                                                |                                   |                                  |                           |                                   | mente                                       |               |
| 5 > To open an attached file, click GO                                                         | file, click GO.                   | Enable Advanced Fie              | lds                       | Com                               | timents Costs                               | DEFOOS        |
|                                                                                                | 1                                 |                                  | Select File               | Equipment Specs                   |                                             |               |

#### **Printing and Saving**

EMFACT offers a few options for printing and saving your data.

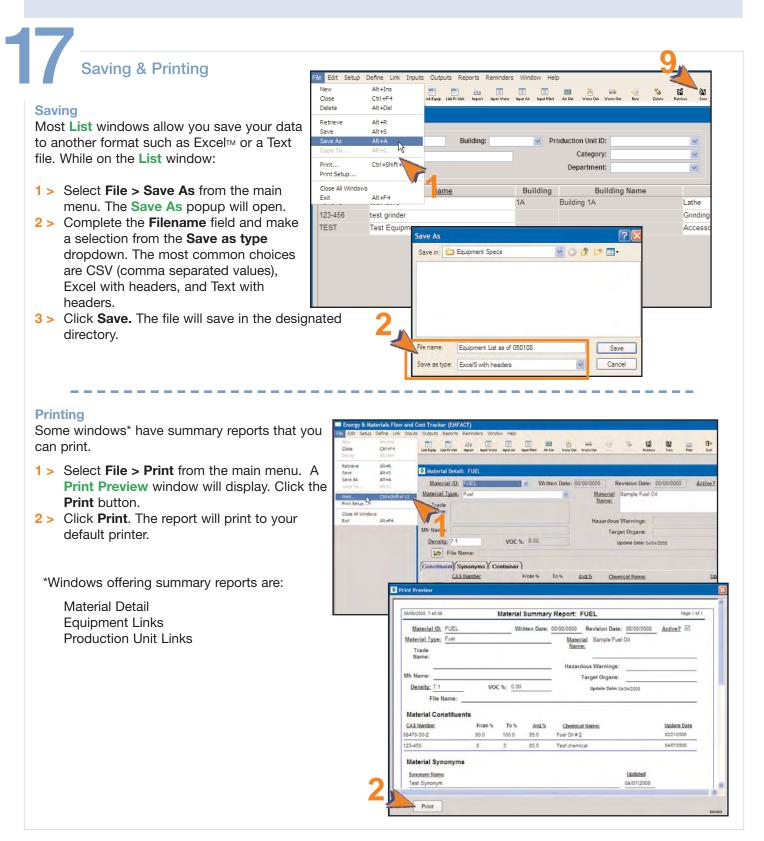

#### **Backing Up and Restoring the Database**

As with any software, there is a minute possibility that the EMFACT program becomes corrupt, causing loss of data. To keep the amount of data loss to a minimum, backing up your data is recommended at least weekly and maybe even daily, depending on the amount of data entered in a particular day.

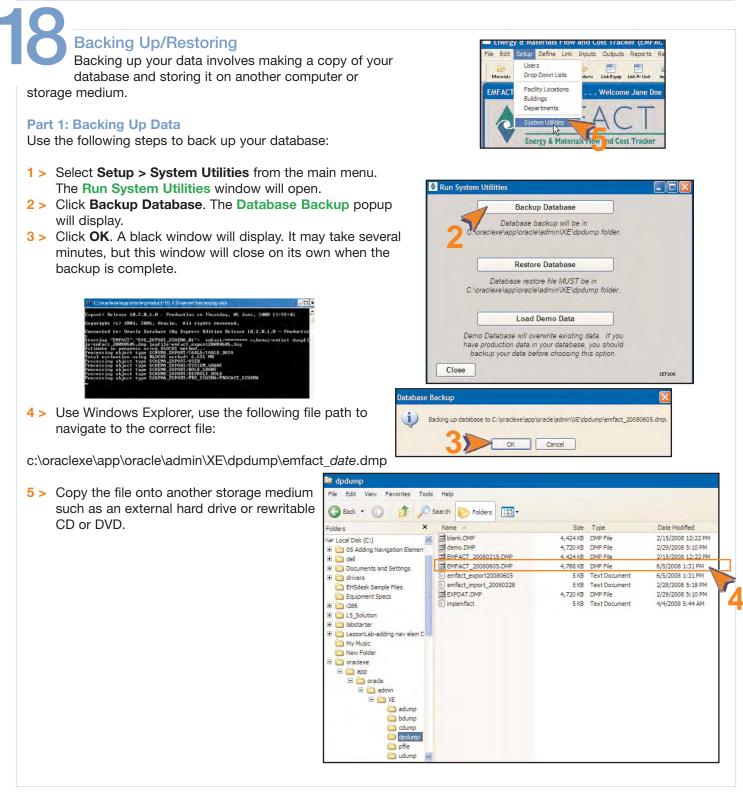

## **Fundamentals of EMFACT**

### Backing Up/Restoring, continued

#### Part 2: Restoring the Database:

Use the following steps should the need arise to restore the database.

Before starting, copy the backup file (.DMP file) that you are using to restore the database, from your storage medium to the **dmdmp** directory using the file path noted in Part 1.

- Select Setup > System Utilities from the main menu. The Run System Utilities window will open.
- 2 > Click Restore Database. The Select Import File popup will open directly to the dpdump folder containing the backup files
- 3 > Click on the restore file and click **Open**. A black window will display. As in **Part 1**, it may take several minutes, but this window will close on its own when the restore is complete.

| indeal are un | Inash 19. | 2.0.1.0 - 1       | Production o                               | n Thursda    | y. 85 Ju   | ha, 2008   | 11155158     |
|---------------|-----------|-------------------|--------------------------------------------|--------------|------------|------------|--------------|
| Copyright     | (c) 2003. | 2005. Orac        | rie, All ri                                | ghts rest    | road.      |            |              |
| Connected     | to: Oracl | e Database        | 18g Express                                | Edition      | Release    | 18.2.8.1.1 | 8 - Products |
| Starting "    | EMPROT"   | SYS IMPORT        | PORT_SCHEMA_<br>SCHEMA_81":<br>schema_81": | infact/      | HERE BREES | schanass   | naface dunna |
| Processing    | object t  | ype SCHEMA        | EXPORT/USER                                | and a series |            |            |              |
| Pearassing    | object t  | UNE SCHENG        | <b>EXPORT</b> 25VST                        | EN CHANT     |            |            |              |
| Processing    | phinct t  | <b>Wor SCHEMA</b> | EXPORT/ROLE                                | _GIMNT       |            |            |              |
|               |           |                   |                                            |              |            |            |              |
| Processing    | phject t  | apper or nemit    | EXPORI/PRI<br>EXPORT/TABL                  |              |            |            |              |

4 > Click Close on the Run System Utilities window.

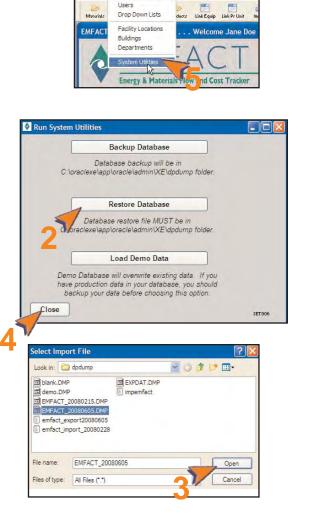

Fdi

Setup Define Link

Inputs Outputs Reports

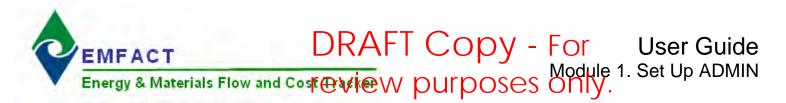

## Introduction to ADMIN

ADMIN contains the basic setup of the user and facility location. It includes identifying the facility's buildings and departments, as well as editing the standard dropdown lists found throughout EMFACT.

This guide contains the following section(s). Click on the section title to advance to that section:

#### Set Up Admin

This section outlines the optional steps for editing user information and standard dropdown lists, as well as how to update facility detail. This is also where buildings and departments are identified (required).

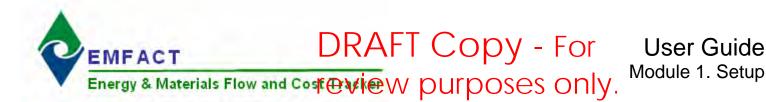

## Set Up Admin

This section contains the following:

- 1. Accessing the ADMIN Cue Card
- 2. Editing User Information
- 3. Editing Standard Drop Down Lists (optional)
- 4. Adding Detail to Your Facility Location (optional)
- 5. Adding Costs (optional)
- 6. Adding a Building
- 7. Adding a Department

The steps in this guide are for initial setup of ADMIN; however, the same steps are used for maintenance.

Please review the Quick Start Guide section before starting.

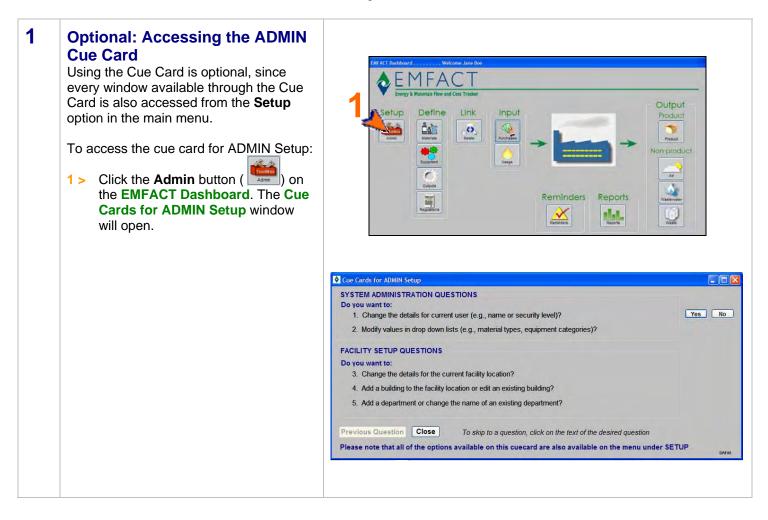

## Set Up Admin, cont.

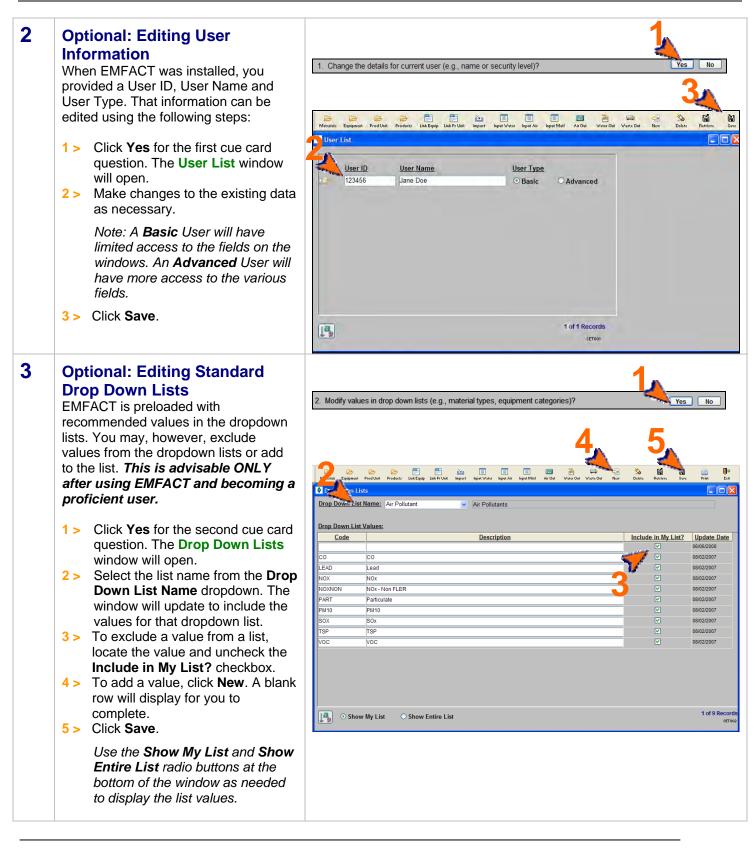

## Set Up Admin, cont.

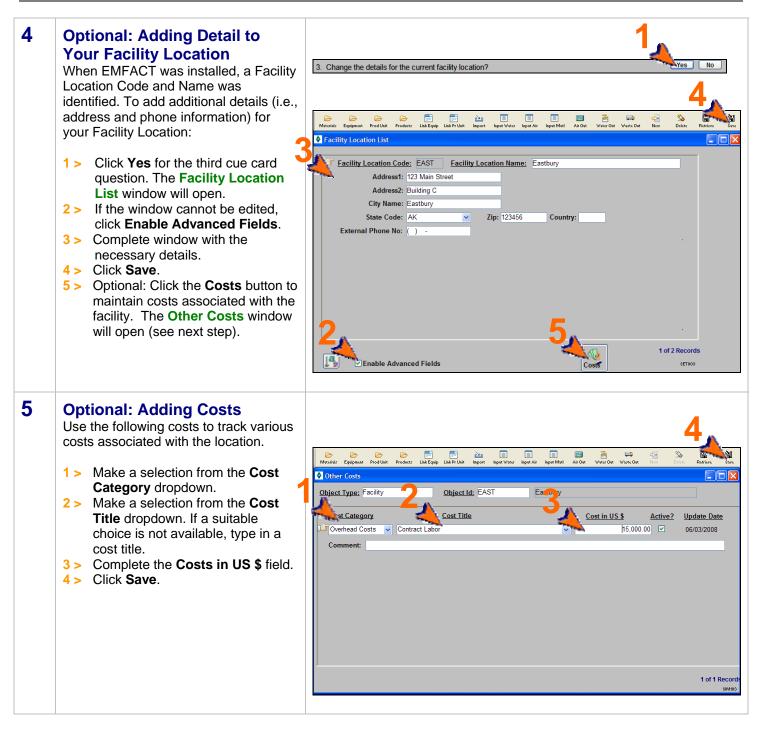

## Set Up Admin, cont.

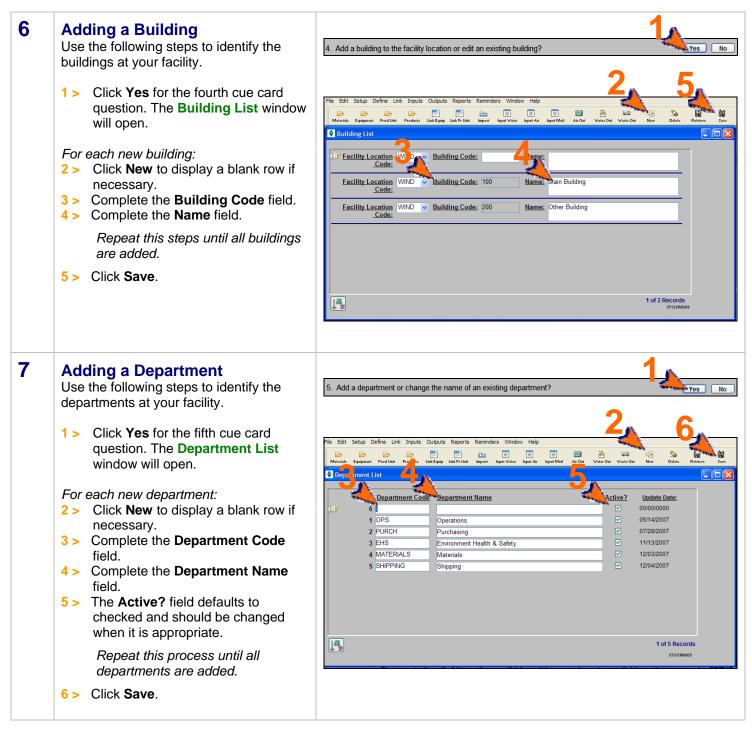

<end of section>

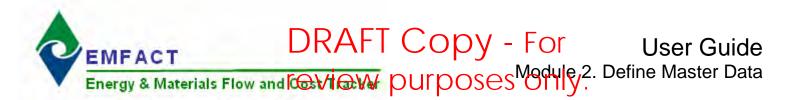

## **Introduction to Define**

Master Data Sources refer to tables (lists) of information that are shared throughout the EMFACT application. They include materials, equipment/production units, outputs (product/intermediate product; air sources, water discharge points, waste types), and regulations. Setting up these data sources correctly promotes consistency by providing standard lists (usually in the form of a dropdown) to choose from when using EMFACT.

Once master data is set up, equipment/production units can be "characterized". This means that for each piece of equipment, you can identify everything that goes into it and everything that comes out of it. This includes the ability to link the permit number to the equipment, if necessary.

This guide contains the following sections. Click on the title to advance to that section.

#### **Section 1. Define Materials**

This section outlines how to set up and maintain the materials that your company uses. This includes MSDS materials (such as paints, thinners, etc.), as well as non-MSDS materials (such as cloth, cardboard, etc.). This section also includes identifying chemical constituents for the material and identifying details about the shipping containers.

#### Section 2. Define Equipment/Production Units

This section defines the process for identifying the individual pieces of equipment (e.g., surface grinder, vertical lather, etc.) used within your company. Once equipment are added, production units can be identified, if appropriate.

#### **Section 3. Define Outputs**

Outputs are the things that are either produced or released at the equipment. They include products/intermediate products, air emissions, water discharge and waste. This section will help you set up your products/intermediate products, air emission sources (stacks), water discharge points, and waste types.

#### **Section 4. Define Regulations**

This section will help you maintain a list of permits, orders, registrations and certificates for your facility. The expiration and renewal dates trigger events in the Reminders section of EMFACT.

#### Section 5. Link Equipment/Production Unit

This section defines the process for characterizing each piece of equipment that was set up in Section 2. This includes identifying each material used, assigning which product/intermediate product is produced, relating the air source and air emission detail, identifying air emission factors for each pollutant, relating discharge points and water pollutants, and identifying the waste that is generated. Linking the equipment/production unit this way allows users the ability to input material usage and then track the outputs (product, air, wastewater, waste) by equipment/production unit.

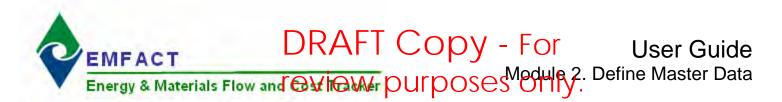

## 1. Define Materials

This section contains the following:

- 1. Accessing the Materials Cue Card (optional)
- 2. Adding Materials
- 3. Adding Chemicals
- 4. Defining Constituents for the Material
- 5. Associating Synonyms
- 6. Adding Container Details

The steps in this guide are for initial setup of materials; however, the same steps are used to maintain materials once they are set up.

Please review the Quick Start Guide section before starting.

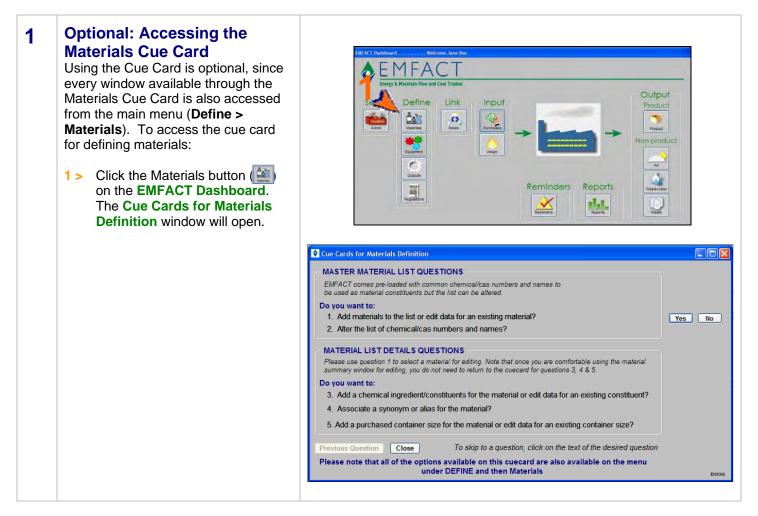

## Define Materials, cont.

### **2** Adding Materials

A material is anything that can end up as waste. This includes MSDS materials (e.g., paints, thinners, etc.). This window is also used to maintain a list of other non-MSDS materials (e.g. metals, cloths, cardboard, etc.). Follow these steps to add materials:

1 > Click Yes for the first cue card question. The Material List window will open. A shortcut to this window is also available by clicking the Material icon ( ) in the toolbar.

For each material:

- 2 > Click New. A blank row will display for you to complete. You may need to click your cursor in the active window to enable the New button.
- 3 > Complete the Material ID field.4 > Complete the Material Name
- field. 5 > Make a selection from the
- **Make a selection from the Material Type** dropdown.
- 6 > Complete the **Density** field.

Repeat this process until all materials are added.

7 > Click Save.

If you are making a change to an existing material, search for the material by completing at least one field in the **Filter Data** section then click **Refresh Data**.

Note: Click **More Detail** to access the **Material Detail** window and add/maintain constituents, synonyms, and container detail. This is reviewed in steps 4-6 of this guide.

|                        |                                                   |                                          |              |         | 1     | 4                |         |
|------------------------|---------------------------------------------------|------------------------------------------|--------------|---------|-------|------------------|---------|
| 1. Add mat             | terials to the list or edit data for              | or an existing material?                 |              |         |       | Yes              | No      |
|                        |                                                   |                                          |              |         |       |                  |         |
|                        |                                                   |                                          |              | - 7     |       |                  |         |
|                        |                                                   |                                          | 2            |         |       |                  |         |
| Edit Setup De          | fine Link Inputs Outputs Reports Remini           |                                          | 4            |         |       |                  |         |
| ie interiule Equipment | Pred Uhit Products Link Equip Link Pr Unit Import | In In In In In In In In In In In In In I | Varon Van Of | Delote  | -     | ave Print La     |         |
| Material List          |                                                   |                                          |              |         |       |                  |         |
| Filter (               | Data                                              |                                          |              |         |       |                  |         |
| (M                     | laterial ID:                                      | Synonym:                                 |              |         |       | Refresh Data     |         |
| ¥ /                    | tial Nome:                                        | Manufacturer Name:                       |              |         |       | Clear Filter     |         |
| N 🗧                    | hat Type:                                         | CAS Number:                              |              |         |       | More Detail      |         |
| Material               | Material Name                                     | Material Type                            | Manufacture  | Density | VOC % | Mfr Written Date | Mfr Re  |
| UE2                    | ample Fuel Oil                                    | uel                                      | -            | 1       | 0.00  | 00/00/0000       | 00/00/0 |
| THER                   | Sample Other Material                             | Composite                                | Unknown      | 19.0    | 0.00  | 00/00/0000       | 00/00/0 |
| AINT                   | Sample Paint                                      | Paint                                    | Unknown      | 10.84   | 0.00  | 00/00/0000       | 00/00/0 |
| ATER                   | Water - Do Not Delete                             | Water                                    | 1            | 8.3     | 0.00  | 00/00/0000       | 00/00/0 |
|                        |                                                   |                                          |              |         |       |                  |         |
|                        |                                                   |                                          |              |         |       |                  |         |
|                        |                                                   |                                          |              |         |       |                  |         |
|                        |                                                   |                                          |              |         |       |                  |         |
|                        |                                                   |                                          |              |         |       |                  |         |
|                        |                                                   |                                          |              |         |       |                  |         |
|                        |                                                   |                                          |              |         |       |                  |         |
|                        |                                                   |                                          |              |         |       |                  | >       |
|                        |                                                   |                                          |              |         | _     |                  | 100     |
| a)                     | able Advanced Fields                              |                                          |              |         |       | 4.46.4           | Records |

## Define Materials, cont.

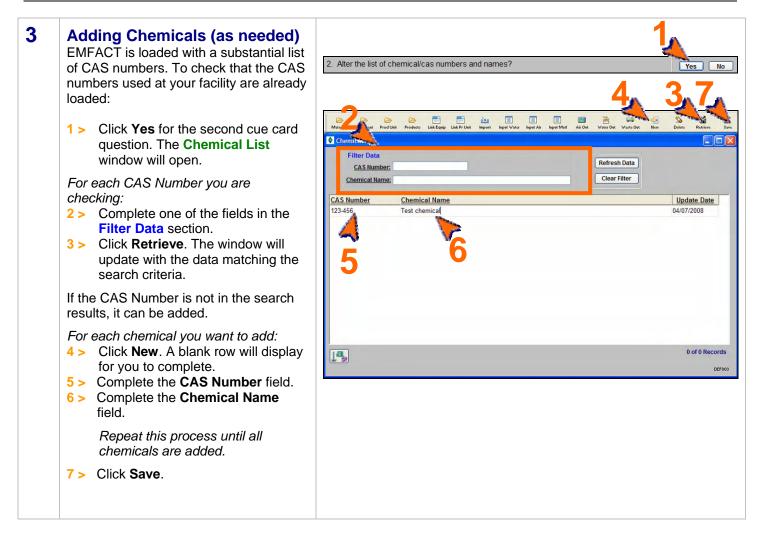

## Define Materials, cont.

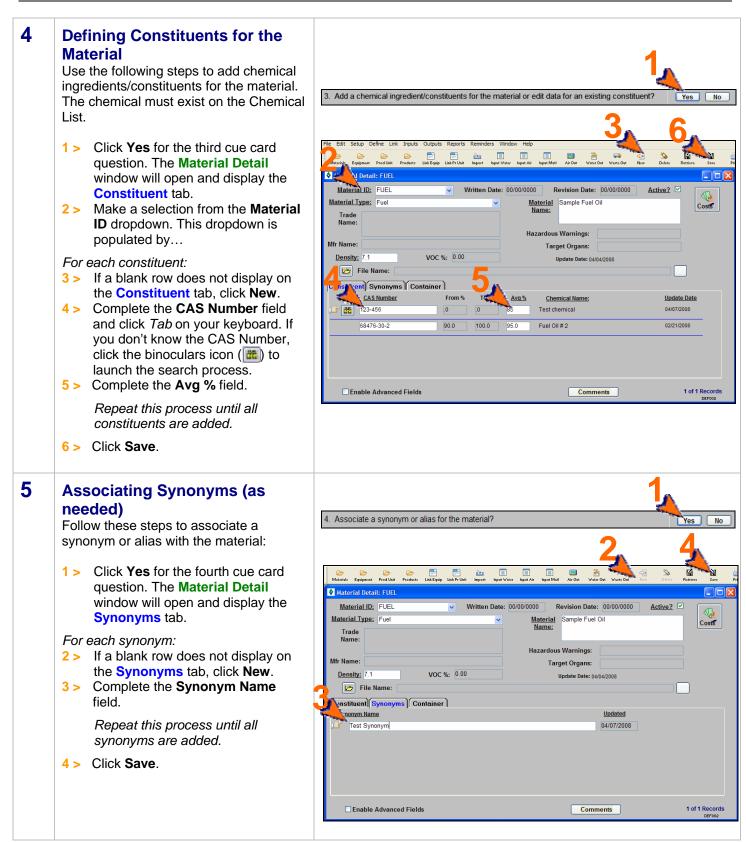

## Define Materials, cont.

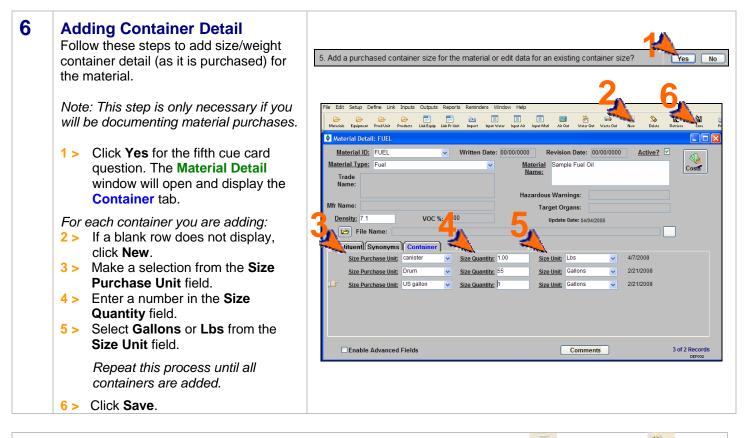

You can reopen and update these windows as often as it is necessary. Use the **New** ( ) and **Delete** ( ) buttons in the toolbar to add or remove detail. Be sure to click **Save** when you are done.

<end of section>

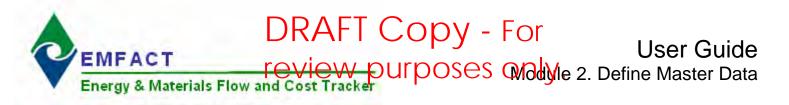

## 2. Define Equipment/Production Units

This section contains the following:

- 1. Accessing the Equipment/Production Unit Cue Card
- 2. Adding a New Piece of Equipment
- 3. Adding Equipment Details
- 4. Maintaining Equipment Costs (optional)
- 5. Setting up Production Units

The steps in this guide are for initial setup of equipment/productions units; however, the same steps are used for maintenance once they are set up.

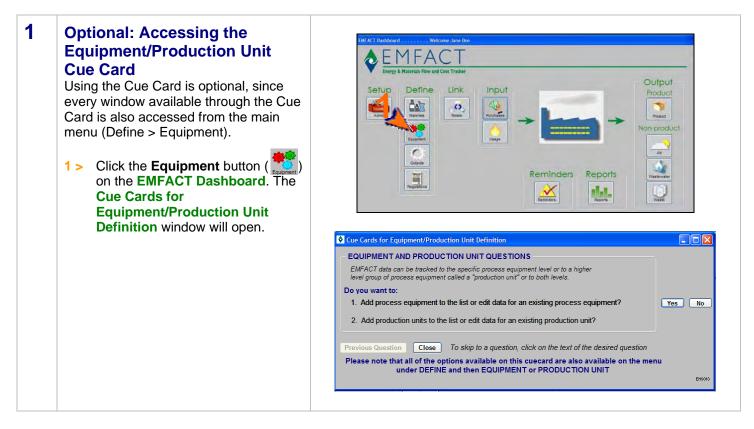

DRAFT Copy - For

Module 2. Define Equipment/Production Units IEVIEW PURPOSES ONLY.

## Define Equipment/Production Units, continued

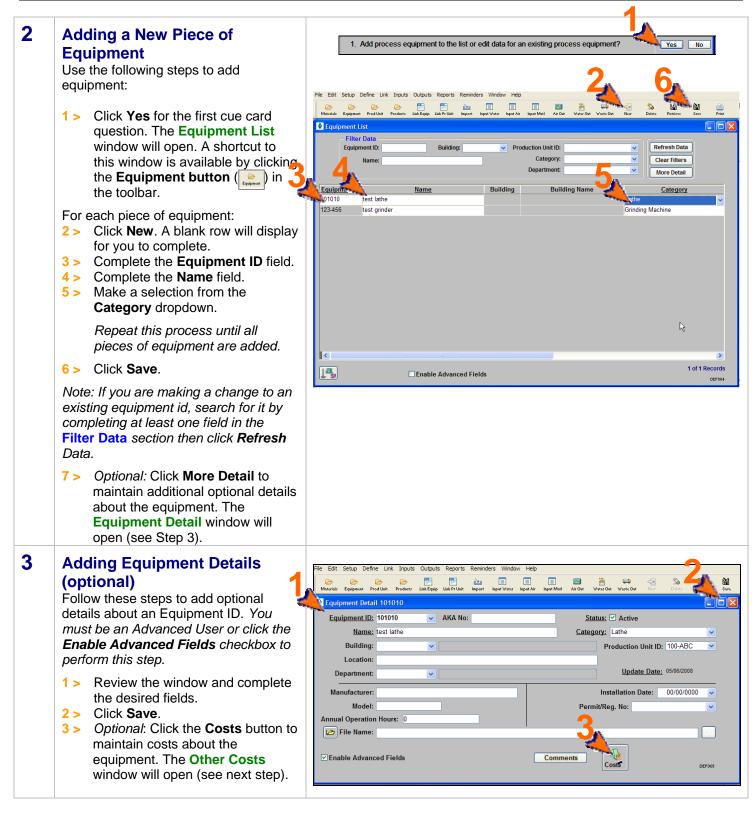

#### 4 **Adding Equipment Costs** (optional) Outputs Reports Follow these steps to maintain costs R associated with the equipment. Object Id: 101010 Object Type: Equipment test lathe 1 > Make a selection from the **Cost** Category dropdown. Cost Category Cost Title Cost in US \$ Active? Update Date 5,000.00 Overhead Costs 🐱 Insurance 05/27/2008 2 > Make a selection from the **Cost** ~ Comment: Title dropdown. If a suitable choice is not available, type in a Internal Labor 10,000.00 05/27/2008 Operations ~ cost title. Comment: 3 > Complete the **Costs in US \$** field. 4 > Click Save. 0 of 0 Reco

## EMFACT User Guide DRAFT Copy - For

Module 2. Define Equipment/Production Units IEVIEW purposes only.

## Define Equipment/Production Units, continued

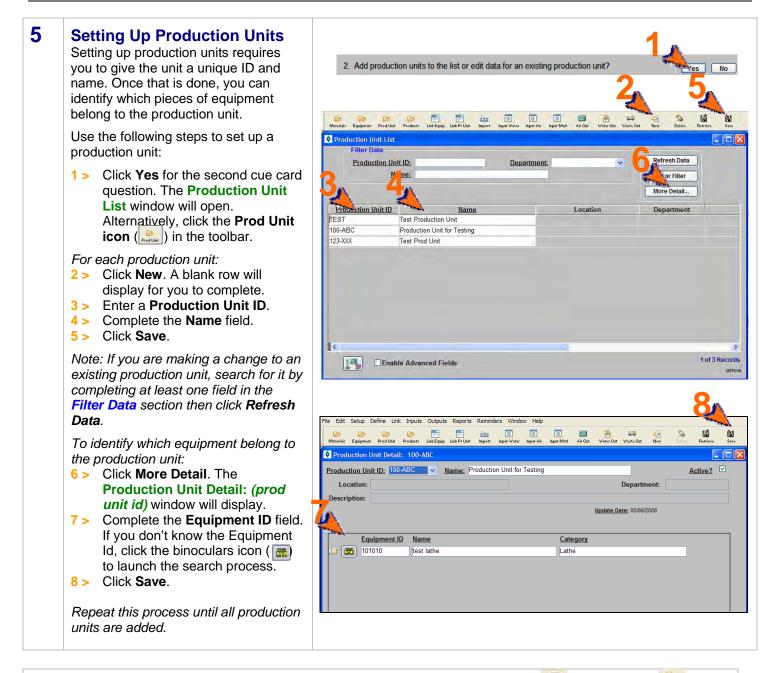

You can reopen and update these windows as often as it is necessary. Use the **New** ( ) and **Delete** ( ) buttons in the toolbar to add or remove detail. Be sure to click **Save** when you are done.

<end of section>

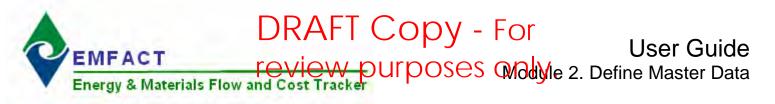

## 3. Define Outputs

This section contains the following:

- 1. Accessing the Outputs Cue Card (optional)
- 2. Adding Products
- 3. Adding Intermediate Products
- 4. Adding Air Emissions Sources (stacks)
- 5. Adding Air Source Detail (optional)
- 6. Adding Water Discharge Points
- 7. Adding Waste Types
- 8. Relating EPA Codes to the Waste Types (optional)
- 9. Maintaining Product, Air Emissions Source and Discharge Point Costs (optional)

The steps in this guide are for initial setup of outputs; however, the same steps are used for maintenance once they are set up.

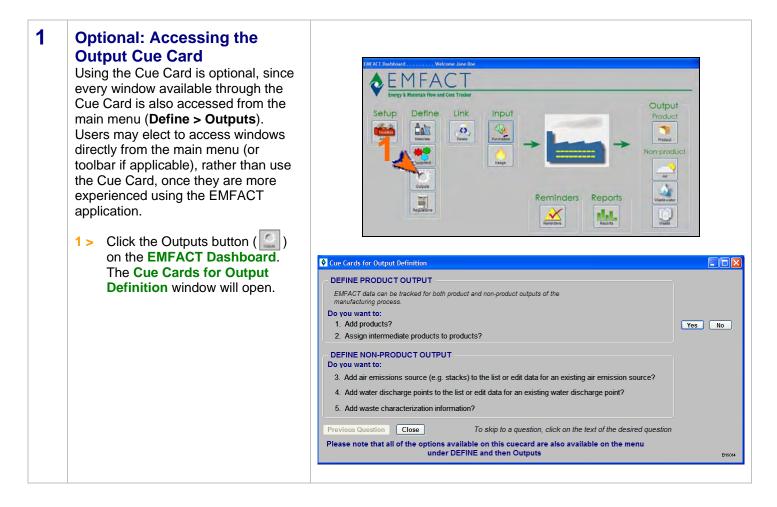

## DRAFT Copy - For

## Define Outputs, cont.<sup>review</sup> purposes only.

| 2 | Adding Products<br>Use the following steps to<br>document distinct products<br>produced by the company:                                                                                                    | 1. Add products?                                                                                                    |
|---|----------------------------------------------------------------------------------------------------|----------------------------------------------------------------------------------------------------|
|   | <ul> <li>1 &gt; Click Yes for the 1<sup>st</sup> cue card question. The Product List window will open.<br/>Alternatively, click the Products icon ( ) in the toolbar.</li> </ul>                                     | File Edit Setup Define Link Inputs Outputs Reports Reminders Window Help         Maturiale Equipment Product List         Product List         Image: Product List         More Detail         Product List         Image: Product List         Image: Product Model No         Product Tor Testing         Image: Product Product |
|   | <ul> <li>For each product:</li> <li>2 &gt; Click New. A blank row will display for you to complete.</li> <li>3 &gt; Complete the Product Model No field.</li> <li>4 &gt; Complete the Product Name field.</li> </ul> | Comments:<br>SAMPLE1 Sample Product 50.00 02/29/2008<br>Comments: Sample Product for testing only Costs                                                                                                    |
|   | Note: The <b>Weight in Lbs</b> field<br>is necessary if you plan on<br>entering product output<br>volume.<br>Repeat this process until all<br>products are added.                                                    | I of 1 Records                                                                                                    |
|   | <ul> <li>5 &gt; Click Save.</li> <li>6 &gt; Optional: Click the Costs<br/>button to maintain costs about<br/>the product. The Other Costs<br/>window will open (see step 9).</li> </ul>                              |                                                                                                    |

# Define Outputs, cont.<sup>review</sup> purposes only.

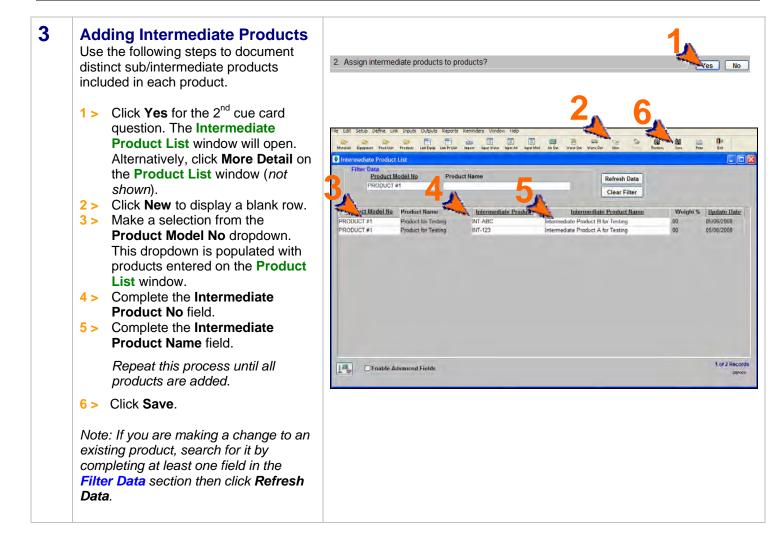

# Define Outputs, cont.<sup>review</sup> purposes only.

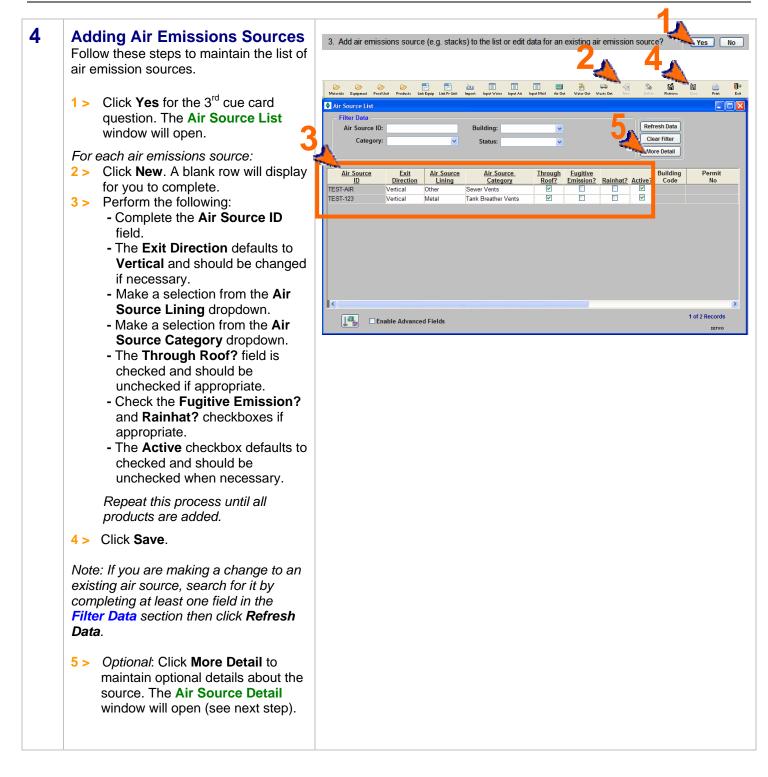

# Define Outputs, cont.<sup>review</sup> purposes only.

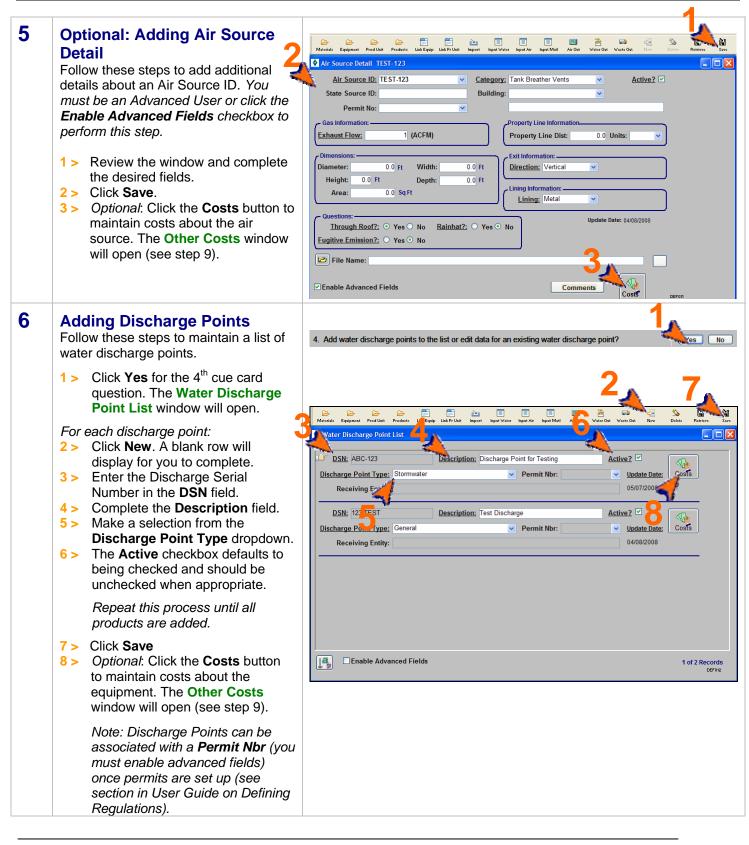

# Define Ouputs, cont. review purposes only.

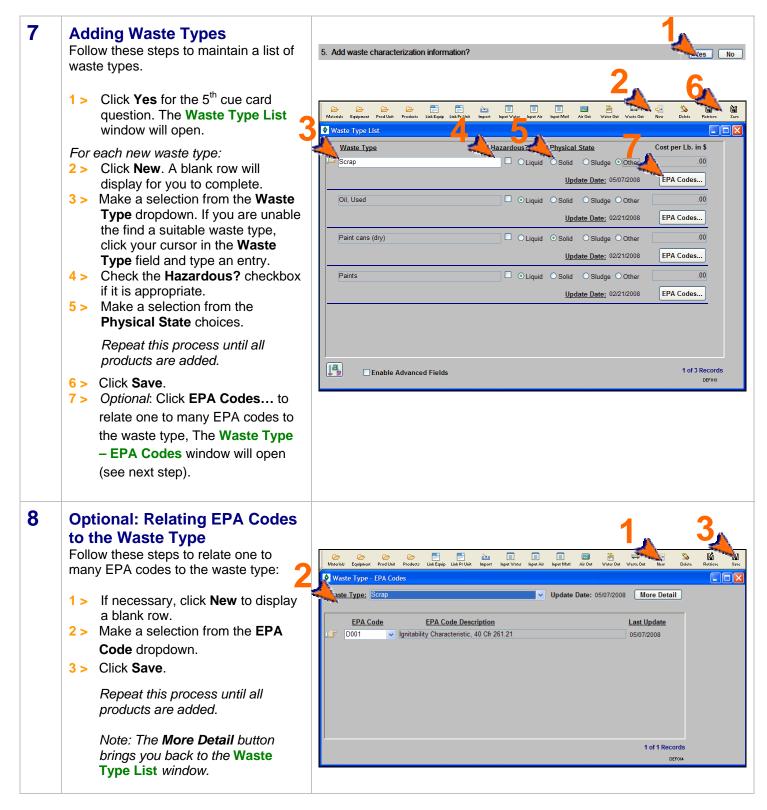

# Define Ouputs, cont. review purposes only.

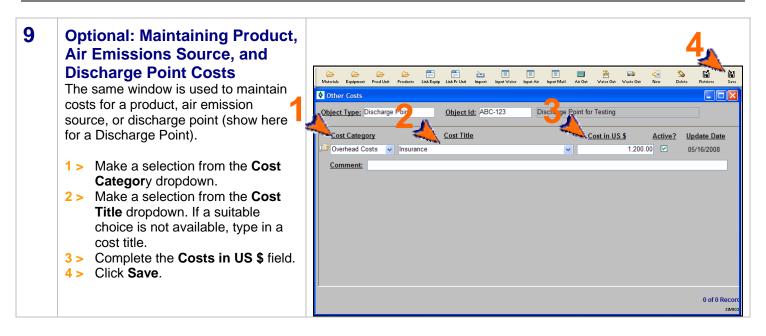

You can reopen and update these windows as often as it is necessary. Use the **New** ( 🔛 ) and **Delete** ( Delete ) buttons in the toolbar to add or remove detail. Be sure to click Save when you are done.

<end of section>

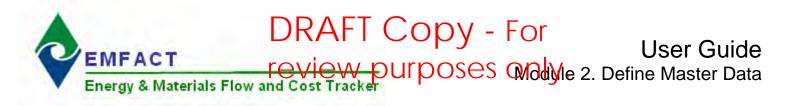

## 4. Defining Regulations

This section contains the following:

- 1. Adding Permits
- 2. Adding Regulatory References (optional)
- 3. Viewing Events & Related EMFACT Data

The steps in this guide are for initial setup of regulations (e.g., permits, orders, etc.); however, the same steps are used for maintenance once they are set up.

*Note: A Cue Card is not available for defining regulations.* Instead, windows can be accessed directly from the **Define > Regulations** option on the main menu as well as the **Regulations** button on the **EMFACT Dashboard** window.

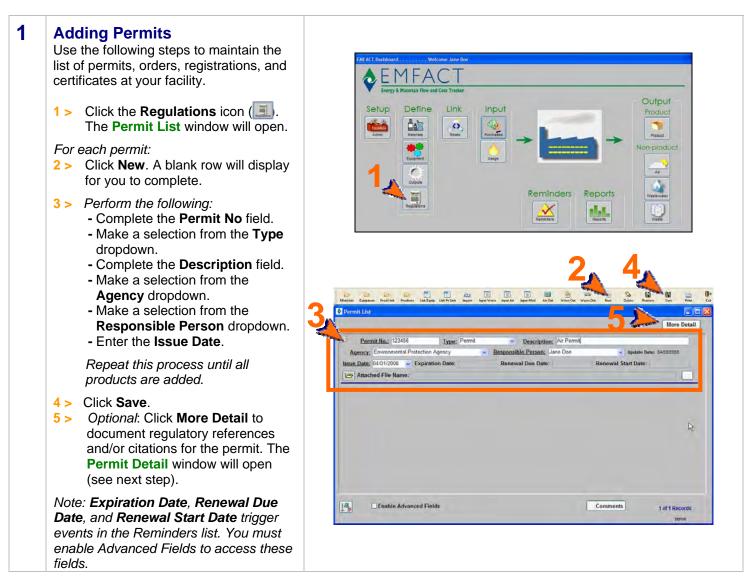

Defining Regulations, cont. purposes only.

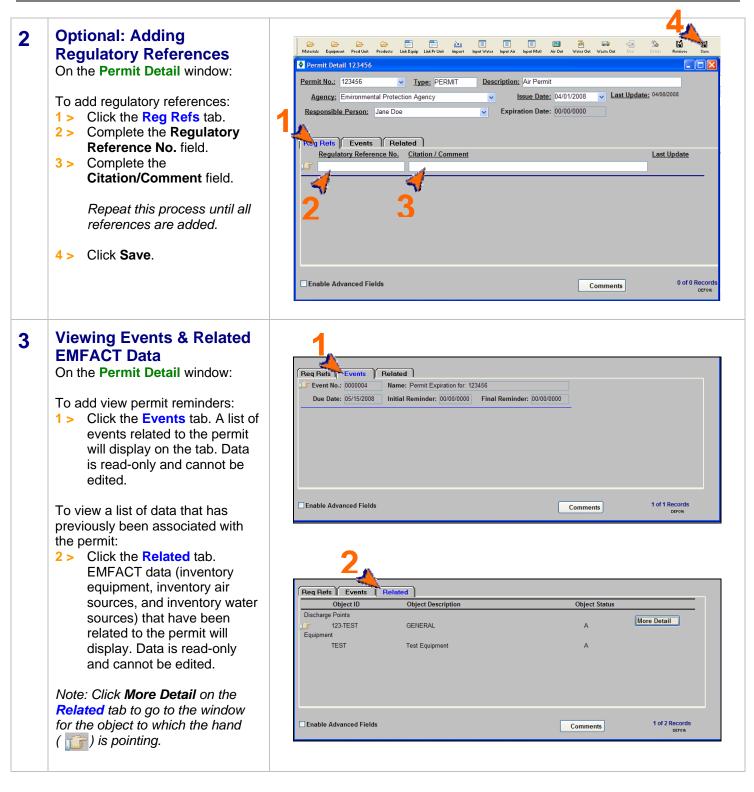

<end of section>

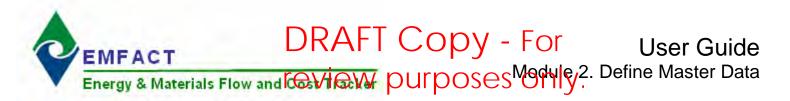

## 5. Link Equipment & Production Units

This section contains the following:

- 1. Accessing the Cue Card for Characterization Setup
- 2. Locating the Equipment ID/Production Unit ID
- 3. Linking Materials
- 4. Linking Products/Intermediate Products
- 5. Linking Air Sources
- 6. Linking Emission Details
- 7. Linking Air Emissions Factors
- 8. Linking Discharge Points
- 9. Linking Water Pollutants
- 10. Linking Waste Types

The steps in this guide are for linking equipment/productions units for the first time; however, the same steps are used for maintenance once they are set up.

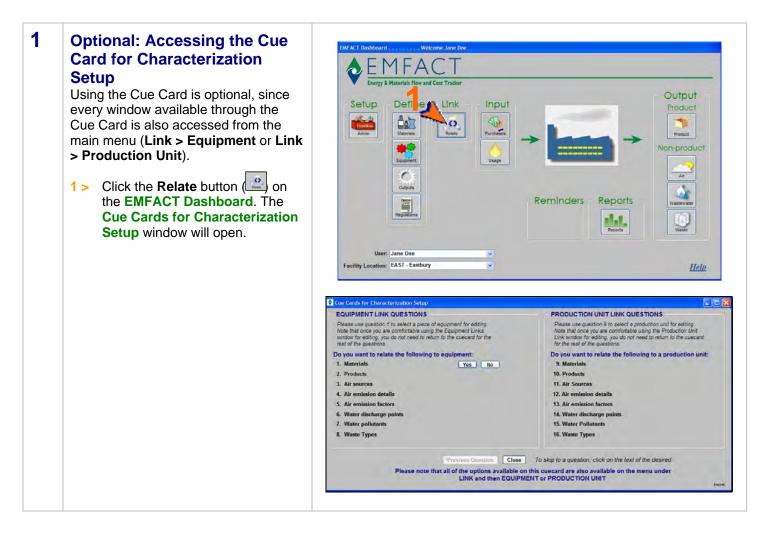

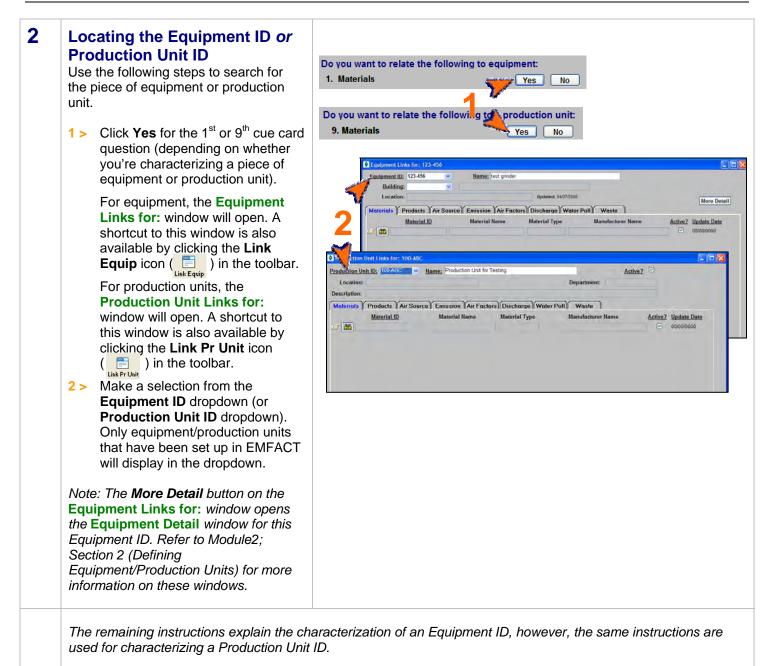

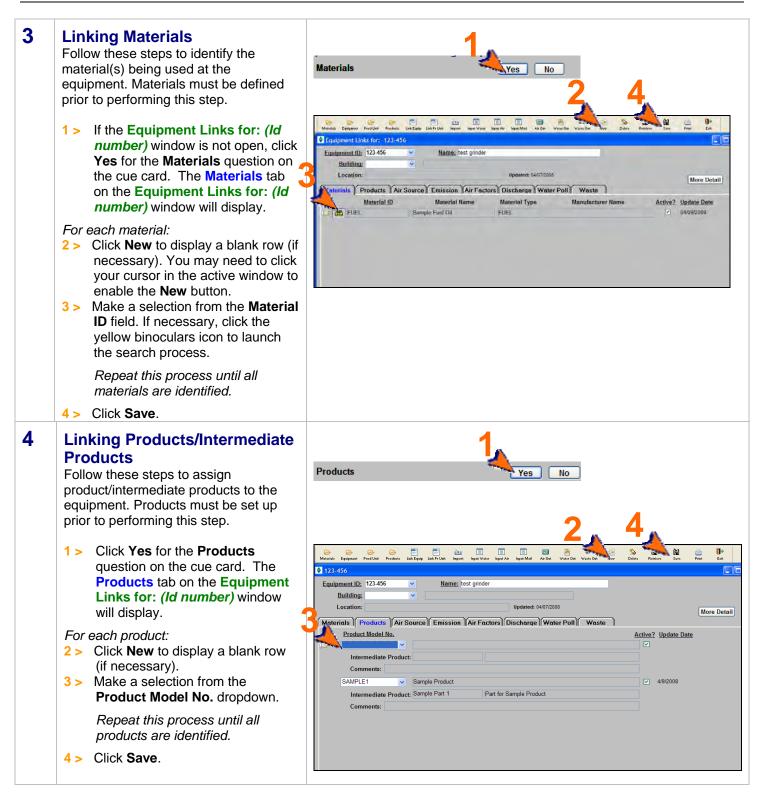

| 5 | <ul> <li>Linking Air Sources</li> <li>Follow these steps to relate the air source to the equipment id. Air sources must be set up prior to performing this step. On the Equipment Links for: (Equipment ID) window:</li> <li>1 &gt; Click Yes for the Air source question on the cue card. The Air Source tab on the Equipment Links for: (Id number) window will display.</li> <li>For each air source:</li> <li>2 &gt; Click New to display a blank row (if necessary).</li> <li>3 &gt; Make a selection from the Air Source ID dropdown.<br/>Repeat this process until all air sources are identified.</li> <li>4 &gt; Click Save.</li> </ul>  | Materials     Products     Air Source     Emission     Air Factors     Discharge     Wate       Air Source ID     Air Source Category     Active2     Update Date       Image: Comparison of the state     Image: Comparison of the state     Image: Comparison of the state       Image: Comparison of the state     Image: Comparison of the state     Image: Comparison of the state       Image: Comparison of the state     Image: Comparison of the state     Image: Comparison of the state       Image: Comparison of the state     Image: Comparison of the state     Image: Comparison of the state       Image: Comparison of the state     Image: Comparison of the state     Image: Comparison of the state       Image: Comparison of the state     Image: Comparison of the state     Image: Comparison of the state       Image: Comparison of the state     Image: Comparison of the state     Image: Comparison of the state       Image: Comparison of the state     Image: Comparison of the state     Image: Comparison of the state       Image: Comparison of the state     Image: Comparison of the state     Image: Comparison of the state       Image: Comparison of the state     Image: Comparison of the state     Image: Comparison of the state       Image: Comparison of the state     Image: Comparison of the state     Image: Comparison of the state       Image: Comparison of the state     Image: Comparison of the state     Image: Comparison of the state<                                                                                                    | More Detail                       |
|---|----------------------------------------------------------------------------------------------------|----------------------------------------------------------------------------------------------------|-----------------------------------|
| 6 | <ul> <li>Linking Emission Details (if applicable)</li> <li>Complete these steps if the equipment or production unit produces air emissions. You must be an Advanced User or check the Enable Advanced Fields checkbox to perform this step.</li> <li>1 &gt; Click Yes for the Air emission details question on the cue card. The Emission tab on the Equipment Links for: (Id number) window will display.</li> <li>2 &gt; Select an Emissions Source Type radio button.</li> <li>3 &gt; Make a selection from the Default Units dropdown.</li> <li>4 &gt; Complete the Paint Only section if appropriate.</li> <li>5 &gt; Click Save.</li> </ul> | Air emission details<br>Air emission details<br>Total Product and the product of the product of the | Prov La<br>Prov La<br>More Detail |

7

# DRAFT Copy - For review purposes only.

## Link Equipment & Production Units, cont.

#### Linking Air Emission Factors

Before starting, you will need to calculate the emission factor and pollutant content (if appropriate) for each of the material's pollutants. You must be an Advanced User or check the **Enable Advanced Fields** checkbox to perform this step.

Use the following steps to enter air emission factors for materials used at this equipment. Note that depending on the emission type (i.e., fuel burn, paint, other air source), not all steps are required.

 Click Yes for the Air emission factors question on the cue card. The Air Factors tab on the Equipment Links for: (Id number) window will display.

For each emission factor:

- 2 > Click New to display a blank row (if necessary).
- 3 > Make a selection from the Material ID dropdown. Only materials identified on the Materials tab will display.
- 4 > Make a selection from the Pollutant dropdown. Click the yellow binoculars icon to launch a search if necessary. Note: This is a standard list within EMFACT. Refer to the module on Admin Setup for adding to this list.
- 5 > Complete the Emission Factor field. Skip this step for paint emission sources.
- 6 > Make a selection from the **Units** dropdown. *Skip this step for paint emission sources.*
- 7 > If this is a paint emission source, then enter the Pollutant Content in the Paint Only section.
- 8 > If the Emission Source Type is something other than paint or fuel burn, then make a selection from the Air Source dropdown.

Repeat this process until all emission factors for all pollutants are identified.

9 > Click Save.

### About Emission Factors...

For fuel burning emissions, the emission factor is the number to multiply the usage by to compute emissions in Lbs. Factors can also be based on the hours used if the unit is Lbs/Hour.

If the source is painting, the Pollutant Content is divided by the Density to compute the Pollutant%. The Pollutant % is the number to multiply the usage by to compute emissions in Lbs. (also optionally factoring in Control Efficiency listed on the **Emission** tab).

If the source is something other than fuel burning or painting, the emission factor is the number to multiply the usage by to compute emissions in Lbs.

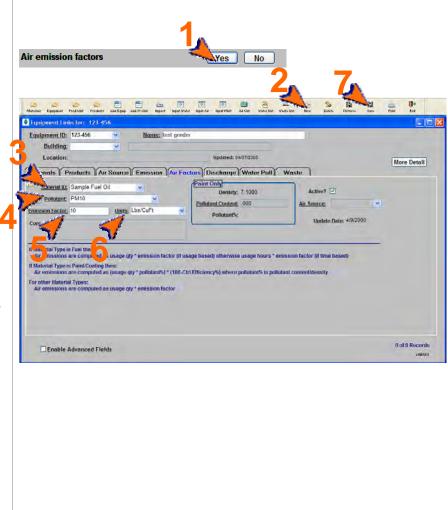

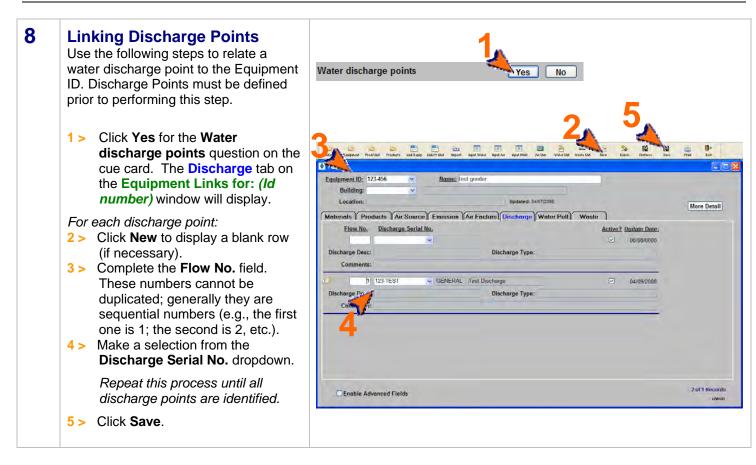

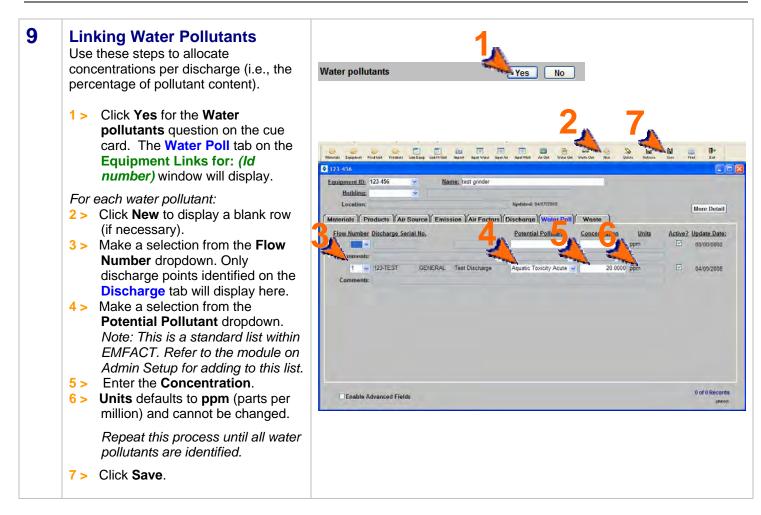

## Link Equipment & Production Units, cont.

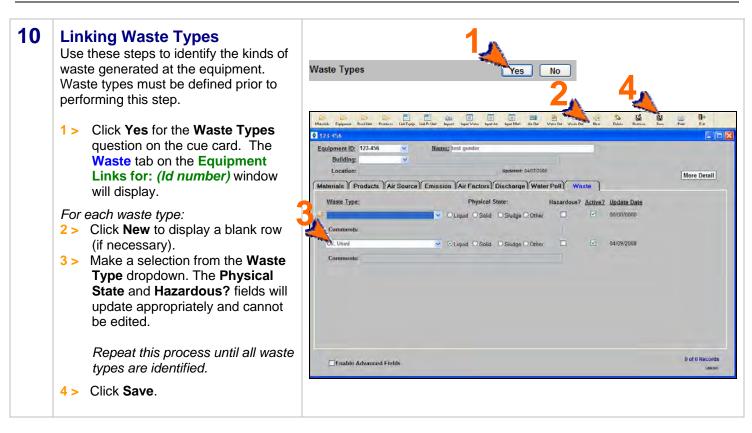

You can reopen and update these windows as often as it is necessary. Use the **New** ( ) and **Delete** ( ) buttons in the toolbar to add or remove detail. Be sure to click **Save** when you are done.

<end of section>

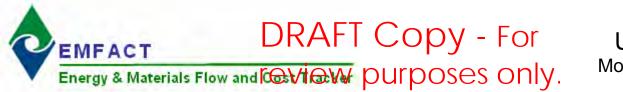

### **Introduction to Inputs**

The Inputs section of EMFACT enables users to track the materials and costs that go into a piece of equipment or production unit.

This guide contains the following sections. Click on the title to advance to that section.

#### **Section 1. Entering Materials Purchased**

This section outlines the steps for entering material purchase data into EMFACT, both electronically (using the automatic import feature) or manually (data entry). Once purchase data is entered, EMFACT converts it to pounds for reporting purposes. There are also steps on how to troubleshoot data that did not convert properly.

#### Section 2. Entering Materials Used

This section defines the process for documenting the amount of material used at a piece of equipment or production unit. This includes water, material with air emissions (i.e., stack, paint, fuelburn), and material without air emissions (i.e. other chemical usage).

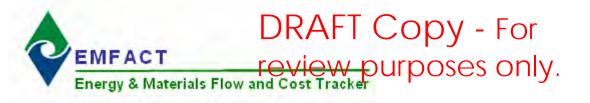

### **1. Materials Purchased**

This section contains the following:

- 1. Preparing Electronic Purchase Data File
- 2. Importing/Converting Purchase Data (Electronically)
- 3. Repairing Bypassed Records
- 4. Reviewing Imported/Converted Data
- 5. Repairing Data that Failed to Convert
- 6. Entering Purchase Data Manually

Please review the Quick Start Guide section before starting.

Note: A Cue Card is not available for Inputs (Purchases). Instead, windows are accessed directly from the Inputs option on the main menu, as well as the Inputs buttons on the EMFACT Dashboard window.

#### 1 Preparing Electronic Purchase Data File

A file to collect electronic materials purchased data is provided. It is called:

c:\program files\SYS Technologies\ EMFACT\purchase\_import\_template.xls

Prior to using the Import feature, obtain electronic data from purchasing and put it in the spreadsheet listed above and save to a new name in a new folder.

Complete each column as follows:

- 1 > Column A: Enter the Material ID for the purchase. Material IDs must be set up in EMFACT or the entry will be bypassed.
- 2 > Column B: Enter the Purchase Date of the purchase. The format is mm/dd/yyyy.
- 3 > Column C: Enter the Purchase Unit. This is the Size Purchase Unit established for the Material ID (Container tab on the Material Detail window) in EMFACT (e.g., bucket, drum, etc.
- 4 > Column D: Enter the Purchase Quantity. This is the number of the Material ID units that were purchased.
- 5 > Column E: Enter the Purchase Cost. This the total cost of the line item (not unit cost). Enter 0 (zero) if this is not known or is not being tracked.
- 6 > Column F: Enter the Department ID. Department IDs must be set up in EMFACT. Enter one blank space if not known.
- 7 > Once the file is complete, select
   File > Save As to save the file to a Tab-delimited text file (*filename*.TXT).
- 8 > If a Microsoft Excel popup displays, click Yes.

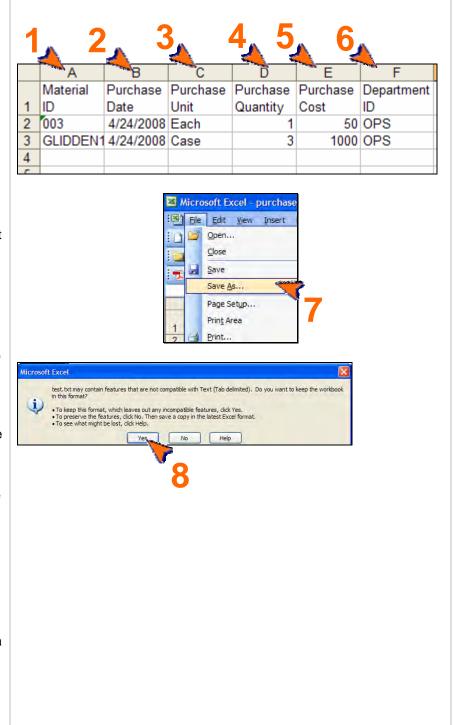

## DRAFT Copy - For Materials Purchased, cont. purposes only.

#### 2 Import Purchase Data File Electronically

Electronic materials purchased data can be automatically imported into EMFACT when it is put into the EMFACT template.

- 1> Click on the **Purchases** button ( on the EMFACT Dashboard.
- 2 > Choose **Purchasing** from the **Data** Source dropdown. Refer to the Module 1 of the User Guide (Set Up Admin, Editing Standard Drop Down Lists) for instructions on how to create additional company specific data sources for future use.
- 3 > Click Load Purchase Data. The Material Purchase File Format Verification popup will open. .
- 4 > Click OK. The Select Import File window will open.
- 5 > Navigate to and click on the TXT file saved from Step 1 of this procedure.
- 6 > Click Open. The Material Purchase load process is completed popup will display and a .log file is created on your C drive.

Note: Review the popup information to determine the status of the import. including the number of records read, added and bypassed. Make a note of the .log file's location, as you will need to access this file to fix any bypassed records.

In this example, one record was bypassed (the header record) and the two records were processed.

- 7 > Click OK.
- 8 > Click Close on the Import Data from a File popup.

Proceed to the next step if any usage records were bypassed.\* Otherwise, proceed to Step 5.

Note: EMFACT attempts to load every line in the usage file, including the header (column names). Therefore, if the import file contains a header, it will count as one bypassed record.

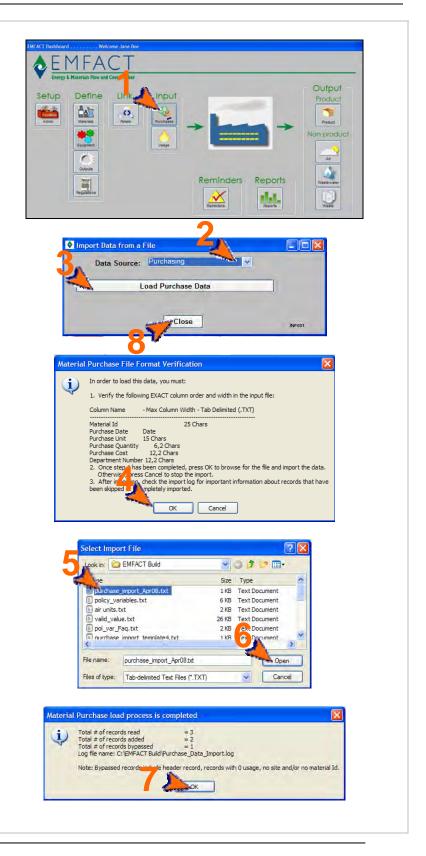

## DRAFT Copy - For Materials Purchased, cont. purposes only.

#### 3 **Repairing Bypassed Records** (as needed)

A log file is created each time the usage data is loaded into EMFACT. In the last step, you were instructed to make a note of the file's path. These files are stored in the same location each time.

- 1 > Navigate to the directory containing the .log file and double-click on the file. The file will open in Microsoft Notepad.
- 2 > Review the file to determine which records failed and why.
- 3 > Open the original import file and locate the record(s) that were bypassed. Correct the errors.
- 3 > Delete all other records so that the only records remaining in the import file are the ones that were bypassed and now fixed. Then select File > Save As from the main menu; and save the file with a new name.

Go back to Step 2 and reload the new file.

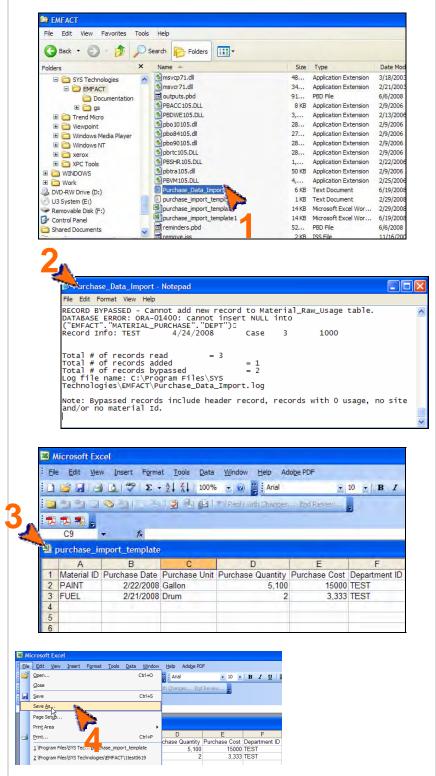

#### 4 Reviewing Imported/Converted Data

It is recommended that after importing data from a file, that the imported data is reviewed to make sure the data has imported as expected.

The conversion from original container size to Lbs. can be reviewed. The container size conversion takes the size quantity established during material setup multiplied by the purchase qty.

The result will be in the size unit. If the size unit is gallons, then the result is multiplied again by density to arrive at the Purchase Lbs.

- Select Inputs > Materials
   Purchased > View List from the main menu. The Material
   Purchased List will open and display data for the last 30 days..
- 2 > Review the imported/converted purchase data.

Note: Complete the fields in the Filter Data section in any combination to review more data; then click **Refresh Data** to display the data that meets the new filter criteria.

3 > Optional: Click More Detail to view and make changes to the materials purchased data. The Manage Materials Purchased window will open (see next step).

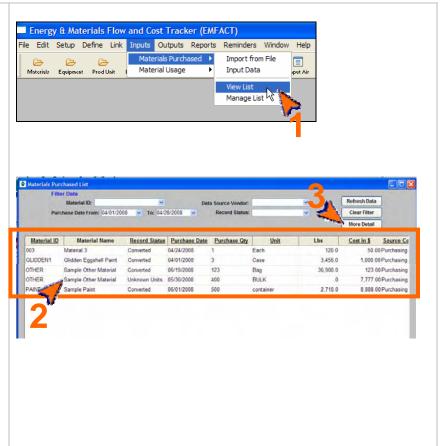

# EMFACT User Guide<br/>Module 3. InputsDRAFT COPY - ForMaterials Purchased, Cont.Purposes only.

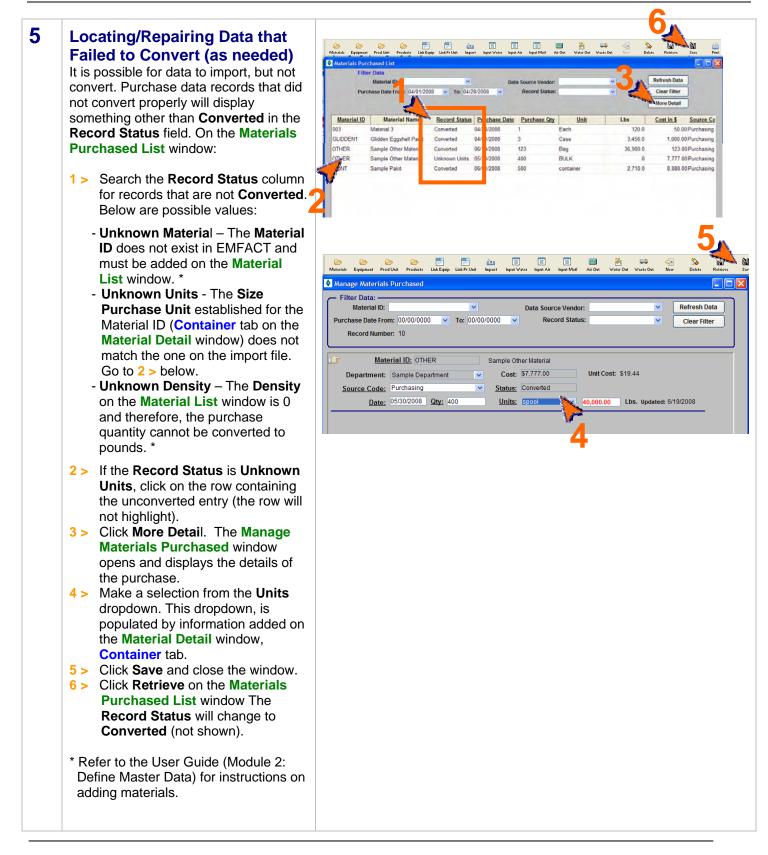

# Materials Purchased, cont. purposes only.

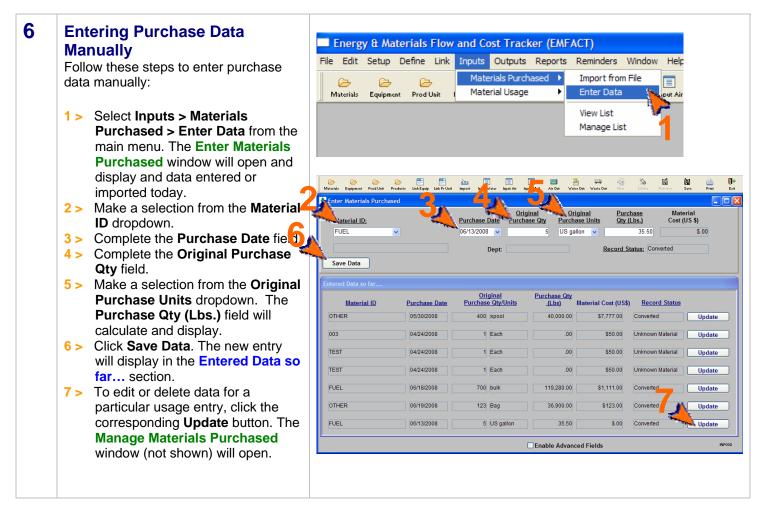

<end of section>

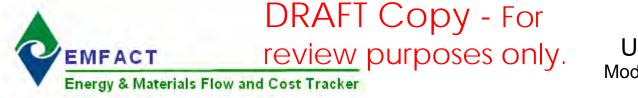

### User Guide Module 3. Inputs

## 2. Materials Used

This section contains the following:

- 1. Accessing the Material Usage Cue Card (optional)
- 2. Enter Water Usage
- 3. Manage Water Usage Details
- 4. Enter Material Usage with Air Emissions
- 5. Manage Air Emissions Details
- 6. Enter Other Material Usage (Without Air Emissions)
- 7. Manage Material Usage Details
- 8. View Material Usage List

Please review the Quick Start Guide section before starting.

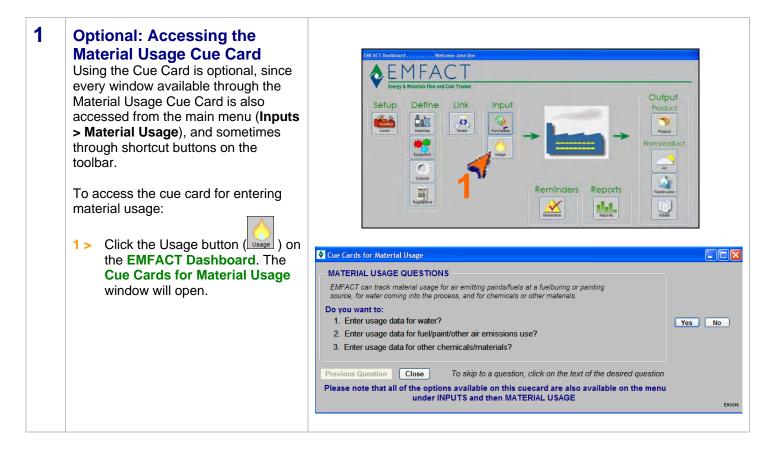

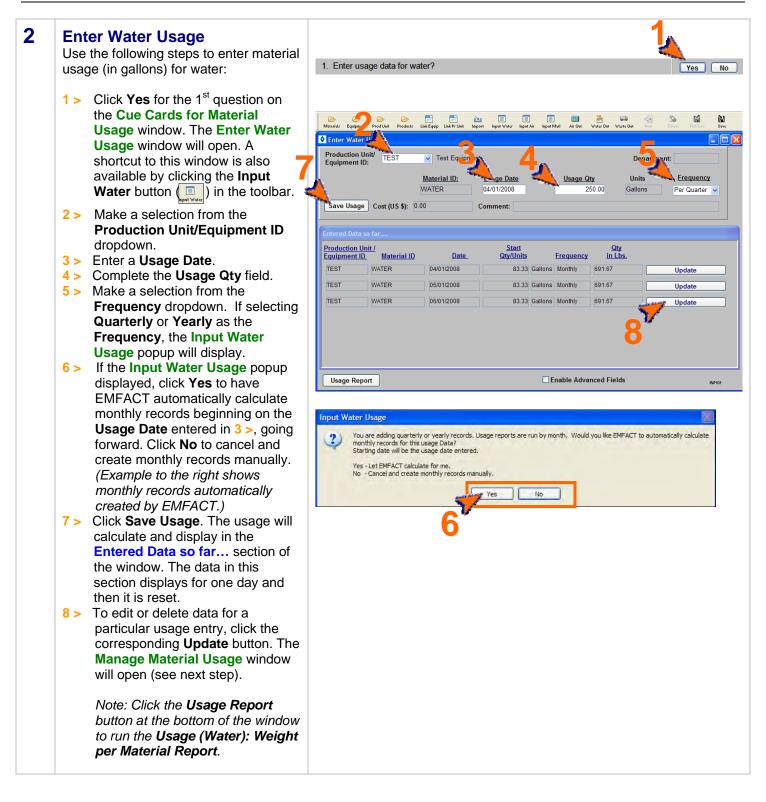

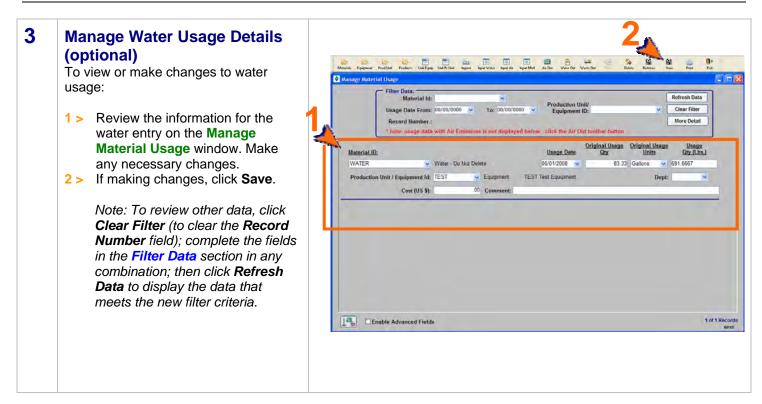

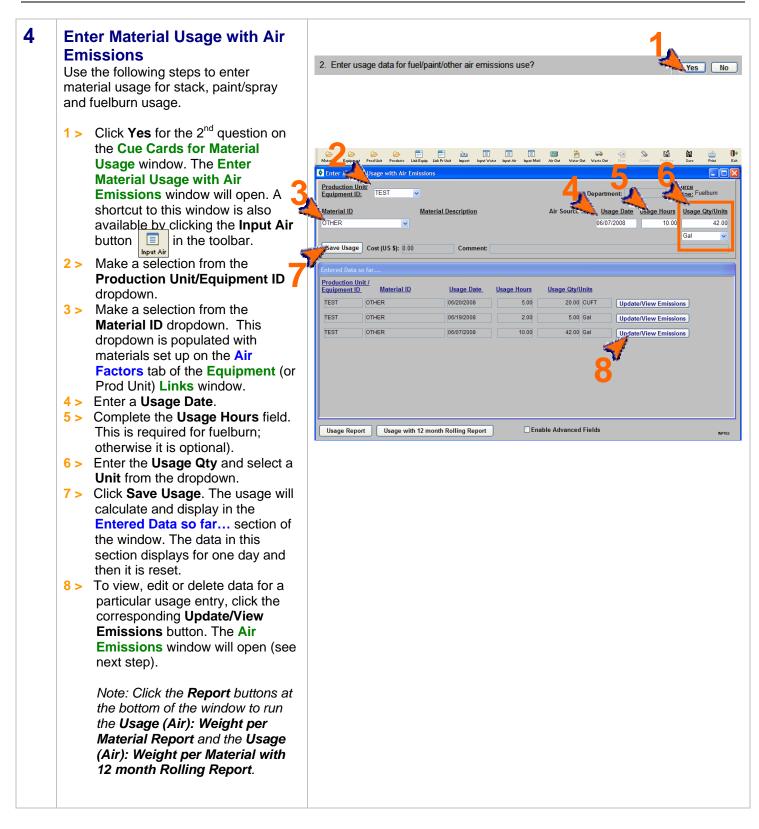

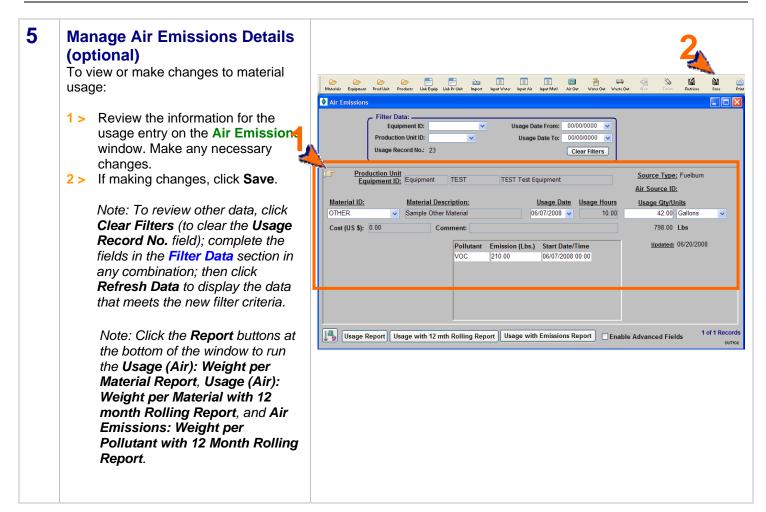

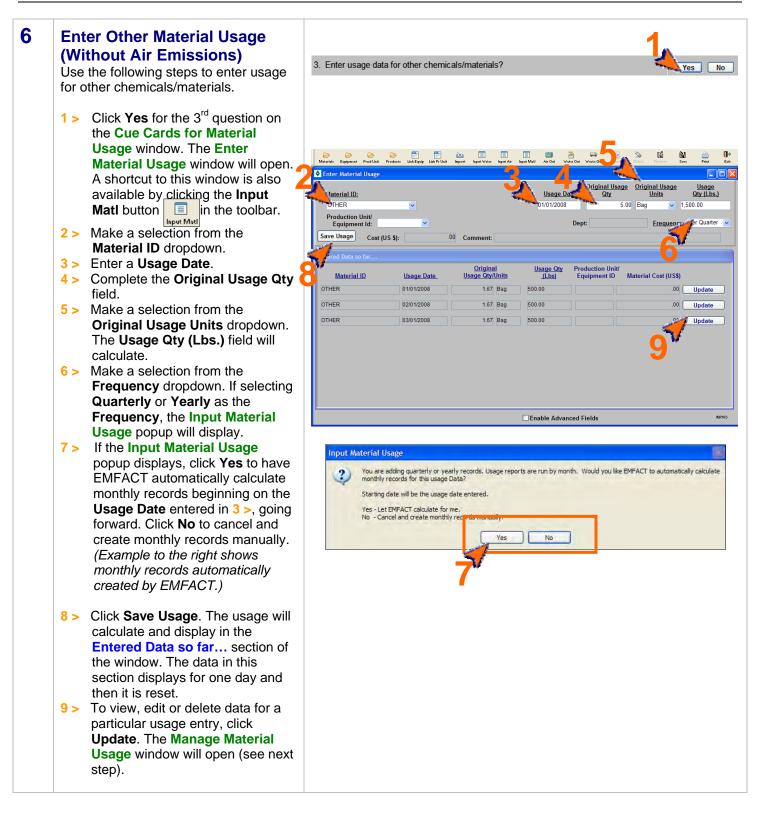

## Materials Used, cont.

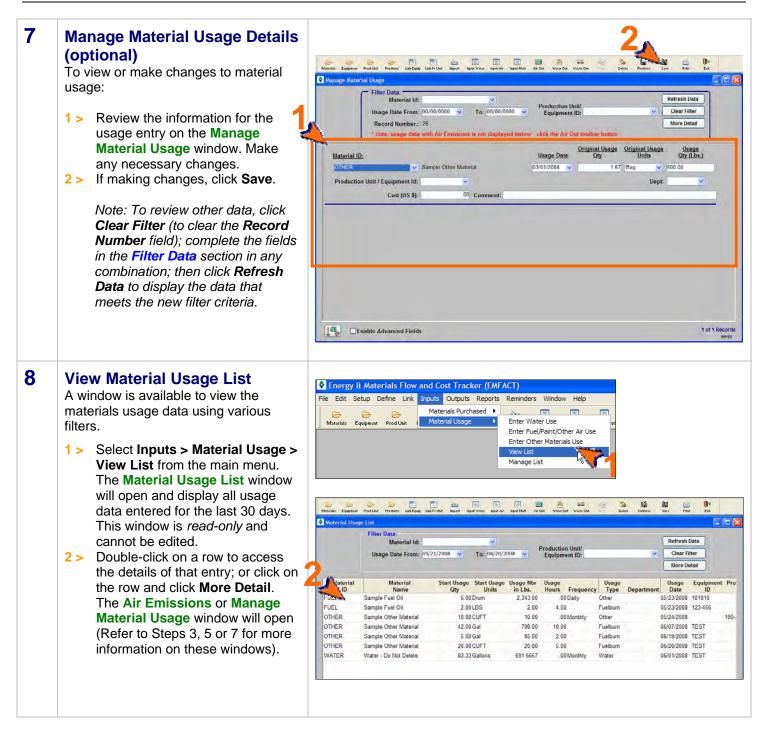

<end of section>

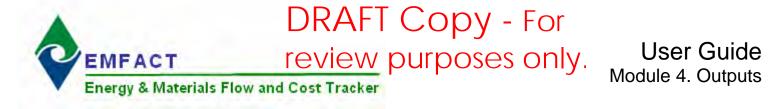

### **Introduction to Outputs**

The Outputs section of EMFACT enables users to track goods that are produced at a piece of equipment or production unit, along with air emissions and wastewater discharge associated with the production of the goods. The success of the Outputs feature depends greatly on whether the specific materials and outputs have been set up and linked to the equipment or production unit, whether emission factors are set up, and whether material usage has been input correctly.

This guide contains the following sections. Click on the title to advance to that section.

#### **Section 1. Entering Product Outputs**

This section outlines the steps for documenting the volume/quantity of goods produced during a given timeframe and calculating the output in Lbs.

#### Section 2. Entering Non-Product Outputs

This section defines the process for reviewing material usage/air emissions data, entering wastewater discharge data and documenting waste management activity.

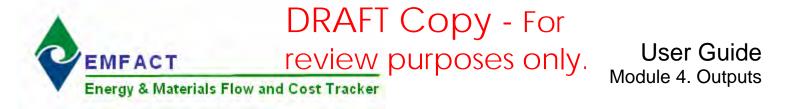

## **1. Enter Product Outputs**

This section contains the following:

- 1. Entering Product Output Volume
- 2. Managing Product Volume (Optional)

Note: A Cue Card is not available for entering product volume/quantity. Instead, windows are accessed directly from the **Outputs** option on the main menu as well as the **Product** button on the **EMFACT Dashboard** window.

Please review the Quick Start Guide section before starting.

#### 1 Entering Product Output Volume

Use the following steps to document the volume/quantity of product and/or intermediate product produced during a given timeframe. Products and their weight in lbs must be set up before performing this step.

- Click the Product icon ( ). The Input Product Output Volume window will open.
- 2 > Make a selection from the Product Model No. dropdown for the Product Model and optionally for the Intermediate Product No.
- 3 > If appropriate, make a selection from the Production
   Unit/Equipment ID field.
   Otherwise, volume will be associated with the entire site.
- 4 > Complete the Output Date and Output Qty fields.
- 5 > Make a selection from the **Frequency** dropdown.
- 6 > Click Save Product Output. The Entered Data so far... section at the bottom of the window will display the calculated amount. This section resets daily.

Repeat these steps until all product output data is entered.

 7 > To view and/or change the output product volume data for a specific entry click the corresponding Update button. The Manage Product Volume window will open (see next step).

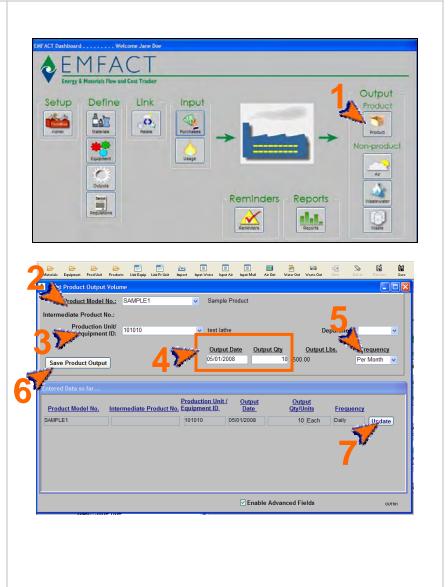

## **Enter Product Outputs, cont.**

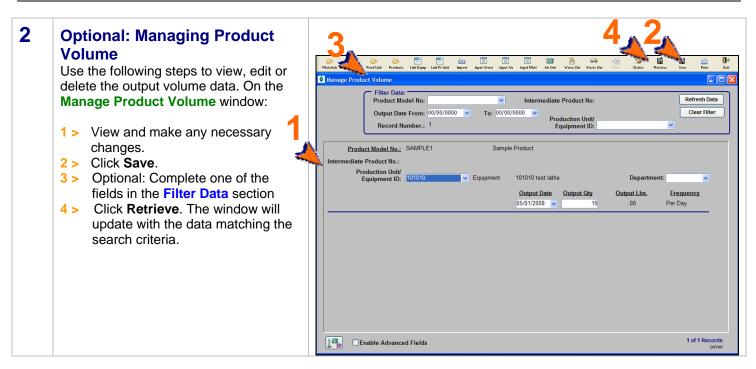

<end of section>

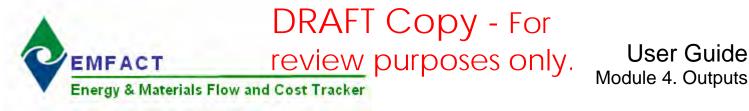

### 2. Enter Non-Product Outputs

This section contains the following:

- 1. Reviewing Air Emissions
- 2. Entering Wastewater Discharge Data
- 3. Optional: Managing Wastewater Discharge Data
- 4. Documenting Waste Management Activity Details
- 5. Optional; Management Waste Activity

Please review the Quick Start Guide section before starting.

Note: A Cue Card is not available for entering non-product volume/quantity. Instead, windows are accessed directly from the **Outputs** option on the main menu as well as the **Non-product** buttons (Air, Wastewater, Waste) on the **EMFACT Dashboard** window.

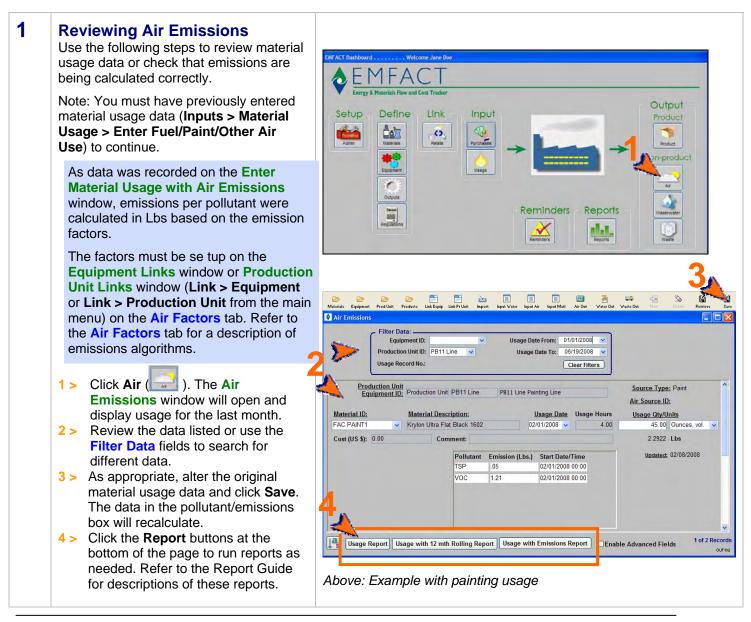

### Enter Non-Product Outputs, cont.

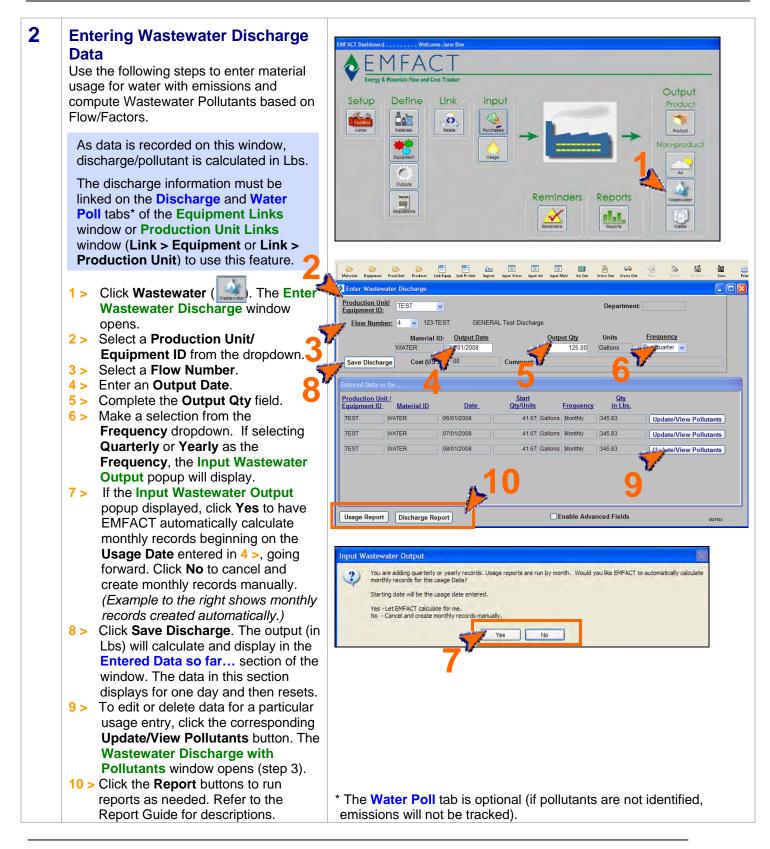

### Enter Non-Product Outputs, cont.

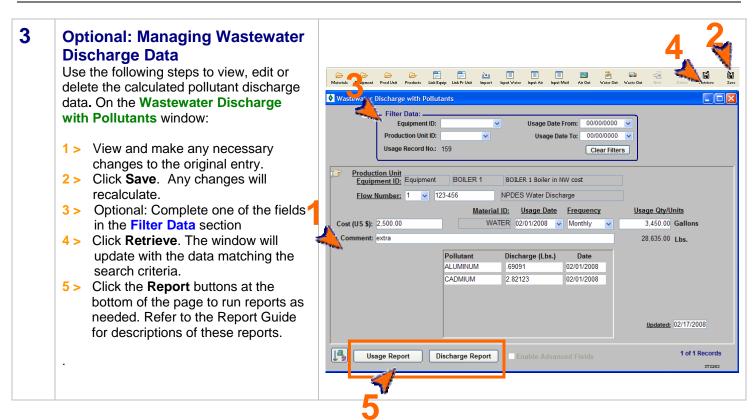

## Enter Non-Product Outputs, cont.

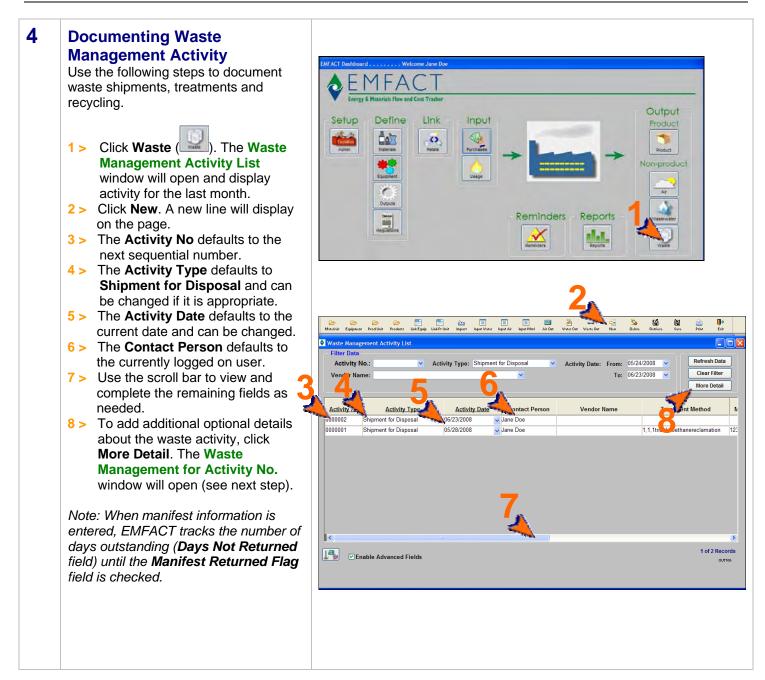

### Enter Non-Product Outputs, cont.

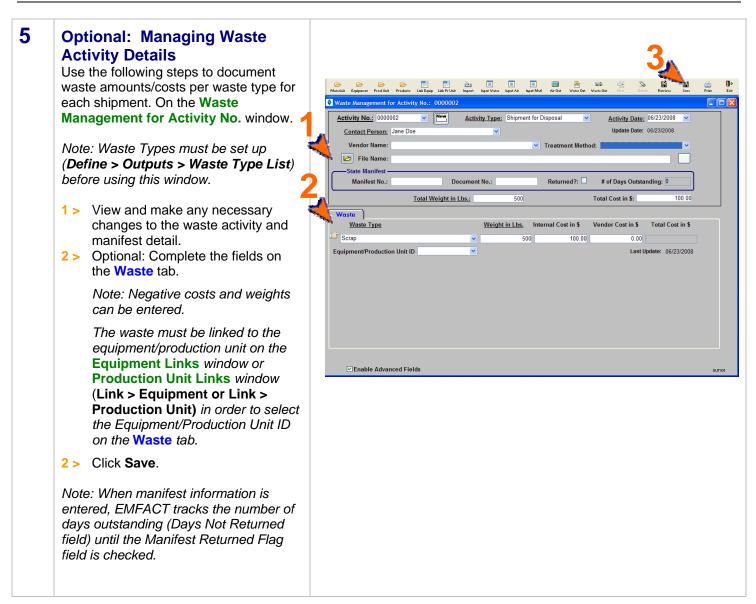

<end of section>

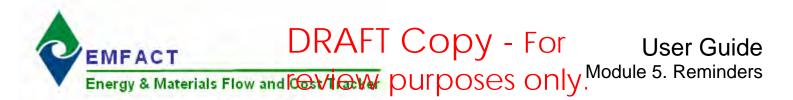

### **Introduction to Reminders**

The Reminders feature enables users to track the renewal and expiration dates of permits, regulations, etc. When permits and regulations are first set up, you have the option of entering the Issue, Expiration, Renewal Due and Renewal Start Dates. When this is done, it automatically creates calendar events and reminders in EMFACT. You can also set up independent calendar events for other reasons (e.g. audit reminders, etc.).

This guide contains the following sections. Click on the title to advance to that section.

#### Section 1. Calendar Events

This section provides a brief description of the Reminder/Calendar Event feature in EMFACT.

#### Section 2. Managing Calendar Events Coming Due

This section describes the process for accessing calendar events that are overdue or coming due within 30 days. This section also explains how to close an event.

#### Section 3. Setting Up Independent Calendar Events

This section will help you set up events that are not triggered by permit expiration dates.

#### Section 4. Adding Event Detail

This section describes how to add optional event details, as well as how to make the same event recur at a set frequency (e.g., weekly, monthly, etc.).

#### Section 5. Parent-Child Relationship of Events

This section describes the relationship between "parent" events and "child" events, once recurrence is established.

#### Section 6. Closing Out an Event

This section explains how to close out an event.

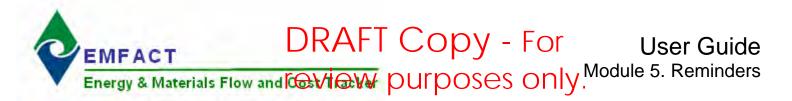

## **Calendar Events**

This section contains the following:

- 1. Calendar Events
- 2. Managing Calendar Events Coming Due
- 3. Setting Up Independent Calendar Events
- 4. Adding Event Detail (including how to create recurring events)
- 5. Parent-Child Relationship of Events
- 6. Closing an Event

Please review the Quick Start Guide section before starting.

*Note: A Cue Card is not available for reminders.* Instead, windows are accessed directly from the **Reminders** option on the main menu, as well as the **Reminders** button on the **EMFACT Dashboard** window.

| 1 | Calendar Events                                                                                                    | Permit List                                                                                                    |
|---|----------------------------------------------------------------------------------------------------|----------------------------------------------------------------------------------------------------|
|   | When permits and regulations are set up on the <b>Permit List</b> window (shown                                                                                                    | More Detail                                                                                                    |
|   | to the right), the <b>Issue</b> , <b>Expiration</b> ,                                                                                                    | Permit No.: 123456 Type: Permit V Description: Air Permit                                                                                                    |
|   | Renewal Due and Renewal Start                                                                                                    | Approver Environmental Protection Agency State Decision (1999) Test Control (1999) Test Control (1999) Tes |
|   | <b>Dates</b> automatically schedule calendar<br>events and reminders in EMFACT.<br>Refer to the module on defining permits<br>and regulations for more information.<br>You can also set up your own<br>independent events. Refer to Step 3 for | Issue Date:       04/01/2000       ✓       Expiration Date:       05/15/2008       ✓       Renewal Due Date:       ✓       Renewal Start Date:       ✓         Permit No.:       JOAN       Type:       Permit       ✓       Description:       joan         Anency:       National Aeronautics Space Administration       ✓       Renewal Due Date:       05/15/2008       ✓       Update Date:       05/15/2008         Issue Date:       05/13/2008       ✓       Expiration Date:       05/14/2008       ✓       Renewal Due Date:       05/15/2008       ✓                                                                                                    |
|   | more information.                                                                                                    |                                                                                                    |

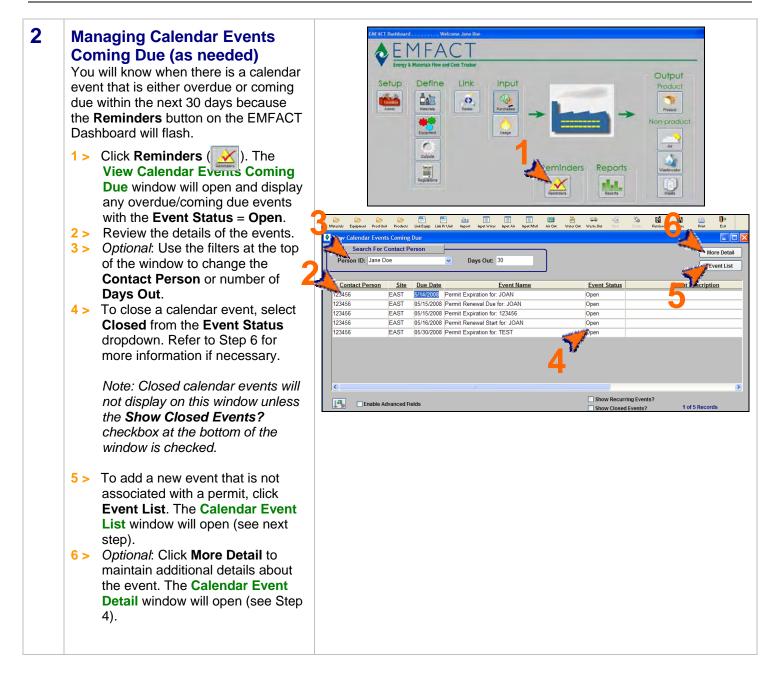

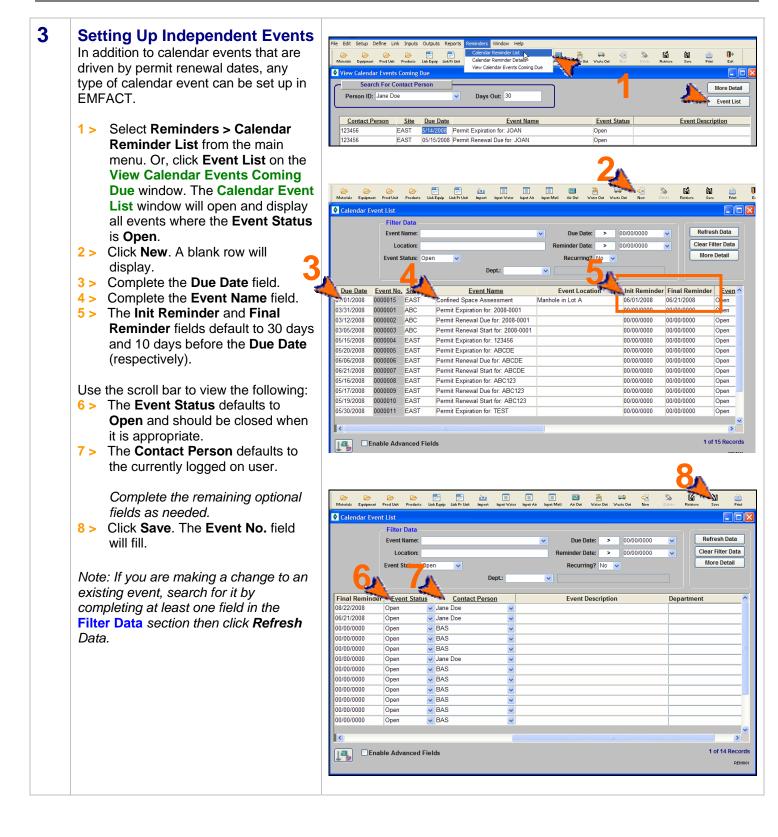

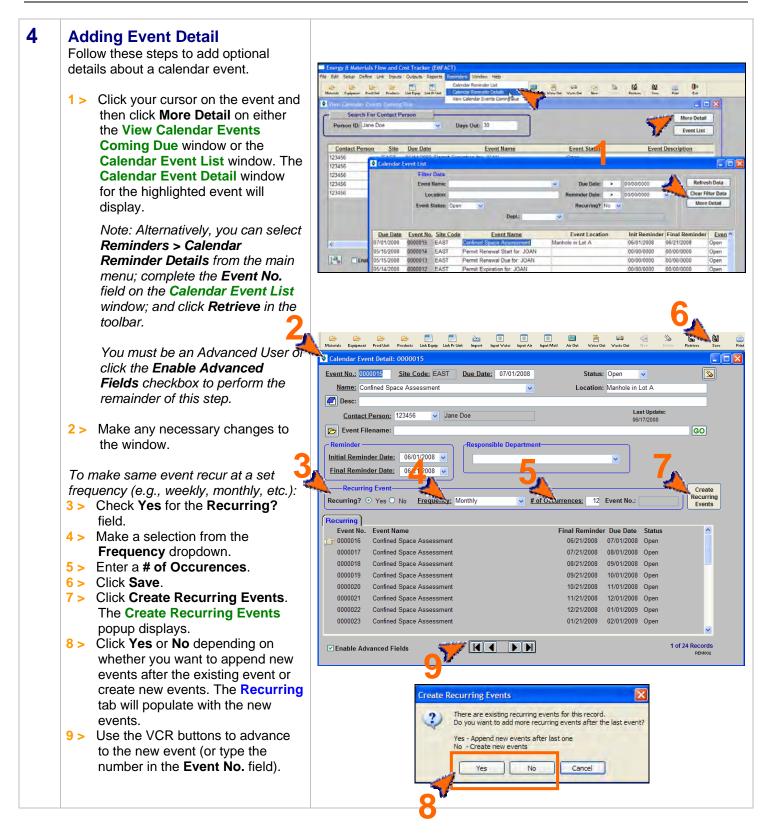

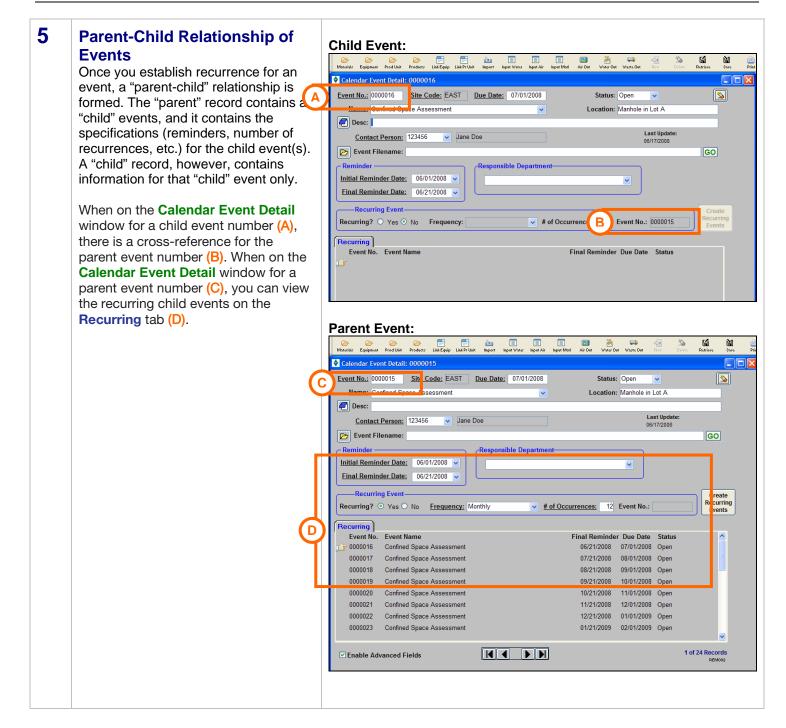

## Calendar Events, cont.

| 6 | Closing an Event                          |                                                                                                    |          |
|---|-------------------------------------------|----------------------------------------------------------------------------------------------------|----------|
| U |                                           | 👝 💪 🕞 📑 📑 🔛 🗐 🗐 🔛 🗮 🗮 👘 🏠 🏠                                                                                                    | j 🚺      |
|   | When it is time to close out an event, it |                                                                                                    |          |
|   | is done on any of the event windows.      | Filter Data                                                                                                    |          |
|   |                                           | Event Name: V Due Date: > 00/00/0000 V Refresh Data                                                                                                    |          |
|   | 1 > On the Calendar Event List            | Location: Reminder Date: > 00/00/0000 🗸 Clear Filter Data                                                                                                    |          |
|   | window or the View Calendar               | Event Status: Open 💌 Recurring? No 💌 More Detail                                                                                                    |          |
|   |                                           | Dept:                                                                                                    |          |
|   | Events Coming Due window,                 |                                                                                                    |          |
|   | locate the event and select               | Event No.         Site Code         Event Name         Event Location         Init Reminder         Final Reminder         Event Status           0000001         ABC         Permit Expiration for: 2008-0001         00/00/0000         00/00/0000         Open         BA                                                                                                    |          |
|   | Closed from the Event Status              | 0000002 ABC Permit Renewal Due for: 2008-0001 00/00/0000 00/00/0000 Open 💌 BA                                                                                                    |          |
|   | dropdown.                                 | 0000003 ABC Permit Renewal Start for: 2008-0001 00/00/0000 00/00/0000 Open VBA                                                                                                    |          |
|   |                                           | 0000004         EAST         Permit Expiration for: 123456         00/00/0000         00/00/000         Open         Jar           0000005         EAST         Permit Expiration for: ABCDE         00/00/0000         00/00/0000         Closed         BA                                                                                                    |          |
|   | <b>.</b>                                  | 0000000 EAST Permit Renewal Due for: ABCDE 00/00/0000 00/00/0000 00/00/0000 BAST Permit Renewal Due for: ABCDE 00/00/0000 00/00/0000 00/00/0000 BAST Permit Renewal Due for: ABCDE                                                                                                    |          |
|   | or                                        | 0000007 EAST Permit Renewal Start for: ABCDE 00/00/0000 00/00/0000 ****************                                                                                                    |          |
|   |                                           | 0000008 EAST Permit Expiration for: ABC123 00/00/0000 00/00/0000 Void                                                                                                    |          |
|   | 2 > On the Calendar Event Detail          | 0000009         EAST         Permit Renewal Due for: ABC123         00/00/0000         00/00/0000         BA           0000010         EAST         Permit Renewal Start for: ABC123         00/00/0000         00/00/0000         Open         BA                                                                                                    |          |
|   | window, select Closed from the            | 0000011 EAST Permit Expiration for: TEST 00/00/0000 00/00/0000 Open v Jan                                                                                                    |          |
|   | Status dropdown.                          | 0000012 EAST Permit Expiration for: JOAN 00/00/0000 00/00/0000 Open 🗸 Jan                                                                                                    |          |
|   |                                           | View Calendar Events Coming Due                                                                                                    | <u>~</u> |
|   |                                           | Search For Contact Person                                                                                                    | rds      |
|   | 3 > Click <b>Save</b> .                   | Person ID: Jane Doe Days Out: 30                                                                                                    | 1001     |
|   |                                           | Contact Person Site Due Date Event Name Event Status Event De                                                                                                    |          |
|   |                                           | 123456 EAST 05/14/2008 Permit Expiration for: JOAN                                                                                                    |          |
|   |                                           | 123456 EAST 05/15/2008 Permit Renewal Due for: JOAN                                                                                                    |          |
|   |                                           | 123456         EAST         05/15/2008         Permit Expiration for:         123456         123456           123456         EAST         05/30/2008         Permit Expiration for:         TEST         Open                                                                                                    |          |
|   |                                           | 123456 EAST 07/01/2008 Confined Space Assessment Open                                                                                                    |          |
|   |                                           |                                                                                                    |          |
|   |                                           |                                                                                                    |          |
|   |                                           |                                                                                                    |          |
|   |                                           |                                                                                                    | 1        |
|   |                                           | 2                                                                                                    |          |
|   |                                           |                                                                                                    |          |
|   |                                           |                                                                                                    |          |
|   |                                           | 😕 🗁 🗁 📑 📑 🏜 🔲 🔲 🖬 ன ன 🖓 🎲 🚱                                                                                                    | Print    |
|   |                                           | Calendar Event Detail: 0000012                                                                                                    |          |
|   |                                           | Event No.: 0000012 Site Code: EAST Due Date: 05/14/2008 Status: Closed V Reopen                                                                                                    |          |
|   |                                           | Name: Permit Expiration for IOAN                                                                                                    |          |
|   |                                           | Desc:                                                                                                    |          |
|   |                                           |                                                                                                    |          |
|   |                                           | 06/17/2008                                                                                                    |          |
|   |                                           | Event Filename: GO                                                                                                    |          |
|   |                                           | Reminder Responsible Department                                                                                                    |          |
|   |                                           | Initial Reminder Date:                                                                                                    |          |
|   |                                           | Einal Reminder Date:                                                                                                    |          |
|   |                                           | Create                                                                                                    |          |
|   |                                           | Recurring?         Yes O         No         Frequency:         Image: Control of the second second secon |          |
|   |                                           |                                                                                                    |          |
|   |                                           | Recurring           Event No.         Event Name           Final Reminder Due Date         Status                                                                                                    |          |
|   |                                           | ۲                                                                                                    |          |
|   |                                           |                                                                                                    |          |
|   |                                           |                                                                                                    |          |
|   |                                           |                                                                                                    |          |

<end of section>

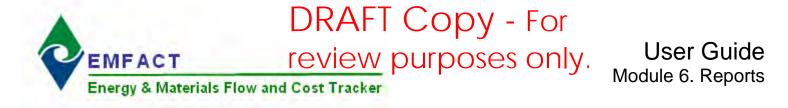

## **EMFACT** Reports

There are 21 reports to help track your air, water, waste activities. This section outlines the steps for creating the following reports:

#### Material

- Materials Defined List Displays a distinct list of CAS numbers and Materials that have been set up in EMFACT. There is no date range and it does not factor in materials purchased or used. It can be sorted by CAS Number or Material.
- 2. **Materials Purchased by Department** Displays a distinct list of materials purchased per department for a defined date range; no weights or costs are displayed.
- 3. **Materials Purchased: Weight per Material** Displays a report of the materials purchased for the facility for a defined date range. The report shows purchases summing up LBS and cost. This report bumps up against the material purchased list. This report is available with detail or summarized.
- 4. **Materials Purchased: Weight per CAS Number** Displays a report of chemicals related to materials that were purchased for the facility for a defined date range. The report shows purchases summing up LBS and cost. The report is grouped by CAS number and then sorted on material and is available with detail or summarized. This report bumps up against the material purchased list.
- 5. Materials Used by Department Similar to the Materials Purchased by Department report (#2 above), but for material usage data.
- 6. Materials Used: Weight per Material Similar to the Materials Purchased: Weight per Material (#3 above), but for material usage data.
- 7. Materials Used: Weight per CAS Number Similar to the Materials Purchased: Weight per CAS Number (#4 above), but for material usage data.
- 8. Material Summary Report Displays the details for a specific material, as it is maintained in EMFACT.

#### Equipment/Production Unit

 Equipment Link Report / Production Unit Report – Displays a summary of all related EMFACT data (i.e., materials, products, air source, emission, air factor, discharge, water pollutant, waste) for a specific piece of equipment or production unit.

#### Product

- 10. **Product Recipe: Weight per CAS Number** Displays a report of the available chemicals related to materials that are on a product/intermediate product. The report sums up LBS from the product recipe based on the percentage of material relative to the product or intermediate product weight. It is grouped by CAS number and then sorted on material; and is available with detail or summarized. The same report is available filtered on a chemical list of concern such that only chemicals on the list will be displayed in the report. The lists can be regulatory or created by the user.
- 11. **Product Output: Weight per Material** Displays the sum of LBS of the available materials on a product/intermediate product based on % of material relative to the product/intermediate product weight, for a defined date range. This report bumps up against product output volume multiplied by the % that the material is called out by the recipe. This report is available with detail or summarized.

## **EMFACT** Reports, cont.

#### Air

- 12. Usage (Air): Weight per Material Displays the sum of LBS and cost of paint and fuelburn usage data for a selected Equipment ID/Production Unit and date range. This report can be displayed as either daily or monthly, and is grouped by month. This report is often used to check that data was entered correctly.
- 13. Usage (Air): Weight per Material with 12 Month Rolling Report Displays the sum of LBS and cost of the paint and fuelburn usage data for a selected Equipment ID/Production Unit and date range. This report is grouped and summed by month with 12 month running totals displayed and is often used to verify any 12 month permit totals. This report can be daily or monthly.
- 14. Air Emissions: Weight per Pollutant with 12 Month Rolling Report Similar to Usage (Air): Weight per Material with 12 Month Rolling Report (#13 above), but for air emissions, including the number of hours and computed emissions by pollutant. This is available as a monthly report only.
- 15. Air Emissions: by MSDS VOC% Report Displays the sum of LBS and cost of available chemicals related to materials used for a defined date range. This report is grouped by CAS number and then sorted on material, and is available where the %VOC percent is greater than zero. The report multiplies the usage in LBS by the % VOC. This report bumps up against the material usage list.

#### Water

- 16. Usage (Water): Weight per Material Displays the sum of LBS and cost of water usage data for a selected Equipment ID/Production Unit and date range. This report can be displayed as either daily or monthly, and is grouped by month. This report is often used to check that data was entered correctly.
- 17. Wastewater Discharge: Weight per Material Report Displays the sum of LBS and cost of water usage data (*water output discharge*) for a selected Equipment ID/Production Unit and date range. This report is grouped and summed by month with 12 month running totals displayed and is often used to verify any 12 month permit totals. This report can be daily or monthly.
- 18. Wastewater Discharge: Weight per Pollutant with 12 Month Rolling Report Similar to Wastewater Discharge: Weight per Material Report (#17 above) but for wastewater emissions, including the number of hours and computed emissions by pollutant. This is available as a monthly report only.

#### Waste

- 19. Waste Management Report Chargeback Costs Calculates waste activity cost data using waste type chargeback rates for a defined date range. This report is grouped by waste type.
- 20. Waste Management Report Activity Costs Similar to the Chargeback Costs report (above), but displays cost data associated with the shipment.

#### Comprehensive

21. Mass Balance Purchased (or Usage) Report - Displays the sum of LBS and cost of inputs and outputs data for a selected Equipment ID/Production Unit and date range. The Mass Balance Purchased Report shows the inputs derived from materials purchased. The Mass Balance Usage Report shows the inputs derived from materials, etc.). The outputs are the same for both reporting options and come from air emissions, wastewater discharge, waste activity, and product volume.

## **1. Materials Defined List**

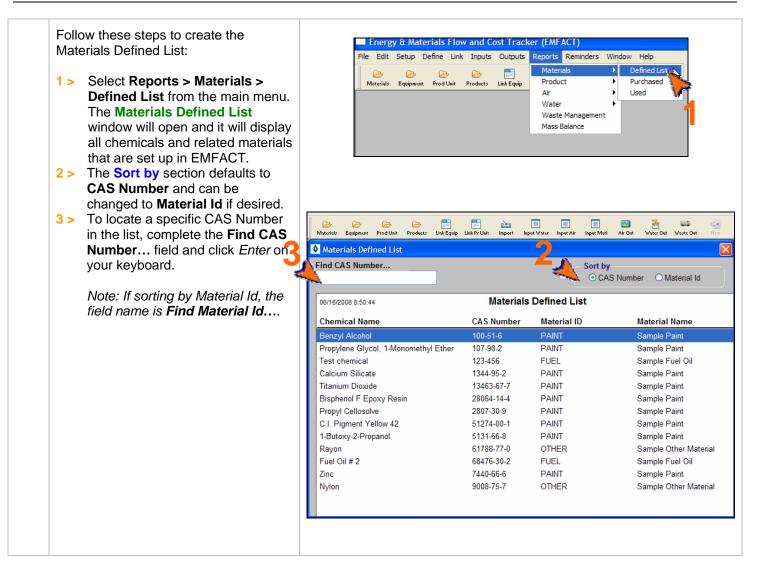

### **Printing and Saving**

To print the report to your default printer, select **File > Print** from the main menu.

To convert your report to a PDF, choose a PDF printer (File > Print Setup) before clicking Print. To save your report to another file format such as an Excel or text file, choose **File > Save As** from the main menu.

## 2. Materials Purchased by Department Report

Follow these steps to create the Materials Purchased by Department Report:

EMFACT User Guide Module 6. Reports

- 1 > Select Reports > Materials > Purchased > by Dept from the main menu. The Materials Purchased by Department Report window will open and it will display data for the last month.
- 2 > The **From Date** and **To Date** default to the last month and current month, and can be changed. (Click the **Refresh Data** button after identifying a new date range.)
- 3 > The Sort by section defaults to Dept and can be changed to Material Id if desired.
- 4 > To locate a specific department in the list, complete the Find Dept... field and click Enter on your keyboard.

Note: If sorting by Material Id, the field name is **Find Material...**.

5 > To go to the Material Detail window for a specific material in the list, click on it, then click Select This Material...

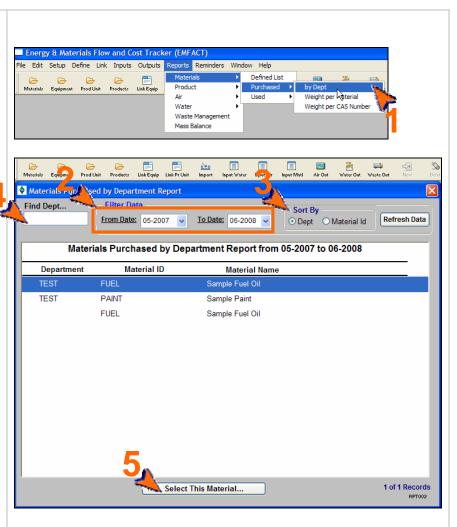

### Printing and Saving

To print the report to your default printer, select **File > Print** from the main menu. To convert your report to a PDF, choose a PDF printer (File > Print Setup) before clicking Print. To save your report to another file format such as an Excel or text file, choose **File > Save As** from the main menu.

EMFACT User Guide Module 6. Reports

### 3. Materials Purchased: Weight per Material Report

Follow these steps to create the Materials Purchased: Weight per Material Report:

- 1 > Select Reports > Materials > Purchased > Weight per Material from the main menu. The Materials Purchased: Weight per Material Report window will open and it will display all data for the previous month.
- 2 > The From Date and To Date default to the last month and current month, and can be changed. (Click the Refresh Data button after identifying a new date range.)
- 3 > The Scope section defaults to All Detail and can be changed to Material Summary if desired.
- 4 > To locate a specific material in the list, complete the Find Material ID... field and click *Enter* on your keyboard.

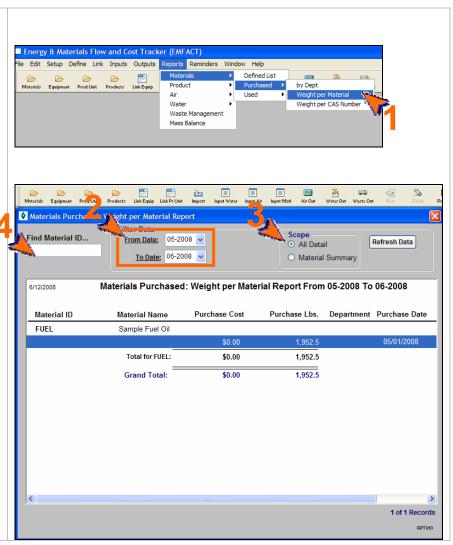

## Printing and Saving To print the report to your default printer, select File > Print from the main menu. To convert your report to a PDF, choose a PDF printer (File > Print Setup) before clicking Print. To save your report to another file format such as an Excel or text file, choose File > Save As from the main menu.

## 4. Materials Purchased: Weight per CAS No. Report

Follow these steps to create the Materials Purchased: Weight per CAS No. Report:

EMFACT User Guide Module 6. Reports

- 1 > Select Reports > Materials > Purchased > Weight per CAS Number from the main menu. The Materials Purchased: Weight per CAS Number Report window will open and it will display all data for the previous month.
- 2 > The From Date and To Date default to the last month and current month, and can be changed. (Click the Refresh Data button after identifying a new date range.)
- 3 > To filter on a particular chemical list of concern, make a selection from the List Name dropdown. (Click the Refresh Data button after identifying a list.)
- 3 > The Scope section defaults to All detail and can be changed to CAS/Material Summary or CAS Summary if desired.
- 4 > To locate a specific chemical in the list, complete the Find CAS Number... field and click *Enter* on your keyboard.

| Andrerials Equipm                                       | - Ca - Ca - Ca - Ca - Ca - Ca - Ca - Ca                                                                                                    | its Reports Reminde<br>Materials<br>Product<br>Air<br>Water<br>Waste Manager<br>Mass Balance | Defined List     Purchased     Used                                                              | <ul> <li>by Dept</li> <li>Weight per Material</li> <li>Weight per CAS Numb</li> </ul> | Per            |
|---------------------------------------------------------|----------------------------------------------------------------------------------------------------|----------------------------------------------------------------------------------------------|--------------------------------------------------------------------------------------------------|---------------------------------------------------------------------------------------|----------------|
| atorials Equipment P Unit                               | Contraction Contraction Contra |                                                                                              | Input Mati                                                                                       | waste Out                                                                             | Retrieve Sarre |
|                                                         | Weight per CAS Number Repo                                                                                                    |                                                                                              |                                                                                                  |                                                                                       |                |
| nd CAS Number.:                                         | Filter Data                                                                                                    | o Date: 06-2008 🗸                                                                            |                                                                                                  | cope All detail                                                                       | Refresh Dat    |
|                                                         | List Name:                                                                                                    |                                                                                              | V                                                                                                | CAS / Material Summary<br>CAS Summary                                                 |                |
|                                                         | Furchased: Weight pe                                                                                                    |                                                                                              | eport From 05-2008                                                                               |                                                                                       | ,<br>,         |
| CAS Number Mat                                          |                                                                                                    | rchase Cost CAS                                                                              | eport From 05-2008                                                                               | To 06-2008                                                                            | <u>.</u>       |
| CAS Number Mat<br>123-456 Tes                           | erial CAS Pu<br>t chemical                                                                                                    | rchase Cost CAS                                                                              | eport From 05-2008                                                                               |                                                                                       | <u>,</u>       |
| CAS Number Mat<br>123-456 Tes                           | erial CAS Pu<br>t chemical                                                                                                    | irchase Cost CAS                                                                             | eport From 05-2008<br>Purchase Lbs. Depa                                                         | artment Purchase Date                                                                 | ,              |
| CAS Number Mat<br>123-456 Tes                           | erial CAS Pu<br>t chemical<br>Sample Fu                                                                                                    | rchase Cost CAS<br>el Oil<br>\$0.00                                                          | eport From 05-2008<br>Purchase Lbs. Dept                                                         | artment Purchase Date                                                                 | <u>,</u>       |
| CAS Number Mat<br>123-456 Tes<br>FUEL<br>68476-30-2 Fue | erial CAS Pu<br>t chemical<br>Sample Fu<br>Total for FUEL:<br>Total for 123-456:<br>I Oil # 2                                                                                                    | rchase Cost CAS<br>el Oil<br>\$0.00<br>\$0.00                                                | eport From 05-2008<br>Purchase Lbs. Depr<br>1,659 625<br>1,659,625                               | artment Purchase Date                                                                 | <u>,</u>       |
| CAS Number Mat<br>123-456 Tes<br>FUEL                   | erial CAS Pu<br>t chemical<br>Sample Fu<br>Total for FUEL:<br>Total for 123-456:                                                                                                    | rchase Cost CAS<br>el Oil<br>\$0.00<br>\$0.00<br>el Oil                                      | Purchase Lbs. Depr<br>1,659 625<br>1,659.625<br>1,659.625                                        | artment Purchase Date<br>05/01/2008                                                   | <u>,</u>       |
| CAS Number Mat<br>123-456 Tes<br>FUEL<br>68476-30-2 Fue | erial CAS Pu<br>t chemical<br>Sample Fu<br>Total for FUEL:<br>Total for 123-456:<br>I Oil # 2                                                                                                    | rchase Cost CAS<br>el Oil<br>\$0.00<br>\$0.00<br>el Oil<br>\$0.00                            | Purchase Lbs. Depr<br>1,659 625<br>1,659.625<br>1,659.625<br>1,854.875                           | artment Purchase Date                                                                 | <u>,</u>       |
| CAS Number Mat<br>123-456 Tes<br>FUEL<br>68476-30-2 Fue | erial CAS Pu<br>t chemical<br>Sample Fu<br>Total for FUEL:<br>Total for 123-456:<br>I Oil # 2<br>Sample Fu<br>Total for FUEL:                                                                                                    | rchase Cost CAS<br>el Oil<br>\$0.00<br>\$0.00<br>el Oil<br>\$0.00<br>\$0.00                  | Purchase Lbs. Depr<br>1,659 625<br>1,659.625<br>1,659.625<br>1,854.875<br>1,854.875              | artment Purchase Date<br>05/01/2008                                                   | <u>,</u>       |
| CAS Number Mat<br>123-456 Tes<br>FUEL<br>68476-30-2 Fue | erial CAS Pu<br>t chemical Sample Fu<br>Total for FUEL:<br>Total for FUEL:<br>I Oil # 2<br>Sample Fu<br>Total for FUEL:                                                                                                    | rchase Cost CAS<br>el Oil<br>\$0.00<br>\$0.00<br>el Oil<br>\$0.00<br>\$0.00<br>\$0.00        | Purchase Lbs. Depr<br>1,659,625<br>1,659,625<br>1,659,625<br>1,854,875<br>1,854,875<br>1,854,875 | artment Purchase Date<br>05/01/2008                                                   | <u>,</u>       |
| CAS Number Mat<br>123-456 Tes<br>FUEL<br>68476-30-2 Fue | erial CAS Pu<br>t chemical<br>Sample Fu<br>Total for FUEL:<br>Total for 123-456:<br>I Oil # 2<br>Sample Fu<br>Total for FUEL:                                                                                                    | rchase Cost CAS<br>el Oil<br>\$0.00<br>\$0.00<br>el Oil<br>\$0.00<br>\$0.00                  | Purchase Lbs. Depr<br>1,659 625<br>1,659.625<br>1,659.625<br>1,854.875<br>1,854.875              | artment Purchase Date<br>05/01/2008                                                   | <u>,</u>       |

### **Printing and Saving**

To print the report to your default printer, select **File > Print** from the main menu.

To convert your report to a PDF, choose a PDF printer (File > Print Setup) before clicking Print.

#### EMFACT User Guide Module 6. Reports

# DRAFT Copy - For review purposes only.

## 5. Materials Used by Department Report

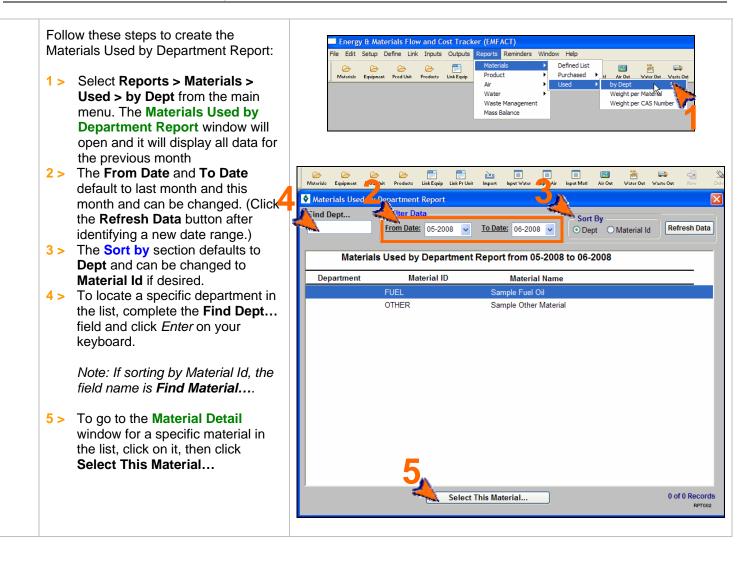

### Printing and Saving

To print the report to your default printer, File > Print.

To convert your report to a PDF, choose a PDF printer (File > Print Setup) before clicking Print. To save your report to another file format such as an Excel or text file, choose **File > Save As** from the main menu.

### 6. Materials Used: Weight per Material Report

Follow these steps to create the Materials Used: Weight per Material Report:

EMFACT User Guide Module 6. Reports

- 1 > Select Reports > Materials > Used > Weight per Material from the main menu. The Materials Used: Weight per Material Report window will open and it will display data for the previous month.
- 2 > The From Date and To Date default to the last month and current month and can be changed. (Click the Refresh Data button after identifying a new date range.)
- 3 > The Include Data for No Equipment/Prod Unit AND section defaults to Equipment (not in Prod Unit) + Prod Unit and can be changed to All Equipment only if desired. \*\*
- 4 > The Scope section defaults to All Detail and can be changed to Material Summary if desired.
- 5 > To locate a specific material in the list, complete the Find Material ID... field and click *Enter* on your keyboard.

|                    |                                  |                                   | k Inputs             |          | Reports<br>Mater<br>Produ<br>Air<br>Water<br>Waste | Reminder<br>ials<br>ct | )<br> <br> <br> <br>                         | ow Help<br>Defined Li<br>Purchased<br>Used |                | Air Out<br>by Dept<br>Weight p | oer Mat | out Was              | te Out |                 |
|--------------------|----------------------------------|-----------------------------------|----------------------|----------|----------------------------------------------------|------------------------|----------------------------------------------|--------------------------------------------|----------------|--------------------------------|---------|----------------------|--------|-----------------|
| Material Equipment | al ID                            |                                   | 04-2008 🗸            |          | ipet Water In<br>ude Data                          | nt (not in Pr          | Jipment                                      |                                            | Waste Dat      | Scope<br>O All De<br>Mater     |         | L L                  | Sw.    | Pr<br>(<br>Data |
| 6/12/2008          | Mater                            | ials Used                         | d: Weigh             | t per Ma | aterial R                                          | eport Fro              | om 04-:                                      | 2008 To 0                                  | 6-2008         | :                              |         | Page 1 of            | 1      |                 |
| Material ID        | Mater                            | Materia                           | al Name              | Usa      |                                                    | s usage is n           | ot includ                                    |                                            | Produ          | ction Un                       |         | Page 1 of<br>Departm |        |                 |
|                    |                                  | Materia                           | -                    | Usa      | Note: Ga                                           | s usage is n           | ot includ                                    | ed                                         | Produ          | ction Un                       |         |                      |        |                 |
| Material ID        | ) Usage Type                     | Materia                           | al Name              | Usag     | Note: Ga                                           | s usage is n           | ot includ                                    | ed                                         | Produ<br>Equip | ction Un<br>ment ID            |         |                      |        |                 |
| Material ID        | ) Usage Type<br>Other            | Materia                           | I Name<br>Other Mate | Usa      | Note: Gar<br>ge Cost                               | s usage is n           | ot includ<br>in Lbs.                         | ed<br>Usage Date                           | Produ<br>Equip | ction Un<br>ment ID            |         |                      |        |                 |
| Material ID        | ) Usage Type<br>Other<br>T       | Materia<br>Sample                 | I Name<br>Other Mate | Usa      | Note: Gar<br>ge Cost<br>\$.00                      | s usage is n           | ot includ<br>in Lbs.<br>10.0                 | ed<br>Usage Date                           | Produ<br>Equip | ction Un<br>ment ID            |         |                      |        |                 |
| Material ID        | ) Usage Type<br>Other<br>T<br>To | Materia<br>Sample                 | other Mate           | Usa      | Note: Gas<br>ge Cost<br>\$.00<br>\$.00             | s usage is n           | ot includ<br>in Lbs.<br>10.0<br>10.0         | ed<br>Usage Date                           | Produ<br>Equip | ction Un<br>ment ID            |         |                      |        |                 |
| Material ID        | ) Usage Type<br>Other<br>T<br>To | Materia<br>Sample<br>otal for Oth | other Mate           | Usa      | Note: Ga:<br>ge Cost<br>\$.00<br>\$.00<br>\$.00    | s usage is n           | ot includ<br>in Lbs.<br>10.0<br>10.0<br>10.0 | ed<br>Usage Date                           | Produ<br>Equip | ction Un<br>ment ID            |         |                      |        |                 |
| Material ID        | ) Usage Type<br>Other<br>T<br>To | Materia<br>Sample                 | other Mate           | Usa      | Note: Ga:<br>ge Cost<br>\$.00<br>\$.00<br>\$.00    | s usage is n           | ot includ<br>in Lbs.<br>10.0<br>10.0<br>10.0 | ed<br>Usage Date                           | Produ<br>Equip | ction Un<br>ment ID            |         |                      |        |                 |
| Material ID        | ) Usage Type<br>Other<br>T<br>To | Materia<br>Sample                 | other Mate           | Usa      | Note: Ga:<br>ge Cost<br>\$.00<br>\$.00<br>\$.00    | s usage is n           | ot includ<br>in Lbs.<br>10.0<br>10.0<br>10.0 | ed<br>Usage Date                           | Produ<br>Equip | ction Un<br>ment ID            |         |                      |        |                 |

\*\* Note: Data can be entered for a piece of equipment or for a production unit. If you have a production unit with related equipment, then it is important that the data is counted EITHER where it is entered for the production unit OR where it is entered for the equipment within the production unit, BUT NOT BOTH.

For example: If you had a Production Unit ID 123456 containing Equipment IDs 00011 and 00022. If you use the inputs and outputs window to type all data in for the Production Unit 123456 and report on it that way, that is fine. If you also put the same data in for Equipment IDs 00011 and 00011 and report on it, you would be double counting.

This **Filter Data** option allows the user to enter inputs and outputs data in both ways (as a production unit and equipment) and not double count when reporting.

### **Printing and Saving**

To print the report to your default printer, select **File > Print** from the main menu. To convert your report to a PDF, choose a PDF printer (File > Print Setup) before clicking Print. To save your report to another file format such as an Excel or text file, choose **File > Save As** from the main menu.

## 7. Materials Used: Weight per CAS Number Report

Follow these steps to create the Materials Used: Weight per CAS Number Report:

EMFACT User Guide Module 6. Reports

- 1 > Select Reports > Materials > Used > Weight per CAS Number from the main menu. The Materials Used: Weight per CAS Number Report window will open and it will display all data for the previous month.
- 2 > The From Date and To Date default to the last month and current month, and can be changed. (Click the Refresh Data button after identifying a new date range.)
- 3 > To filter on a particular chemical list of concern, make a selection from the List Name dropdown. (Click the Refresh Data button after identifying a list.)
- 4 > The Include Data for No Equipment/Prod Unit AND section defaults to Equipment (not in Prod Unit) + Prod Unit and can be changed to All Equipment only if desired. See Note for Report #6.
- 5 > The Scope section defaults to All Detail and can be changed to CAS/Material Summary or CAS Summary if desired.
- 6 > To locate a specific chemical in the list, complete the Find CAS Number... field and click *Enter* on your keyboard.

| . To        | aterials Equip | ment Prod Un             | it Products | Link Equip     | Produc<br>Air<br>Water<br>Waste<br>Mass B | Manageme    | nt        | Purchase<br>Used |          | Air Out<br>by Dept<br>Weight pe<br>Weight pe |            |         |
|-------------|----------------|--------------------------|-------------|----------------|-------------------------------------------|-------------|-----------|------------------|----------|----------------------------------------------|------------|---------|
|             |                |                          |             |                |                                           |             |           |                  |          |                                              |            |         |
| 🕞 🚺         |                | 🧀 📑<br>oducts Link Equip |             | import input W | ater Input Air                            | input Mati  | Air Out   |                  | 📢 d      | ew Delate                                    | Retrieve   | Save Pr |
| Materials . | en: Veht p     | per CAS Num              | ber Repoi   |                |                                           |             |           |                  |          |                                              |            |         |
| ind CAS Num | 701.0 ····     | Filter Data              | -           |                |                                           | o Equipmo   |           |                  |          |                                              |            | Refres  |
|             | E              | From Date: 0             |             |                | pment (not<br>quipment a                  | in Prod Ur  | it) + Pro | d Unit           | ~        | ll detail<br>AS / Materia                    | I Summary  |         |
|             |                | To Date: 0               | 6-2008 💌    | CAIL           | quipment u                                | my          |           |                  |          | AS Summar                                    |            |         |
|             |                | i <u>ct Name:</u>        |             |                |                                           |             | ~         |                  |          |                                              |            |         |
|             |                | s Used: W                | eight per   | CAS Nun        | nber Rep                                  | ort Fron    | n 05-20   | 08 To 06         | 6-2008   |                                              |            | ^       |
|             | <b>J</b>       |                          |             | Note: Ga       | s usage is r                              | ot included |           |                  | oduction |                                              |            |         |
| CAS Numbe   |                |                          | pe Usag     | je Cost        | Usage i                                   | n Lbs.      | Usage     | e Date Eq        | uipment  | ID Dep                                       | artment    |         |
| 61788-77-0  | Rayon<br>THER  |                          | Sample (    | )ther Materia  | al.                                       |             |           |                  | \$.00    |                                              |            |         |
| 0           | IIIEK          | Other                    | Gample C    | viner materia  |                                           |             |           |                  | 3.00     |                                              |            |         |
|             |                |                          |             | \$0.00         |                                           | 2.0         | 05/24/20  | 08 (P) 10        | 0-ABC    |                                              |            |         |
|             | Total fo       | or OTHER:                |             | \$0.00         |                                           | 2.0         | _         |                  |          |                                              |            |         |
|             | Total for 61   | 788-77-0:                |             | \$0.00         |                                           | 2.0         | _         |                  |          |                                              |            |         |
|             |                |                          |             |                |                                           |             |           |                  |          |                                              |            |         |
|             |                |                          |             |                |                                           |             |           |                  |          |                                              |            | - 18    |
|             |                |                          |             |                |                                           |             |           |                  |          |                                              |            | - 18    |
|             |                |                          |             |                |                                           |             |           |                  |          |                                              |            | - 18    |
|             |                |                          |             |                |                                           |             |           |                  |          |                                              |            | - 18    |
| 6/12/2008   |                |                          |             |                |                                           |             |           |                  |          | Pa                                           | ige 1 of 2 | ~       |
|             | _              |                          |             |                |                                           |             | _         |                  | _        |                                              |            | RPT003  |
|             |                |                          |             |                |                                           |             |           |                  |          |                                              |            |         |
|             |                |                          |             |                |                                           |             |           |                  |          |                                              |            |         |
|             |                |                          |             |                |                                           |             |           |                  |          |                                              |            |         |
|             |                |                          |             |                |                                           |             |           |                  |          |                                              |            |         |
|             |                |                          |             |                |                                           |             |           |                  |          |                                              |            |         |
|             |                |                          |             |                |                                           |             |           |                  |          |                                              |            |         |

### Printing and Saving

To print the report to your default printer, **File > Print**. To convert your report to a PDF, choose a PDF printer (File > Print Setup) before clicking Print. To save your report to another file format such as an Excel or text file, choose **File > Save As** from the main menu.

EMFACT User Guide Module 6. Reports

### 8. Material Summary Report

| Follow these steps to create the<br>Material Summary Report:                                                                                | Energy & Materials Flow and Cost Tracker (EMFA File Edit Setup Define Link Inputs Outputs Reports     Cost Materials      Materials                                                                                                    |
|----------------------------------------------------------------------------------------------------|----------------------------------------------------------------------------------------------------|
| <ul> <li>Select Define &gt; Materials &gt;<br/>Material Detail from the main<br/>menu. The Material Detail<br/>window will open.</li> </ul> | Materiale Equipmen<br>Outputs<br>Regulations                                                                                                    |
| <ul> <li>2 &gt; Make a selection from the<br/>Material ID field.</li> </ul>                                                                 |                                                                                                    |
| <ul> <li>3 &gt; Select File &gt; Print from the main<br/>menu. The Print Preview window</li> </ul>                                          | File     Edit     Setup     Define     Inputs     Outputs     Reminders     Window     Help       New     Alt-sing     Image: Setup     Image: Setup     Imag                                                                                                    |
| will display.                                                                                                    | Debit         Alt+0           Retrieve         Alt+4           Save         Alt+5           Material ID:         FUEL           Viritten Date:         00/00/0000           Revision Date:         00/00/0000                                                                                                    |
|                                                                                                    | Save As Alt+A<br>Copy To Alt+C Material Type: Fuel V Material Sample Fuel Oil Name: Sample Fuel Oil                                                                                                    |
|                                                                                                    | Print Setup  Close Al Windows Exit Alt+F4 Target Organs:                                                                                                    |
|                                                                                                    | Density:         7.1         VOC %:         0.00         Update Date:         0.00           E>         File Name:         File Name:                                                                                                    |
|                                                                                                    | Constituent Synonyms Container                                                                                                    |
|                                                                                                    | CAS Number         From %         To %         Avg %         Chemical Name;           If         68476-30-2         90.0         100.0         95.0         Fuel Oil # 2                                                                                                    |
|                                                                                                    | 123-456 0 0 0 05.0 Test chemical                                                                                                    |
|                                                                                                    | 123-456     0     0     05.0     Test chemical                                                                                                    |
|                                                                                                    |                                                                                                    |
|                                                                                                    | Op/12/2008_9:25:31       Material Summary Report: FUEL       Page 1 o         Material ID:       FUEL       Written Date:       00/00/0000       Active?       Image: Control of the second second se |
|                                                                                                    | Derint Preview         Derint Preview         Material Summary Report: FUEL         Print Preview         Material ID:         FUEL         Written Date:         00/00/0000         Active?         Material Type:         Fuel         Material         Sample Fuel Oil         Name:         Hazardous Warnings:                                                                                                    |
|                                                                                                    | Derint Preview         Derint Preview         Material ID:       FUEL         Material ID:       FUEL         Written Date:       00/00/0000         Material ID:       FUEL         Written Date:       00/00/0000         Active?       Image:         Material Type:       Fuel         Material Type:       Fuel         Material Type:       Fuel         Material Type:       Fuel         Material Type:       Fuel         Material Type:       Fuel         Material Type:       Fuel         Material Sample Fuel Oil       Name:         Hazardous Warnings:       Hazardous Warnings:         Mfr Name:       Target Organs:         Density:       7.1       VOC %:       0.00                                                                                                    |
|                                                                                                    | O6/12/2008 9:25:31       Material Summary Report: FUEL       Page 1 o         Material ID:       FUEL       Written Date: 00/00/0000       Revision Date: 00/00/0000       Active?       Image: 2000         Material Type:       Fuel       Material Sample Fuel Oil       Name:       Image: 2000       Image: 2000         Material Type:       Fuel       Material Sample Fuel Oil       Name:       Image: 2000       Image: 2000         Mfr Name:       Hazardous Warnings:       Image: 2000       Image: 2000       Image: 2000         Density:       7.1       VOC %: 0.00       Update Date: 04/04/2008       Image: 2000                                                                                                    |
|                                                                                                    | Op/12/2008 9/25:31       Material Summary Report: FUEL       Page 1 or         Material ID:       FUEL       Written Date: 00/00/0000       Revision Date: 00/00/0000       Active?       Image: Comparison Date: 00/00/0000         Material Type:       Fuel       Material Sample Fuel Oil       Name:         Material Type:       Fuel       Material Sample Fuel Oil       Name:         Mir Name:       Hazardous Warnings:       Image Organs:       Image Organs:         Density:       7.1       VOC %: 0.00       Update Date: 04/04/2008       Image Organs:         Material Constituents       CAS Number       From % To % Avg % Chemical Name;       Update Date                                                                                                    |
|                                                                                                    | Op/12/2008 9/25:31       Material Summary Report: FUEL       Page 1 or         Material ID:       FUEL       Written Date: 00/00/0000       Revision Date: 00/00/0000       Active?       Image: Comparison Date: 00/00/0000         Material Type:       Fuel       Material Sample Fuel Oil       Name:         Material Type:       Fuel       Material Sample Fuel Oil       Name:         Mir Name:       Hazardous Warnings:       Image Organs:       Image Organs:         Density:       7.1       VOC %: 0.00       Update Date: 04/04/2008       Image Organs:         Material Constituents       CAS Number       From % To % Avg % Chemical Name;       Update Date                                                                                                    |
|                                                                                                    | Op/12/2008 9/25:31       Material Summary Report: FUEL       Page 1 or         Material ID:       FUEL       Written Date: 00/00/0000       Revision Date: 00/00/0000       Active?       Image: 1 or         Material Type:       Fuel       Material Sample Fuel Oil       Name:       Image: 1 or         Material Type:       Fuel       Material Sample Fuel Oil       Image: 1 or         Trade       Name:       Image: 1 or       Image: 1 or         Mfr Name:       Image: 1 or       Image: 1 or       Image: 1 or         Density:       7.1       VOC %: 0.00       Update Date: 04/04/2008       Image: 1 or         File Name:       Image: 1 or       Image: 1 or       Image: 1 or       Image: 1 or         Material Constituents       CAS Number       From % To % Avg % Chemical Name: 1 or       Update Date         68476-30-2       90.0       100.0       95.0       Fuel Oil # 2       02/21/2008                                                                                                    |

### **Printing and Saving**

To print the report to your default printer, click the **Print** button on the **Print Preview** window. To convert your report to a PDF, choose a PDF printer (File > Print Setup) before clicking Print. To save your report to another file format such as an Excel or text file, choose **File > Save As** from the main menu.

## 9. Equipment/Production Unit Link Report

Follow these steps to create the Equipment Link Report or the Production Unit Link Report:

EMFACT User Guide Module 6. Reports

- Select the Link Equip or Link Pr Unit button ( ) in the toolbar. The Equipment Links or Production Unit Links window will open.
- 2 > Make a selection from the Equipment ID or Production Unit ID field.
- 3 > Select File > Print from the main menu. The Print Preview window will display.

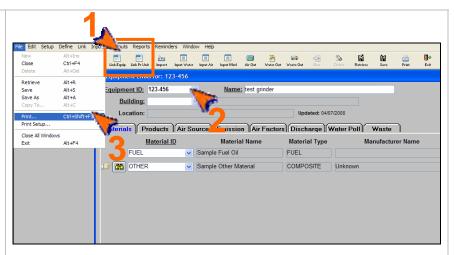

| 06/12/2008 9:15:39                                    |                                | Equipment I                      | ink Report: 123                                              | -456    |                            | Page 1 of 2 |
|-------------------------------------------------------|--------------------------------|----------------------------------|--------------------------------------------------------------|---------|----------------------------|-------------|
| Material ID                                           | Sample F                       | Material Name                    | Material Type<br>FUEL                                        | М       | anufacturer Name           | Active?     |
| DTHER                                                 | Sample C                       | ther Material                    | COMPOSITE                                                    | Unknown |                            |             |
| Product Moo<br>SAMPLE1                                | lel No.                        | Sample Product                   |                                                              |         |                            | Active?     |
| Intermedi<br>Comment<br><u>Air Source</u><br>TEST-123 | s:                             | Sample Part 1<br>Air Source Cate | Part for Sam                                                 | Active? | Update Date<br>4/9/2008    |             |
| Emissions Source T                                    | ype: Fuelburn<br>nits: Gallons | Pa<br>vo                         | int Only<br>C Control Efficiency %<br>P Control Efficiency % | -       | Update Date:<br>06/02/2008 |             |
|                                                       |                                |                                  |                                                              | -       |                            |             |

#### Printing and Saving

To print the report to your default printer, click the **Print** button on the **Print Preview** window.

To convert your report to a PDF, choose a PDF printer (File > Print Setup) before clicking Print.

## **10. Product Recipe: Weight per CAS Number Report**

Follow these steps to create the Product Recipe: Weight per CAS Number Report:

EMFACT User Guide Module 6. Reports

- 1 > Select Reports > Product > Recipe > Weight per CAS Number from the main menu. The Product Recipe: Weight per CAS Number Report window will open and it will display all xxx
- 2 > To filter on a particular chemical list of concern; make a selection from the List Name dropdown. (Click the Refresh Data button after identifying a list.)
- 3 > The Scope section defaults to All Detail and can be changed to CAS/Matl Summary or CAS Summary if desired.
- 4 > To locate a specific chemical in the list, complete the Find CAS Number... field and click *Enter* on your keyboard.

|                                                                                            | un setup t                                                                                              | Define Lin                                              | ik Inputs      | Outputs           | Materi             | Reminders                 | Window                                                                                                    |                |                                                                                                    |                                                                                                    |                                                                                             |                |                                                                                                    |       |
|--------------------------------------------------------------------------------------------|----------------------------------------------------------------------------------------------------|---------------------------------------------------------|----------------|-------------------|--------------------|---------------------------|----------------------------------------------------------------------------------------------------|----------------|----------------------------------------------------------------------------------------------------|----------------------------------------------------------------------------------------------------|---------------------------------------------------------------------------------------------|----------------|----------------------------------------------------------------------------------------------------|-------|
| Mate                                                                                       |                                                                                                    | 🗁<br>Prod Unit                                          | 🗁<br>Products  | Link Equip        | Produc             |                           |                                                                                                    | Recipe         | ▶ W                                                                                                    | leight pe                                                                                                    | 🖬<br>er CAS N                                                                               | Numier.        |                                                                                                    |       |
| Iviate                                                                                     | riais Equipment                                                                                         | Prod Unit                                               | Products       | LINK EQUIP        | Air                |                           |                                                                                                    | Output         |                                                                                                    | eight pr                                                                                                    | er ertor                                                                                    |                |                                                                                                    |       |
|                                                                                            |                                                                                                    |                                                         |                |                   | Water              |                           | •                                                                                                    |                |                                                                                                    |                                                                                                    |                                                                                             | ~°\            | ~                                                                                                    |       |
|                                                                                            |                                                                                                    |                                                         |                |                   |                    | Management                | t                                                                                                    |                |                                                                                                    |                                                                                                    |                                                                                             |                |                                                                                                    |       |
|                                                                                            |                                                                                                    |                                                         |                |                   | Mass E             | Balance                   | _                                                                                                    |                |                                                                                                    |                                                                                                    |                                                                                             |                |                                                                                                    |       |
|                                                                                            |                                                                                                    |                                                         |                |                   |                    |                           |                                                                                                    |                |                                                                                                    |                                                                                                    |                                                                                             |                | •                                                                                                    |       |
|                                                                                            |                                                                                                    |                                                         |                |                   |                    |                           | _                                                                                                    | _              | _                                                                                                    | _                                                                                                    | _                                                                                           | _              |                                                                                                    |       |
|                                                                                            |                                                                                                    |                                                         |                |                   |                    |                           |                                                                                                    |                |                                                                                                    |                                                                                                    |                                                                                             |                |                                                                                                    |       |
|                                                                                            |                                                                                                    |                                                         |                |                   |                    |                           |                                                                                                    |                |                                                                                                    |                                                                                                    |                                                                                             |                |                                                                                                    |       |
| nergy & mater                                                                              | hais Flow and G                                                                                         | lost ггаске                                             | r (EMFACT      | )                 |                    |                           |                                                                                                    |                |                                                                                                    |                                                                                                    |                                                                                             |                |                                                                                                    |       |
| Edit Setup De                                                                              | fine Link Input                                                                                         | s Outputs F                                             | Reports Ren    | ninders Window    | w Help             |                           |                                                                                                    |                |                                                                                                    |                                                                                                    |                                                                                             |                |                                                                                                    |       |
| 🗁 🗁                                                                                        | Products                                                                                                | E<br>Link Equip Li                                      | nk PrUnit Impe |                   | 🔲<br>Input Air Ing | 🔲 🔝<br>out Mati Air Out 🚄 | in the second second se | 📖<br>Waste Out | - Terrer and the second second | Salete -                                                                                                    | Betrieve                                                                                    | <b>N</b>       | Print                                                                                                    |       |
| Product Reci                                                                               |                                                                                                    |                                                         |                | ore input water   | inpacear inj       |                           |                                                                                                    | waste out      | TVEV                                                                                                    | Defeve                                                                                                    | Bettere                                                                                     | 04VC           | PHIK                                                                                                    |       |
|                                                                                            |                                                                                                    | CAS Numbe                                               | r Report       |                   |                    |                           | ) <sub>40</sub>                                                                                                    |                |                                                                                                    |                                                                                                    |                                                                                             |                |                                                                                                    |       |
| Find CAS Numb                                                                              |                                                                                                    | Iter Data –                                             |                |                   |                    |                           | 1                                                                                                    | C Sco          |                                                                                                    |                                                                                                    |                                                                                             | _              |                                                                                                    |       |
|                                                                                            |                                                                                                    |                                                         |                |                   |                    |                           |                                                                                                    |                | All detail                                                                                                    |                                                                                                    |                                                                                             |                | sh Data                                                                                                    |       |
| ~                                                                                          |                                                                                                    | t Name:                                                 |                |                   |                    |                           |                                                                                                    |                |                                                                                                    |                                                                                                    |                                                                                             | Refre          | Sil Data                                                                                                    | J     |
| <b>.</b>                                                                                   |                                                                                                    | <u>it Name:</u>                                         |                |                   |                    |                           |                                                                                                    | 0              | CAS / Ma<br>CAS Sun                                                                                                    | tl Summ                                                                                                    | nary                                                                                        | Refre          | Sil Data                                                                                                    | J     |
| <b>.</b> .                                                                                 |                                                                                                    | <u>it Name:</u>                                         |                |                   |                    |                           |                                                                                                    | 0              | CAS/Ma                                                                                                    | tl Summ                                                                                                    | nary                                                                                        | Refre          | Sil Data                                                                                                    | J     |
| <b>.</b>                                                                                   |                                                                                                    |                                                         | Recipe: V      | Veight per        | CAS Nu             | mber Repo                 | ort                                                                                                    | 0              | CAS/Ma                                                                                                    | tl Summ                                                                                                    | hary                                                                                        | Refre          |                                                                                                    | J     |
| <b>.</b>                                                                                   |                                                                                                    |                                                         | Recipe: V      | Veight per        | CASNu              | mber Repo                 | ort                                                                                                    | 0              | CAS / Ma<br>CAS Sun                                                                                                    | iti Summ<br>nmary                                                                                                    | nary                                                                                        |                |                                                                                                    | J     |
| AS Number                                                                                  |                                                                                                    |                                                         | Recipe: V      | Veight per        | CASNu              | mber Repo                 | ort                                                                                                    | 0              | CAS / Ma<br>CAS Sun<br>Ma                                                                                                    | tl Summ                                                                                                    |                                                                                             | CASI           | Number<br>t in Lbs.                                                                                                    | ]     |
| CAS Number<br>00-51-6                                                                      |                                                                                                    | Product F                                               | Recipe: V      | Veight per        | CASNu              | mber Repo                 | ort                                                                                                    | 0              | CAS / Ma<br>CAS Sun<br>Ma                                                                                                    | nti Summ<br>nmary<br>aterial                                                                                                    |                                                                                             | CASI           | Number                                                                                                    | J     |
|                                                                                            | Material P<br>Benzyl Alco                                                                               | Product F                                               | Recipe: V      | Veight per        | CASNu              | mber Repo                 | ort                                                                                                    | 0              | CAS / Ma<br>CAS Sun<br>Ma                                                                                                    | nti Summ<br>nmary<br>aterial                                                                                                    |                                                                                             | CASI           | Number                                                                                                    | ]<br> |
| 00-51-6<br>PAINT Samp<br>SAMPLE1                                                           | Material P<br>Benzyl Alco<br>ole Paint<br>Sample F                                                      | Product F<br>roduct<br>shol                             | Recipe: V      |                   |                    |                           |                                                                                                    |                | CAS / Ma<br>CAS Sun<br>Ma                                                                                                    | tt Summ<br>nmary<br>aterial<br>ht in Lb                                                                                                 | s.                                                                                          | CASI           | Number<br>t in Lbs.<br>0.0                                                                                                    | _     |
| 00-51-6<br>PAINT Samp                                                                      | Material P<br>Benzyl Alco<br>Die Paint                                                                  | Product F<br>roduct<br>shol                             | Recipe: V      | Veight per        |                    | mber Repo                 |                                                                                                    |                | CAS / Ma<br>CAS Sun<br>Ma                                                                                                    | tt Summ<br>nmary<br>aterial<br>ht in Lb                                                                                                 | s.                                                                                          | CASI           | Number<br>t in Lbs.                                                                                                    | _     |
| 00-51-6<br>PAINT Samp<br>SAMPLE1                                                           | Material P<br>Benzyl Alco<br>ole Paint<br>Sample F                                                      | Product F<br>roduct<br>shol                             | Recipe: V      |                   |                    |                           |                                                                                                    |                | CAS / Ma<br>CAS Sun<br>Ma<br>Weigl                                                                                                    | tt Summ<br>nmary<br>aterial<br>ht in Lb                                                                                                 | s.                                                                                          | CASI           | Number<br>t in Lbs.<br>0.0                                                                                                    | _     |
| 00-51-6<br>PAINT Samp<br>SAMPLE1                                                           | Material P<br>Benzyl Alco<br>ole Paint<br>Sample F                                                      | Product F<br>roduct<br>shol                             | Recipe: V      |                   |                    |                           |                                                                                                    | uct            | CAS / Ma<br>CAS Sun<br>Ma<br>Weigl                                                                                                    | aterial<br>ht in Lb<br>(<br>(<br>)<br>(<br>)<br>(<br>)<br>(<br>)<br>(<br>)<br>(<br>)<br>(<br>)<br>(<br>)<br>(<br>)                      | s.<br>0.0<br>0.0                                                                            | CASI           | Number<br>t in Lbs.<br>0.0<br>0.0                                                                                                    | _     |
| 00-51-6<br>PAINT Samp<br>SAMPLE1                                                           | Material P<br>Benzyl Alco<br>ole Paint<br>Sample F                                                      | Product F<br>roduct<br>ihol<br>roduct                   |                | Sample F          |                    |                           |                                                                                                    | uct            | CAS / Ma<br>CAS Sun<br>Ma<br>Weig                                                                                                    | aterial<br>ht in Lb<br>(<br>(<br>)<br>(<br>)<br>(<br>)<br>(<br>)<br>(<br>)<br>(<br>)<br>(<br>)<br>(<br>)<br>(<br>)                      | s.<br>0.0<br>0.0                                                                            | CASI           | Number<br>t in Lbs.<br>0.0<br>0.0<br>0.0                                                                                                    | _     |
| 00-51-6<br>PAINT Samp<br>SAMPLE1<br>SAMPLE1                                                | Material P<br>Benzyl Alco<br>De Paint<br>Sample F<br>Sample F<br>Propylene (                            | Product F<br>roduct<br>ihol<br>roduct                   |                | Sample F          |                    |                           |                                                                                                    | uct            | CAS / Ma<br>CAS Sun<br>Ma<br>Weig                                                                                                    | aterial<br>ht in Lb<br>(<br>(<br>)<br>(<br>)<br>(<br>)<br>(<br>)<br>(<br>)<br>(<br>)<br>(<br>)<br>(<br>)<br>(<br>)                      | s.<br>0.0<br>0.0                                                                            | CASI           | Number<br>t in Lbs.<br>0.0<br>0.0<br>0.0                                                                                                    |       |
| 00-51-6<br>PAINT Samp<br>SAMPLE1<br>SAMPLE1<br>07-98-2                                     | Material P<br>Benzyl Alco<br>De Paint<br>Sample F<br>Sample F<br>Propylene (                            | Product F<br>roduct<br>ihol<br>roduct<br>Giycol, 1-M    |                | Sample F          |                    |                           |                                                                                                    | uct            | CAS / Ma<br>CAS Sun<br>Ma<br>Weig                                                                                                    | aterial<br>ht in Lb<br>(<br>(<br>or PAINT<br>100-51-6                                                                                   | s.<br>0.0<br>0.0                                                                            | CASI           | Number<br>t in Lbs.<br>0.0<br>0.0<br>0.0                                                                                                    | _     |
| 00-51-6<br>PAINT Samp<br>SAMPLE1<br>SAMPLE1<br>07-98-2<br>PAINT Samp                       | Material P<br>Benzyl Alco<br>ole Paint<br>Sample F<br>Sample F<br>Propylene (<br>ole Paint              | Product F<br>roduct<br>roduct<br>roduct<br>Glycol, 1-M- |                | Sample F          | Part 1             |                           | nple Prod                                                                                                    | uct            | CAS / Ma<br>CAS Sun<br>Ma<br>Weig                                                                                                    | aterial<br>ht in Lb<br>(<br>(<br>(<br>or PAINT:<br>100-51-6                                                                             | s.<br>0.0<br>0.0<br>:                                                                       | CASI           | Vumber<br>t in Lbs.<br>0.0<br>0.0<br>0.0<br>0.0                                                                                                    | _     |
| 00-51-6<br>PAINT Samp<br>SAMPLE1<br>SAMPLE1<br>07-98-2<br>PAINT Samp<br>SAMPLE1            | Material P<br>Benzyl Alco<br>ble Paint<br>Sample F<br>Sample F<br>Propylene (d<br>ble Paint<br>Sample F | Product F<br>roduct<br>roduct<br>roduct<br>Glycol, 1-M- |                | Sample F<br>Ether | Part 1             | Part for San              | nple Prod                                                                                                    | uct            | CAS / Ma<br>CAS Sun<br>Ma<br>Weig<br>Total for 1                                                                                                    | aterial<br>ht in Lb<br>(<br>(<br>(<br>or PAINT:<br>100-51-6                                                                             | s.<br>0.0<br>0.0<br>:<br>:<br>:<br>:                                                        | CASI           | Number           0.0           0.0           0.0           0.0           0.0           0.0           0.0           0.0           0.0           0.0           0.0           0.0                                                      |       |
| 00-51-6<br>PAINT Samp<br>SAMPLE1<br>SAMPLE1<br>07-98-2<br>PAINT Samp<br>SAMPLE1            | Material P<br>Benzyl Alco<br>ble Paint<br>Sample F<br>Sample F<br>Propylene (d<br>ble Paint<br>Sample F | Product F<br>roduct<br>roduct<br>roduct<br>Glycol, 1-M- |                | Sample F<br>Ether | Part 1             | Part for San              | nple Prod                                                                                                    | uct            | CAS / Ma<br>CAS Sun<br>Ma<br>Weig<br>Total for 1                                                                                                    | aterial<br>ht in Lb<br>or PAINT<br>(<br>or PAINT                                                                                        | s.<br>0.0<br>0.0<br>2<br>2<br>2<br>2<br>2<br>2<br>2<br>2<br>2<br>2<br>2<br>2<br>2<br>2<br>2 | CASI           | 0.0           0.0           0.0           0.0           0.0           0.0           0.0           0.0           0.0           0.0           0.0           0.0           0.0           0.0           0.0           0.0               |       |
| 00-51-6<br>PAINT Samp<br>SAMPLE1<br>SAMPLE1<br>07-98-2<br>PAINT Samp<br>SAMPLE1<br>SAMPLE1 | Material P<br>Benzyl Alco<br>ble Paint<br>Sample F<br>Sample F<br>Propylene (d<br>ble Paint<br>Sample F | Product F<br>roduct<br>roduct<br>roduct<br>Glycol, 1-M- |                | Sample F<br>Ether | Part 1             | Part for San              | nple Prod                                                                                                    | uct            | CAS / Ma<br>CAS Sun<br>Weigl<br>Total for 1<br>Total for 1                                                                                                    | Itt Summ<br>nmary<br>aterial<br>ht in Lb<br>(<br>(<br>(<br>(<br>(<br>(<br>(<br>(<br>(<br>(<br>(<br>(<br>(<br>(<br>(<br>(<br>(<br>(<br>( | s.<br>0.0<br>0.0<br>:<br>:<br>:<br>:<br>:<br>:<br>:<br>:<br>:<br>:<br>:<br>:<br>:<br>:<br>: | CAS I<br>Weigh | Number           tin Lbs.           0.0           0.0           0.0           0.0           0.0           0.0           0.0           0.0           0.0                                                                             | _     |
| 00-51-6<br>PAINT Samp<br>SAMPLE1<br>SAMPLE1<br>07-98-2<br>PAINT Samp<br>SAMPLE1            | Material P<br>Benzyl Alco<br>ble Paint<br>Sample F<br>Sample F<br>Propylene (d<br>ble Paint<br>Sample F | Product F<br>roduct<br>roduct<br>roduct<br>Glycol, 1-M- |                | Sample F<br>Ether | Part 1             | Part for San              | nple Prod                                                                                                    | uct            | CAS / Ma<br>CAS Sun<br>Weigl<br>Total for 1<br>Total for 1                                                                                                    | Itt Summ<br>nmary<br>aterial<br>ht in Lb<br>(<br>(<br>(<br>(<br>(<br>(<br>(<br>(<br>(<br>(<br>(<br>(<br>(<br>(<br>(<br>(<br>(<br>(<br>( | s.<br>0.0<br>0.0<br>2<br>2<br>2<br>2<br>2<br>2<br>2<br>2<br>2<br>2<br>2<br>2<br>2<br>2<br>2 | CAS I<br>Weigh | 0.0           0.0           0.0           0.0           0.0           0.0           0.0           0.0           0.0           0.0           0.0           0.0           0.0           0.0           0.0           0.0           0.0 |       |
| 00-51-6<br>PAINT Samp<br>SAMPLE1<br>SAMPLE1<br>07-98-2<br>PAINT Samp<br>SAMPLE1<br>SAMPLE1 | Material P<br>Benzyl Alco<br>ble Paint<br>Sample F<br>Sample F<br>Propylene (d<br>ble Paint<br>Sample F | Product F<br>roduct<br>roduct<br>roduct<br>Glycol, 1-M- |                | Sample F<br>Ether | Part 1             | Part for San              | nple Prod                                                                                                    | uct            | CAS / Ma<br>CAS Sun<br>Weigl<br>Total for 1<br>Total for 1                                                                                                    | Itt Summ<br>nmary<br>aterial<br>ht in Lb<br>(<br>(<br>(<br>(<br>(<br>(<br>(<br>(<br>(<br>(<br>(<br>(<br>(<br>(<br>(<br>(<br>(<br>(<br>( | s.<br>0.0<br>0.0<br>:<br>:<br>:<br>:<br>:<br>:<br>:<br>:<br>:<br>:<br>:<br>:<br>:<br>:<br>: | CAS I<br>Weigh | 4umber<br>0.0<br>0.0<br>0.0<br>0.0<br>0.0<br>0.0<br>0.0<br>0.0<br>0.0<br>0.                                                                                                    | PTTOO |

### Printing and Saving

To print the report to your default printer, select File > Print from the main menu.

To convert your report to a PDF, choose a PDF printer (File > Print Setup) before clicking Print.

### 11. Product Output: Weight per Material

Follow these steps to create the Product Output: Weight per Material Report:

EMFACT User Guide Module 6. Reports

- 1 > Select Reports > Product > Output > Weight per Material from the main menu. The Product Output: Weight per Material Report window will open and it will display current data.
- 2 > The From Date and To Date default to the last month and the current month, and can be changed. (Click the Refresh Data button after identifying a new date range.)
- 3 > The Include Data for No Equipment/Prod Unit AND section defaults to Equipment (not in Prod Unit) + Prod Unit and can be changed to All Equipment only if desired. See Note for Report #6.
- 4 > The Scope section defaults to All Detail and can be changed to Material Summary if desired.
- 5 > To locate a specific material in the list, complete the Find Material ID... field and click *Enter* on your keyboard.

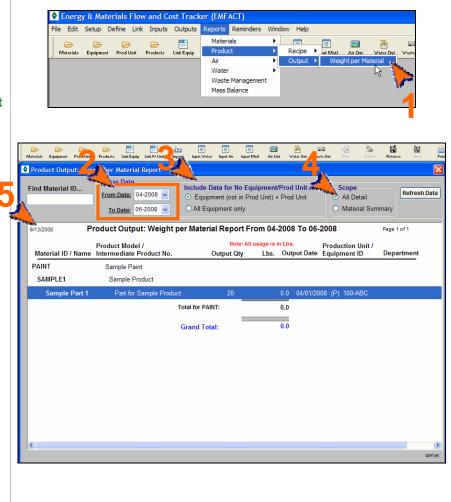

### **Printing and Saving**

To print the report to your default printer, select **File > Print** from the main menu. To convert your report to a PDF, choose a PDF printer (File > Print Setup) before clicking Print.

## 12. Usage (Air): Weight per Material Report

EMFACT User Guide Module 6. Reports

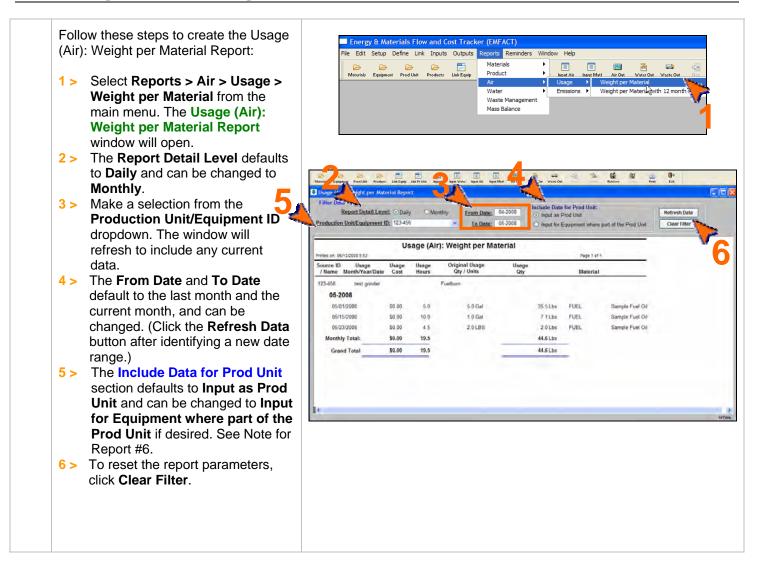

### **Printing and Saving**

To print the report to your default printer, select **File > Print** from the main menu.

To convert your report to a PDF, choose a PDF printer (File > Print Setup) before clicking Print.

## 13. Usage (Air): Weight per Material with 12 Month Rolling Report

Follow these steps to create the Usage (Air): Weight per Material with 12 Month Rolling Report:

- 1 > Select Reports > Air > Usage > Weight per Material with 12 month Rolling from the main menu. The Usage (Air): Weight per Material with 12 month Rolling Report window will open and it will display current data.
- 2 > The Report Detail Level defaults to Daily and can be changed to Monthly.
- 3 > The Production Unit/Equipment ID field defaults to All, or you can select a specific ID from the dropdown. The window will refresh to include any current data.
- 4 > The From Date and To Date default to the last month and current month, and can be changed. (Click the Refresh Data button after identifying a new date range.)

5 > The Include Data for Prod Unit section defaults to Input as Prod Unit and can be changed to Input for Equipment where part of the Prod Unit if desired. See Note for Report #6.

6 > To reset the report parameters, click **Clear Filter**.

| Respect fullor       Prefere       Like Terry Like Terry Like Terry Prefere       New Mole       Prefere       Very Mole       Very Mole       Very Mole       Very Mole       Very Mole       New Mole       Very Mole       Very Mole       New Mole       Very Mole       Very Mole       New Mole       Very Mole       New Mole       Very Mole       New Mole       Very Mole       New Mole       New Mole <th< th=""><th>Report Data         Include Data for Prod Unit:           Report Data         Onenthy         Erom Data:         05-2008         O Input as Prod Unit:           Coduction Unit/Equipment ID;         123-455         Ino Date:         06-2008         O Input as Prod Unit:</th><th>refresh D</th></th<>                                                                                                    | Report Data         Include Data for Prod Unit:           Report Data         Onenthy         Erom Data:         05-2008         O Input as Prod Unit:           Coduction Unit/Equipment ID;         123-455         Ino Date:         06-2008         O Input as Prod Unit:                                                                                                    | refresh D                   |
|----------------------------------------------------------------------------------------------------|----------------------------------------------------------------------------------------------------|-----------------------------|
| Report Data     Date     Description       reduction Unit/Equipment Dip     123455     To Date:     06.2008     Imput as Prod Unit     Imput as Prod Unit       Usage (Air): Weight per Material with 12 month Rolling Report (Daily 6     EA       Imput as Prod Unit       Printed on: 13-Jun-2008       Fuelburn       Original Usage       12 Month Rolling Totals       Usage Cost     Usage Itours       Original Usage       Original Usage       Or                                                                                                    | Report Datail Level:         Daily         Monthly         From Data:         95 2008         O Include Data for Pool Unit           roduction Unit/Equipment ID;         123456         Include Data for Pool         Include Data for Pool |                             |
| Constrained on 112/24454         To Date: 06/2008         O Input to Equipment where part of the Prod Up were part of the Prod Up were part of t | roduction Unit/Equipment ID; 123456                                                                                                    |                             |
| Usage (Air): Weight per Material with 12 month Rolling Report (Daily 6           Further on: 13 Jun.2008           Fuelburn           Material Usage Cost Usage Hours         Original Usage Oty         12 Month Rolling Totals           Usage Cost Usage Hours         Original Usage Oty         12 Month Rolling Totals           Usage Not         Original Usage Oty         12 Month Rolling Totals           Usage Not         Oty Onloge Oty         12 Month Rolling Totals           Usage Not         Oty Onloge Oty         12 Month Rolling Totals           Oth Oth           Oth Oth           Oth Oth           Oth Oth         Source Oth           Oth Oth         Source Oth           Oth Oth         Source Oth           Oth Oth         Source Oth           Oth Oth         Source Oth           Oth Oth         Source Oth           Oth Oth         Source Oth           Oth Oth         Source Oth           Oth O                                                                                                    |                                                                                                    |                             |
| Printed on: 13 Jun-2008         Fuelburn         Fuelburn           123 456         Fuelburn         Original Usage Cost         Usage Rours         Original Usage Cost         Usage Cost                                                                                                    | Usage (Air): Weight per Material with 12 month Rolling Report (D                                                                                                    |                             |
| 123-456         Fuelburn           Material/<br>Usage Date         Usage Cost         Usage Hours         Original Usage<br>Ory / Units         Usage Oty         12 Month Rolling Totals<br>Usage Oty           VEL         Sample Fuel Od         05-2008         05-005         5.0         35.5 Lbs         5.0         35.5 Lbs           05/01/2008         S0.00         5.0         5.0 Gal         35.5 Lbs         5.0         35.6 Lb           05/23/2008         S0.00         4.5         2.0 LBS         2.0 Lbs         19.5         44.6 Lb           Material Totals         \$0.00         19.50         44.6 Lbs         44.6 Lbs         44.6 Lbs                                                                                                    |                                                                                                    | aily                        |
| Material/<br>Usage Date         Usage Cost         Usage Hours         Original Usage<br>Ory / Units         Usage Ory         12 Month Rolling Totals<br>Usage Ory           PUEL         Sample Fuel Date         0         0         0         0         0         0         0         0         0         0         0         0         0         0         0         0         0         0         0         0         0         0         0         0         0         0         0         0         0         0         0         0         0         0         0         0         0         0         0         0         0         0         0         0         0         0         0         0         0         0         0         0         0         0         0         0         0         0         0         0         0         0         0         0         0         0         0         0         0         0         0         0         0         0         0         0         0         0         0         0         0         0         0         0         0         0         0         0         0         0         0         0<                                                                                                    | Printed on: 13-Jun-2008                                                                                                    | EAST                        |
| Ubage Date         Ubage Loat         Ubage Hours         Ory / Units         Ubage Ory         Ubage Hours         Ubage Qty           FUEL         Sample Fuel Oil         05/01/2008         0         5.0         5.0         35.5         1.6         5.0         35.5         1.6         0.5/01/2008         5.0         35.5         1.6         0.5/0         35.5         1.6         0.5/0         35.5         1.6         0.5/0         35.5         1.6         0.5/0         35.5         1.6         0.5/0         35.5         1.6         0.5/0         35.5         1.6         0.5/0         35.5         1.6         0.5/0         42.6         1.6         19.5         44.6         1.6         1.6         19.5         44.6         1.6         1.6         1.6         1.6         1.6         1.6         1.6         1.6         1.6         1.6         1.6         1.6         1.6         1.6         1.6         1.6         1.6         1.6         1.6         1.6         1.6         1.6         1.6         1.6         1.6         1.6         1.6         1.6         1.6         1.6         1.6         1.6         1.6         1.6         1.6         1.6         1.6         1.6         1.6 <th></th> <th></th>                                                                                                    |                                                                                                    |                             |
| 05-2008         50         5.0         35.5 Lbs         5.0         35.5 Lbs           05/07/2008         50.00         5.0         6.0 Gail         35.5 Lbs         5.0         35.5 Lbs           05/07/2008         50.00         10.0         10.0 Gail         7.1 Lbs         15.0         42.6 Lb           05/23/2008         50.00         4.5         2.0 LBS         2.0 Lbs         19.5         44.6 Lbs           Montewn Totals.         50.00         19.50         44.6 Lbs         44.6 Lbs         44.6 Lbs           Material Totals.         50.00         19.50         44.6 Lbs         44.6 Lbs         50.00         19.50         44.6 Lbs         50.00         19.50         50.00         19.50         50.00         19.50         50.00         19.50         50.00         19.50         50.00         19.50         50.00         19.50         50.00         19.50         50.00         19.50         50.00         19.50         50.00         19.50         50.00         50.00         19.50         50.00         50.00         50.00         50.00         50.00         50.00         50.00         50.00         50.00         50.00         50.00         50.00         50.00         50.00         50.00                                                                                                    | Material/ Original Usage 12 Month  <br>Usage Date Usage Cost Usage Hours Qty / Units Usage Qty Usage Hours                                                                                                    | tolling Totals<br>Usage Qty |
| 05/01/2008         \$0.00         \$0.0         \$0.0         \$0.0         \$0.0         \$0.0         \$0.0         \$0.0         \$0.0         \$0.0         \$0.0         \$0.0         \$0.0         \$0.0         \$0.0         \$0.0         \$0.0         \$0.0         \$0.0         \$0.0         \$0.0         \$0.0         \$0.0         \$0.0         \$0.0         \$0.0         \$0.0         \$0.0         \$0.0         \$0.0         \$0.0         \$0.0         \$0.0         \$0.0         \$0.0         \$0.0         \$0.0         \$0.0         \$0.0         \$0.0         \$0.0         \$0.0         \$0.0         \$0.0         \$0.0         \$0.0         \$0.0         \$0.0         \$0.0         \$0.0         \$0.0         \$0.0         \$0.0         \$0.0         \$0.0         \$0.0         \$0.0         \$0.0         \$0.0         \$0.0         \$0.0         \$0.0         \$0.0         \$0.0         \$0.0         \$0.0         \$0.0         \$0.0         \$0.0         \$0.0         \$0.0         \$0.0         \$0.0         \$0.0         \$0.0         \$0.0         \$0.0         \$0.0         \$0.0         \$0.0         \$0.0         \$0.0         \$0.0         \$0.0         \$0.0         \$0.0         \$0.0         \$0.0         \$0.0         \$0.0         \$0.0                                                                                                    | FUEL Sample Fuel Oil                                                                                                    |                             |
| 05/15/2008         S0 00         10 0         1 0 Gail         7 1 Lbr         15.0         42.6 Lb           05/23/2008         S0 00         4.5         2 0 LBS         2 0 Lbs         19.5         44.6 Lbs           Matemat Totals.         S0.00         19.50         44.5 Lbs         44.5 Lbs           Matemat Totals.         S0.00         19.50         44.5 Lbs         19.5         19.5                                                                                                    |                                                                                                    | 26.611                      |
| 05/23/2008         S0.00         4.5         2.0 LBS         2.0 Lbs         19.5         44.6 Lbs           Matrical Totals         \$0.00         19.50         44.6 Lbs         44.6 Lbs                                                                                                    |                                                                                                    |                             |
| Matical Tolats.         \$0.00         19.50         44.6         Lbs           Matical Tolats.         \$0.00         19.50         44.6         Lbs           Stand Tolats         \$0.00         19.50         44.6         Lbs                                                                                                    |                                                                                                    |                             |
| Material Tolah.         \$0.00         19.50         44.6 Lbs           Stand Tolah         \$0.00         19.50         44.6 Lbs                                                                                                    |                                                                                                    | 44.0 LDS                    |
| Stand Total \$0.00 19.50 44.5 Lbs                                                                                                    |                                                                                                    |                             |
|                                                                                                    |                                                                                                    |                             |
| Page 1 of 1                                                                                                    | Grand Total \$0.00 19.50 44.6 Lbs                                                                                                    |                             |
| Page 1 of 1                                                                                                    |                                                                                                    |                             |
| Page 1 ol 1                                                                                                    |                                                                                                    |                             |
| Page 1 ol 1                                                                                                    |                                                                                                    |                             |
|                                                                                                    | Page 1 of 1                                                                                                    |                             |
|                                                                                                    |                                                                                                    |                             |
|                                                                                                    |                                                                                                    |                             |
|                                                                                                    |                                                                                                    |                             |
|                                                                                                    |                                                                                                    |                             |
|                                                                                                    |                                                                                                    |                             |
|                                                                                                    |                                                                                                    |                             |
|                                                                                                    |                                                                                                    |                             |
|                                                                                                    |                                                                                                    |                             |
|                                                                                                    |                                                                                                    |                             |
|                                                                                                    |                                                                                                    |                             |
|                                                                                                    |                                                                                                    |                             |

### **Printing and Saving**

To print the report to your default printer, select **File > Print** from the main menu.

To convert your report to a PDF, choose a PDF printer (File > Print Setup) before clicking Print.

## 14. Air Emissions: Weight per Pollutant with 12 Month Rolling Report

Follow these steps to create the Air Emissions: Weight per Pollutant with 12 Month Rolling Report:

- 1 > Select Reports > Air > Emissions > Weight per Pollutant with 12 month Rolling from the main menu. The Air Emissions: Weight per Pollutant with 12 Month Rolling Report window will open and it will display any current data.
- 2 > The Report Detail Level defaults to Monthly and cannot be changed.
- 3 > The Production Unit/Equipment ID field defaults to All, or you can select a specific ID from the dropdown. If selecting a new ID, the window will refresh to include any current data.
- 4 > The From Date and To Date default to the last month and the current month, and can be changed. (Click the Refresh Data button after identifying a new date range.)
- 5 > The Include Data for Prod Unit section defaults to Input as Prod Unit and can be changed to Input for Equipment where part of the Prod Unit if desired. See Note for Report #6.
- 6 > To reset the report parameters, click Clear Filter.

|                                                                                | w and Cost Tracker (EMFACT)                                                                                                    |                                                             |                                                                         |             |
|--------------------------------------------------------------------------------|----------------------------------------------------------------------------------------------------|-------------------------------------------------------------|-------------------------------------------------------------------------|-------------|
| File Edit Setup Define Link                                                    | k Inputs Outputs Reports Remind<br>Products Lak Equip<br>Waterials<br>Waterials<br>Wa | Inout Air Inout Muti Air     Usage     Emissions     Weight | Cot Water Out Vaste Out II<br>per Pollutant with 12 month Ro<br>DS VOC% | w Dol       |
| an la la la la la la la la la la la la la                                      | alfritan ang unit ang unit ang unit ang unit ang unit ang unit ang unit ang unit ang unit ang unit ang unit ang                                                                                                    | AL COP Vande                                                | Sa Sa Sa Co                                                             | Da          |
| ir Emissions: See Pellutant with<br>Filter Data<br>Report Detail Level: 🗹 Mont | h 17 Mon                                                                                                    | 5-2008 Include Data for Proc                                |                                                                         | Refresh     |
| reduction Unit/Equipment ID: 123-456                                           | the second second                                                                                                    |                                                             | nt where part of the Prod Unit                                          | Clear Fil   |
| 06/27/2008 6-44:36 Air Emiss                                                   | sions: Weight per Pollutant v                                                                                                    | with 12 Month Dolling Doo                                   |                                                                         | Page 1 of 1 |
| Air Emiss                                                                      | From 05-2008 To 06-2008                                                                                                    | nth 12 Month Rolling Rep                                    | οπ                                                                      | Page 1 01 1 |
| 123-456 test grinder                                                           | Current Month Totals                                                                                                    |                                                             | 2 Month Rolling Totals                                                  | _           |
|                                                                                | Pollutant Total Em                                                                                                    |                                                             | Pollutant                                                               | Total Emiss |
| Grand Total: 19.50 44.60                                                       | PM10 80                                                                                                    | 0000                                                        |                                                                         |             |
|                                                                                |                                                                                                    |                                                             |                                                                         |             |
|                                                                                |                                                                                                    |                                                             |                                                                         |             |
|                                                                                |                                                                                                    |                                                             |                                                                         |             |
|                                                                                |                                                                                                    |                                                             |                                                                         |             |
|                                                                                | _                                                                                                    |                                                             |                                                                         | A           |
|                                                                                |                                                                                                    | _                                                           |                                                                         | A           |
|                                                                                |                                                                                                    |                                                             |                                                                         | A           |
|                                                                                |                                                                                                    |                                                             |                                                                         | ,           |
|                                                                                |                                                                                                    |                                                             |                                                                         | A           |
|                                                                                |                                                                                                    |                                                             |                                                                         | A           |
|                                                                                |                                                                                                    |                                                             |                                                                         | A           |
|                                                                                |                                                                                                    |                                                             |                                                                         | A           |
|                                                                                |                                                                                                    |                                                             |                                                                         | ,           |

### **Printing and Saving**

To print the report to your default printer, select **File > Print** from the main menu.

To convert your report to a PDF, choose a PDF printer (File > Print Setup) before clicking Print.

## 15. Air Emissions: by MSDS VOC% Report

Follow these steps to create the Air Emissions: by MSDS VOC % Report:

- 1 > Select Reports > Air > Emissions > by MSDS VOC% from the main menu. The Air Emissions: by MSDS VOC% Report window will open and it will display any current data.
- 2 > The From Date and To Date default to the last month and current month, and can be changed. (Click the **Refresh Data** button after identifying a new date range.)
- 3 > To locate a specific material in the list, complete the Find Material ID... field and click Enter on your keyboard.

| File Edit Setup I                                                                                                | Define Link Inp                                                                                                    | outs Outputs Reports                                                                                    | Reminders                                                               | Window Help                            |                                                                                                    |                    |           |
|----------------------------------------------------------------------------------------------------|----------------------------------------------------------------------------------------------------|----------------------------------------------------------------------------------------------------|-------------------------------------------------------------------------|----------------------------------------|----------------------------------------------------------------------------------------------------|--------------------|-----------|
| Materials Equipment                                                                                              | Prod Unit Produ                                                                                                    |                                                                                                    |                                                                         | Input Air Input Mot     Usage          | 🔝 👸<br>Air Out Water                                                                                | 📰<br>Out Waste Out | New Do    |
|                                                                                                    |                                                                                                    | Wate                                                                                                    | er                                                                      | Emissions                              | Veight per Polluta                                                                                  | nt with 12 month   | n Rolling |
|                                                                                                    |                                                                                                    |                                                                                                    | te Management<br>Balance                                                | t                                      | y MSDS VOC%                                                                                         |                    |           |
|                                                                                                    |                                                                                                    |                                                                                                    |                                                                         |                                        |                                                                                                    | · 🗸                |           |
|                                                                                                    |                                                                                                    |                                                                                                    |                                                                         |                                        |                                                                                                    | -                  |           |
|                                                                                                    |                                                                                                    |                                                                                                    |                                                                         |                                        |                                                                                                    |                    |           |
|                                                                                                    |                                                                                                    |                                                                                                    |                                                                         |                                        |                                                                                                    |                    |           |
|                                                                                                    | <u> –</u>                                                                                                    | 📑 🔤                                                                                                    |                                                                         |                                        |                                                                                                    |                    | *         |
| aterials Equipment ProdUnit                                                                                      | Pro cto Link Eq                                                                                                    |                                                                                                    |                                                                         | Input Air Input Matl Air Ou            |                                                                                                    | iste Out Now       | Delete    |
| Air Emissions: by MSB                                                                                            | еро                                                                                                    | rt                                                                                                    |                                                                         |                                        |                                                                                                    |                    |           |
| ind Material ID                                                                                                  | Concession of the local division of the local division of the loca | tor Data                                                                                                |                                                                         |                                        |                                                                                                    |                    |           |
| <b>N</b>                                                                                                    | Fro                                                                                                    | om Date: 05-2008                                                                                        | V To D                                                                  | Date: 06-2008 🗸                        |                                                                                                    | Refresh D          | ata       |
|                                                                                                    |                                                                                                    |                                                                                                    |                                                                         |                                        |                                                                                                    |                    |           |
|                                                                                                    |                                                                                                    |                                                                                                    |                                                                         |                                        |                                                                                                    |                    |           |
| 6/27/2008 6:50:11                                                                                                | Air Emissio                                                                                                    | ons: by MSDS \                                                                                          | /OC% Re                                                                 | port From 05-20                        | 08 To 06-20                                                                                         | 800                | Pag       |
|                                                                                                    |                                                                                                    | •                                                                                                    |                                                                         | •                                      |                                                                                                    |                    | Pag       |
|                                                                                                    | Jsage Date l                                                                                                    | ons: by MSDS \<br>Jsage Qty (Lbs)                                                                       |                                                                         | port From 05-20                        | 08 To 06-20<br>Usage Typ                                                                            |                    | Pag       |
| laterial ID / Name L<br>UEL Sample Fuel O                                                                        | Jsage Date l                                                                                                    | •                                                                                                    |                                                                         | •                                      |                                                                                                    |                    | Pag       |
| laterial ID / Name U<br>UEL Sample Fuel O                                                                        | Isage Date l                                                                                                    | Jsage Qty (Lbs)                                                                                         | %VOC                                                                    | VOC Emitted (Lbs)                      | Usage Typ                                                                                           |                    | Pag       |
| laterial ID / Name U<br>UEL Sample Fuel O                                                                        | Jsage Date U<br>il<br>05/01/2008                                                                                                    | Jsage Qty (Lbs)<br>35.5                                                                                 | %VOC \                                                                  | VOC Emitted (Lbs)<br>0.0               | Usage Typ<br>Fuelburn                                                                               |                    | Pag       |
| laterial ID / Name U<br>UEL Sample Fuel O                                                                        | Jsage Date U<br>11<br>05/01/2008<br>05/15/2008                                                                                                    | Jsage Qty (Lbs)<br>35.5<br>7.1                                                                          | %VOC \<br>0<br>0                                                        | VOC Emitted (Lbs)                      | Usage Typ<br>Fuelburn<br>Fuelburn                                                                   |                    | Pag       |
| laterial ID / Name U<br>UEL Sample Fuel O                                                                        | Jsage Date 1<br>1<br>05/01/2008<br>05/15/2008<br>05/23/2008<br>05/23/2008                                                                                                    | Jsage Qty (Lbs)<br>35.5<br>7.1<br>2.0                                                                   | %VOC \<br>0<br>0                                                        | VOC Emitted (Lbs)<br>0.0<br>0.0<br>0.0 | Usage Typ<br>Fuelburn<br>Fuelburn<br>Fuelburn                                                       |                    | Pag       |
| laterial ID / Name U<br>UEL Sample Fuel O                                                                        | Jsage Date U<br>05/01/2008<br>05/15/2008<br>05/23/2008<br>05/23/2008<br>r FUEL:                                                                                                    | Jsage Qty (Lbs)<br>35.5<br>7.1<br>2.0<br>2,343.0                                                        | %VOC \<br>0<br>0                                                        | VOC Emitted (Lbs)                      | Usage Typ<br>Fuelburn<br>Fuelburn<br>Fuelburn                                                       |                    | Pag       |
| laterial ID / Name L<br>UEL Sample Fuel O<br>Total fo<br>THER Sample Other                                       | Jsage Date U<br>05/01/2008<br>05/15/2008<br>05/23/2008<br>05/23/2008<br>r FUEL:                                                                                                    | Jsage Qty (Lbs)<br>35.5<br>7.1<br>2.0<br>2,343.0                                                        | %VOC \<br>0<br>0                                                        | VOC Emitted (Lbs)                      | Usage Typ<br>Fuelburn<br>Fuelburn<br>Fuelburn                                                       |                    | Pag       |
| laterial ID / Name L<br>UEL Sample Fuel O<br>Total fo<br>THER Sample Other                                       | Jsage Date         L           ii         05/01/2008         05/15/2008           05/15/2008         05/23/2008         05/23/2008           05/23/2008         r         FUEL:           r         Material         *                                                                                                    | 35.5           7.1           2.0           2,343.0           2,387.6                                    | %VOC \\<br>0<br>0<br>0                                                  | VOC Emitted (Lbs)                      | Usage Typ<br>Fuelburn<br>Fuelburn<br>Other                                                          |                    | Pag       |
| laterial ID / Name L<br>UEL Sample Fuel O<br>Total fo<br>THER Sample Other                                       | Jsage Date         I           05/01/2008         05/15/2008           05/15/2008         05/23/2008           05/23/2008         05/23/2008           05/23/2008         05/23/2008           05/23/2008         05/23/2008           05/23/2008         05/23/2008           05/23/2008         05/23/2008           05/23/2008         05/23/2008                                                                                                    | Jsage Qty (Lbs)<br>35.5<br>7.1<br>2.0<br>2.343.0<br>2.387.6<br>10.0                                     | %VOC //                                                                 | VOC Emitted (Lbs)                      | Usage Typ<br>Fuelburn<br>Fuelburn<br>Other<br>Other                                                 |                    | Pag       |
| laterial ID / Name U<br>UEL Sample Fuel O<br>Total fo<br>THER Sample Other                                       | Jsage Date 1<br>1<br>05/01/2008<br>05/15/2008<br>05/23/2008<br>05/23/2008<br>r FUEL:<br>* Material<br>05/24/2008<br>06/07/2008                                                                                                    | Jsage Qty (Lbs)<br>35.5<br>7.1<br>2.0<br>2.343.0<br>2.387.6<br>10.0<br>798.0                            | %VOC / /                                                                | VOC Emitted (Lbs)                      | Usage Typ<br>Fuelburn<br>Fuelburn<br>Other<br>Other<br>Fuelburn                                     |                    | Pag       |
| laterial ID / Name L<br>UEL Sample Fuel O<br>Total fo<br>THER Sample Other                                       | Jsage Date         L           05/01/2008         05/15/2008           05/23/2008         05/23/2008           05/23/2008         05/23/2008           or FUEL:         • Material           05/24/2008         06/07/2008           06/09/2008         06/09/2008                                                                                                    | Jsage Qty (Lbs)<br>35.5<br>7.1<br>2.0<br>2.343.0<br>2.387.6<br>10.0<br>798.0<br>1.900.0                 | %VOC V<br>0<br>0<br>0<br>0<br>0<br>0<br>0<br>0<br>0<br>0<br>0           | VOC Emitted (Lbs)                      | Usage Typ<br>Fuelburn<br>Fuelburn<br>Other<br>Other<br>Fuelburn<br>Fuelburn<br>Fuelburn             |                    | Pag       |
| laterial ID / Name L<br>UEL Sample Fuel O<br>Total fo<br>THER Sample Other                                       | Jsage Date         L           ii         05/01/2008           05/01/2008         05/23/2008           05/23/2008         05/23/2008           r FUEL:         Material           05/07/2008         06/07/2008           06/07/2008         06/09/2008           06/09/2008         06/19/2008           06/20/2008         06/20/2008                                                                                                    | Jsage Qty (Lbs)<br>35.5<br>7.1<br>2.0<br>2.343.0<br>2.387.6<br>10.0<br>798.0<br>1.900.0<br>95.0         | %VOC V<br>0<br>0<br>0<br>0<br>0<br>0<br>0<br>0<br>0<br>0<br>0<br>0<br>0 | VOC Emitted (Lbs)                      | Usage Typ<br>Fuelburn<br>Fuelburn<br>Other<br>Other<br>Fuelburn<br>Fuelburn<br>Fuelburn<br>Fuelburn |                    | Pag       |
| laterial ID / Name U<br>UEL Sample Fuel O<br>Total fo<br>THER Sample Other                                       | Jsage Date 1<br>ii<br>05/01/2008<br>05/15/2008<br>05/23/2008<br>05/23/2008<br>05/23/2008<br>05/23/2008<br>06/07/2008<br>06/09/2008<br>06/09/2008<br>06/09/2008<br>06/20/2008<br>06/20/2008<br>05/21/2008                                                                                                    | Jsage Qty (Lbs)<br>35.5<br>7.1<br>2.0<br>2,343.0<br>2,387.6<br>10.0<br>798.0<br>1,900.0<br>95.0<br>20.0 | %VOC V<br>0<br>0<br>0<br>0<br>0<br>0<br>0<br>0<br>0<br>0<br>0<br>0<br>0 | VOC Emitted (Lbs)                      | Usage Typ<br>Fuelburn<br>Fuelburn<br>Other<br>Other<br>Fuelburn<br>Fuelburn<br>Fuelburn<br>Fuelburn |                    | Pag       |
| laterial ID / Name U<br>UEL Sample Fuel O<br>Total fo<br>THER Sample Other<br>Total for (<br>VATER Water - Do No | Jsage Date 1<br>ii<br>05/01/2008<br>05/15/2008<br>05/23/2008<br>05/23/2008<br>05/23/2008<br>05/23/2008<br>06/07/2008<br>06/09/2008<br>06/09/2008<br>06/09/2008<br>06/20/2008<br>06/20/2008<br>05/21/2008                                                                                                    | Jsage Qty (Lbs)<br>35.5<br>7.1<br>2.0<br>2,343.0<br>2,387.6<br>10.0<br>798.0<br>1,900.0<br>95.0<br>20.0 | %VOC V<br>0<br>0<br>0<br>0<br>0<br>0<br>0<br>0<br>0<br>0<br>0<br>0<br>0 | VOC Emitted (Lbs)                      | Usage Typ<br>Fuelburn<br>Fuelburn<br>Other<br>Other<br>Fuelburn<br>Fuelburn<br>Fuelburn<br>Fuelburn |                    | Pas       |

### **Printing and Saving**

To print the report to your default printer, select **File > Print** from the main menu.

To convert your report to a PDF, choose a PDF printer (File > Print Setup) before clicking Print.

## 16. Usage (Water): Weight per Material Report

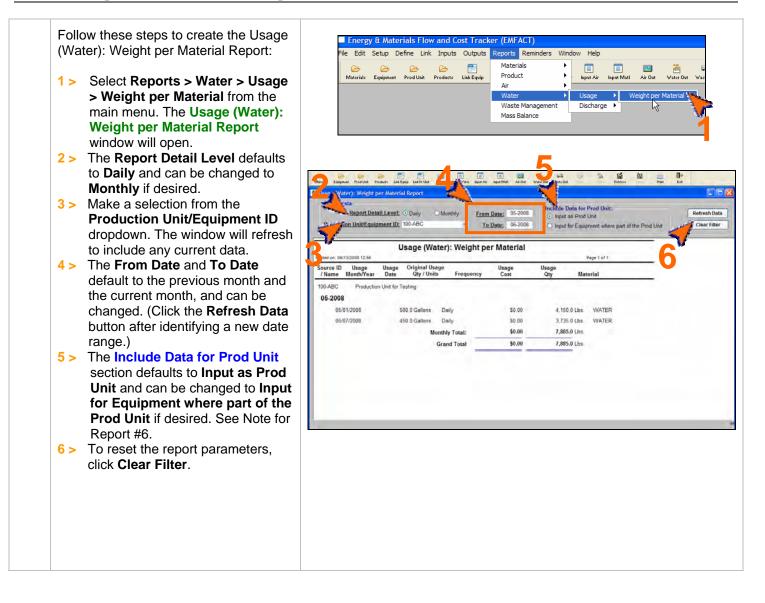

### **Printing and Saving**

To print the report to your default printer, select **File > Print** from the main menu. To convert your report to a PDF, choose a PDF printer (File > Print Setup) before clicking Print. To save your report to another file format such as an Excel or text file, choose **File > Save As** from the main menu.

## 17. Wastewater Discharge: Weight per Material Report

EMFACT User Guide Module 6. Reports

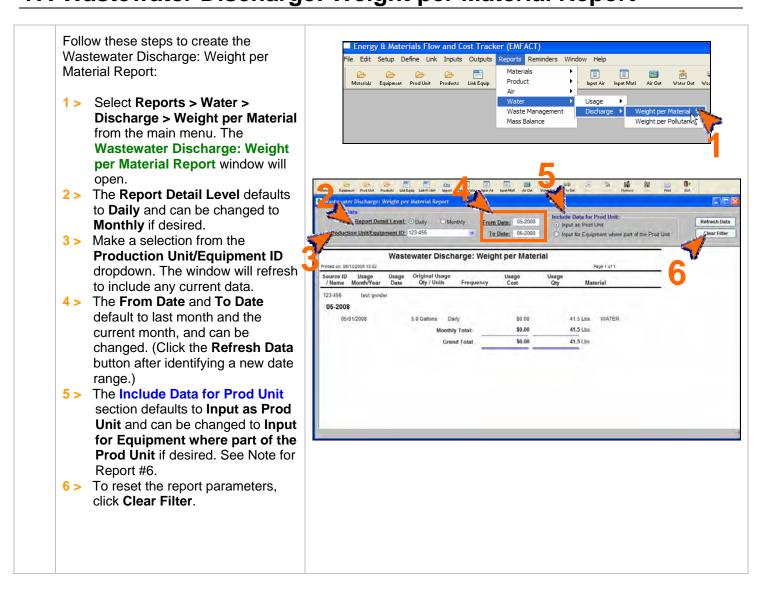

### **Printing and Saving**

To print the report to your default printer, select **File > Print** from the main menu.

To convert your report to a PDF, choose a PDF printer (File > Print Setup) before clicking Print.

## 18. Wastewater Discharge: Weight per Pollutant with 12 Month Rolling Report

| Was | ow these steps to create the<br>stewater Emissions: Weight per<br>utant with 12 Month Rolling Report:                                                                                                    | Energy & Materials Flow and Cost Tracker (EMFACT)         File Edit Setup Define Link Inputs Outputs Reports Reminders Window Help         Image: Comparison of the Comparison of the |
|-----|----------------------------------------------------------------------------------------------------|----------------------------------------------------------------------------------------------------|
| 1>  | Select Reports > Water ><br>Discharge > Weight per<br>Pollutant from the main menu.<br>The Wastewater Discharge:<br>Weight per Pollutant with 12<br>Month Rolling Report window<br>will open and it will display any<br>current data. | Water Usage Usage Weight per Material<br>Waste Management Discharge Weight per Polutant to<br>Weight per Polutant to<br>Weight per Polutant to<br>Weight per Polutant to<br>Weight per Polutant to<br>Weight per Polutant to<br>Weight per Material                                                                                                    |
| 2 > | The <b>Report Detail Level</b> defaults<br>to <b>Monthly</b> and cannot be<br>changed.                                                                                                    | Parter Discharge: Weight per Pollutant with 1. Mort VRolling Report         Include Data for Prod Unit:         Include Data for Prod Unit:         Inc                                                                                                    |
| 3 > | The <b>Production Unit/Equipment</b><br><b>ID</b> field defaults to <b>AII</b> , or you can <b>f</b><br>select a specific ID from the<br>drapdown Sec #14                                                                             | 062772058 6.54.05. Wastewater Discharge: Weight per Pollutant<br>From 05-2008 To 06-2008                                                                                                    |
| 4 > | dropdown. See #14<br>The <b>From Date</b> and <b>To Date</b><br>default to the last month and the<br>current month, and can be<br>changed. (Click the <b>Refresh Data</b><br>button after identifying a new date                      | Usage Current Month Totals<br>Month Usage Pollutant Total Emissions<br>06-2008 691.57 ACUTE TOX 0 0017 Lbs.<br>Grand Totat: 691.67 ACUTE TOX 0 0042 Lbs.                                                                                                    |
| 5 > | range.)<br>The Include Data for Prod Unit<br>section defaults to Input as Prod<br>Unit and can be changed to Input<br>for Equipment where part of the<br>Prod Unit if desired. See Note for<br>Report #6.                             | Shimalione 991.97 ALUTE LOX UD42 LD5                                                                                                    |
| 6 > | To reset the report parameters, click <b>Clear Filter</b> .                                                                                                    |                                                                                                    |

| Printing and Saving                                                                                                 |
|----------------------------------------------------------------------------------------------------|
| To print the report to your default printer, select <b>File &gt; Print</b> from the main menu.                      |
| To convert your report to a PDF, choose a PDF printer (File > Print Setup) before clicking Print.                   |
| To save your report to another file format such as an Excel or text file, choose File > Save As from the main menu. |

### **19. Waste Management Report – Chargeback Costs**

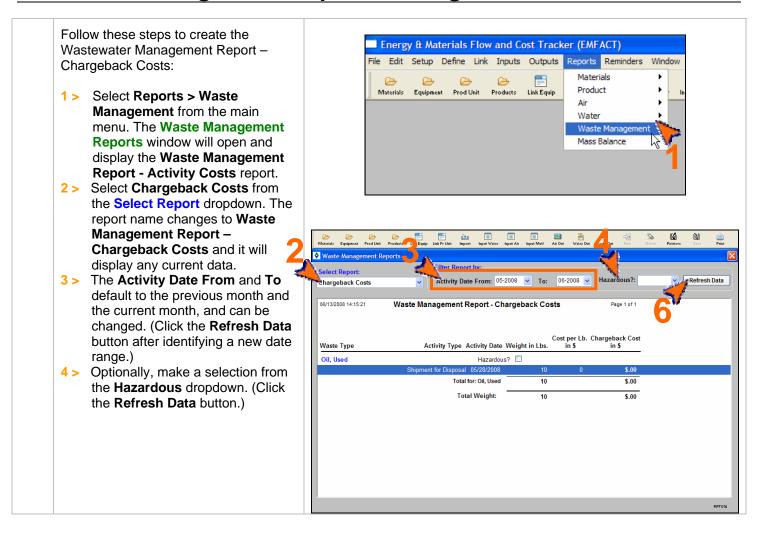

### **Printing and Saving**

EMFACT User Guide Module 6. Reports

To print the report to your default printer, select **File > Print** from the main menu.

To convert your report to a PDF, choose a PDF printer (File > Print Setup) before clicking Print.

#### EMFACT User Guide Module 6. Reports

### **20. Waste Management Report – Activity Costs**

Follow these steps to create the Energy & Materials Flow and Cost Tracker (EMFACT) Wastewater Management Report -File Edit Setup Define Link Inputs Outputs Reports Reminders Window Activity Costs: Materials ۲ B B B B Product Materials Equipment Prod Unit Products Link Equip 1> Select Reports > Waste Air Management from the main Water menu. The Waste Management Waste M Reports window will open and Mass Balance display the Waste Management Report - Activity Costs report. 2 > Ensure that Activity Costs is selected from the **Select Report** dropdown. 3 > The Activity Date From and To 匾 default to the previous month and Waste Manage the current month, and can be Select Report changed. (Click the Refresh Data Activity Date From: 05-2008 V To: efresh Data Activity Costs 06-2008 🗸 button after identifying a new date 06/13/2008 14:20:21 Waste Management Report - Activity Costs range.) 4 > Optionally, make a selection from Activity Activity Date Weight Internal Cost Vendor Cost Waste Type Туре in 4 the Hazardous dropdown. Oil, Used Hazardous? 🔲 Total for: Oil, Used \$.00 \$.00 \$.00 10 Total Weight: \$.00 \$.00 \$.00 10

### **Printing and Saving**

To print the report to your default printer, select **File > Print** from the main menu.

To convert your report to a PDF, choose a PDF printer (File > Print Setup) before clicking Print.

#### EMFACT User Guide Module 6. Reports

## 21. Mass Balance Purchased Report

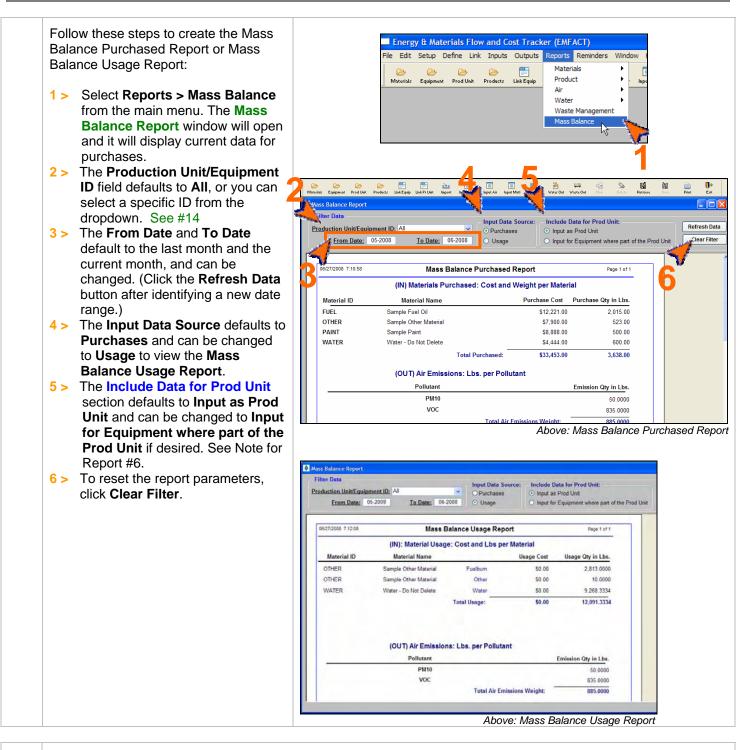

### Printing and Saving

To print the report to your default printer, select File > Print from the main menu.

To convert your report to a PDF, choose a PDF printer (File > Print Setup) before clicking Print.

To save your report to another file format such as an Excel or text file, choose **File > Save As** from the main menu.

#### < end of section >